### SOCIAL NETWORK ANALYSIS USING STATA

11 September 2015 UK Stata Group, London

Thomas Grund thomas.u.grund@gmail.com

> www.grund.co.uk www.nwcommands.org

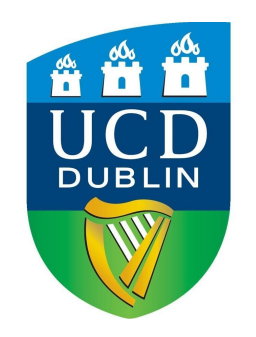

# **http://nwcommands.org**

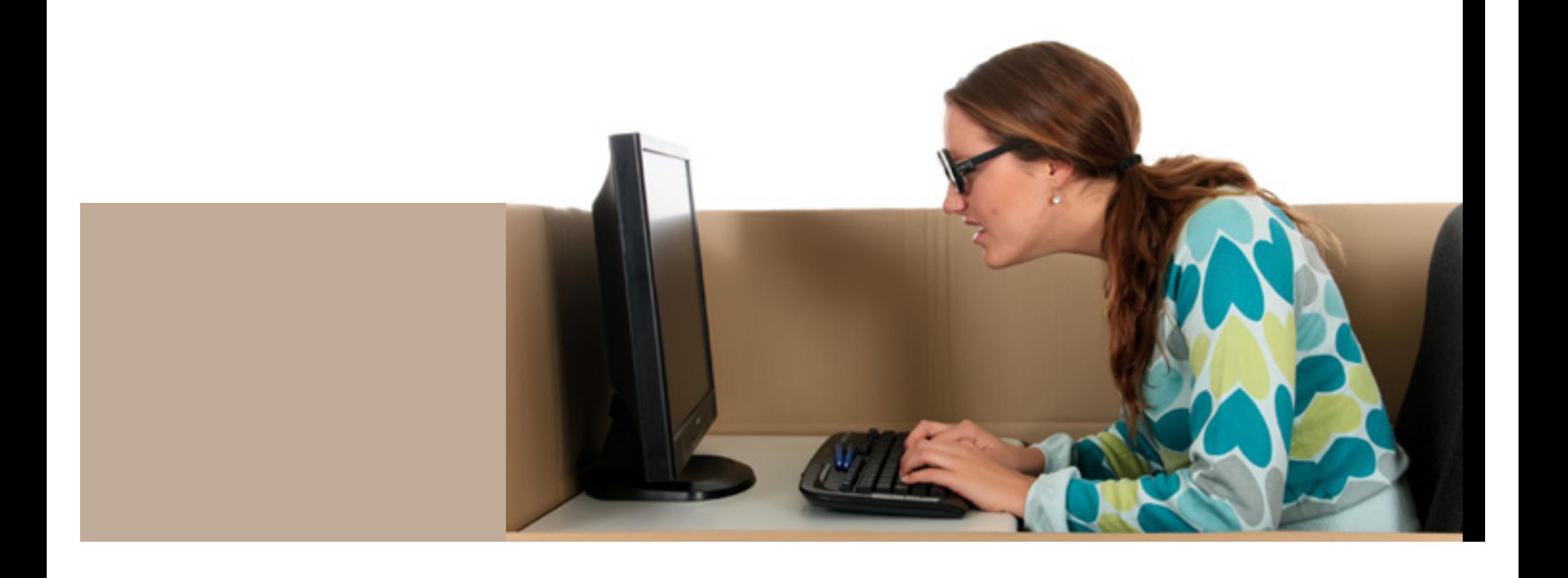

#### http://nwcommands.org

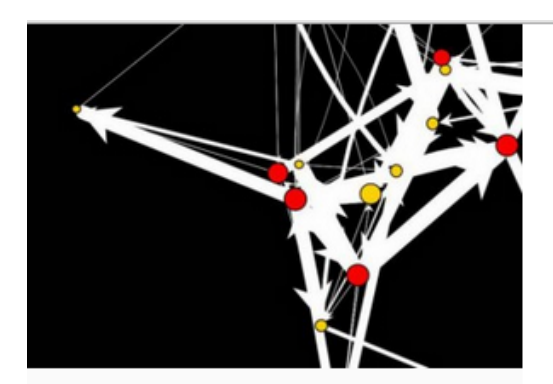

**NETWORK ANALYSIS USING STATA** 

nwcommands.org

**ABOUT** 

**NEWS** 

**INSTALLATION** 

**GETTING STARTED** 

**GLOSSARY** 

**TUTORIALS AND SLIDES** 

#### **About**

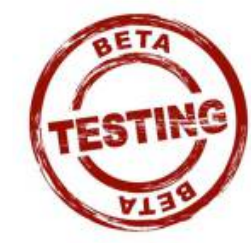

Here you find the the beta-version of the nwcommands  $-$  a collection of programs for social network analysis in Stata.

A more thorough description will follow.

Browse through the tutorials and the alphabetical list of the nwcommands to get a first idea about how you can do social network analysis in Stata.

Installation instructions are here.

If you have a question, you can ask it in the <u>forum</u> for the nwcommands. Alternatively, you can send an email to *thomas.u.grund@gmail.com*. You can also join the email list for the nwcommands here: https://groups.google.com/forum/#!forum/nwcommands/join. Once you are signed up you will receive information about updates, new releases and so on.

If you find any bugs in the software, please contact us by sending an email

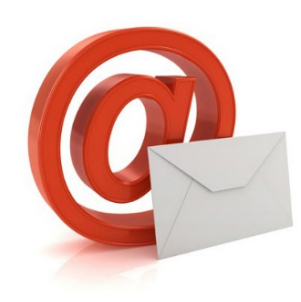

GoogleGroup: nwcommands

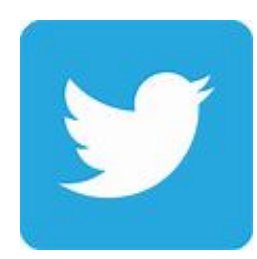

Twitter: nwcommands

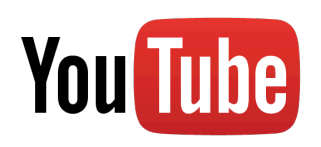

Search "nwcommands" to find a channel with video tutorials.

#### BOOK

Grund, T. and Hedström, P. (in preparation) Social Network Analysis Using Stata. StataPress.

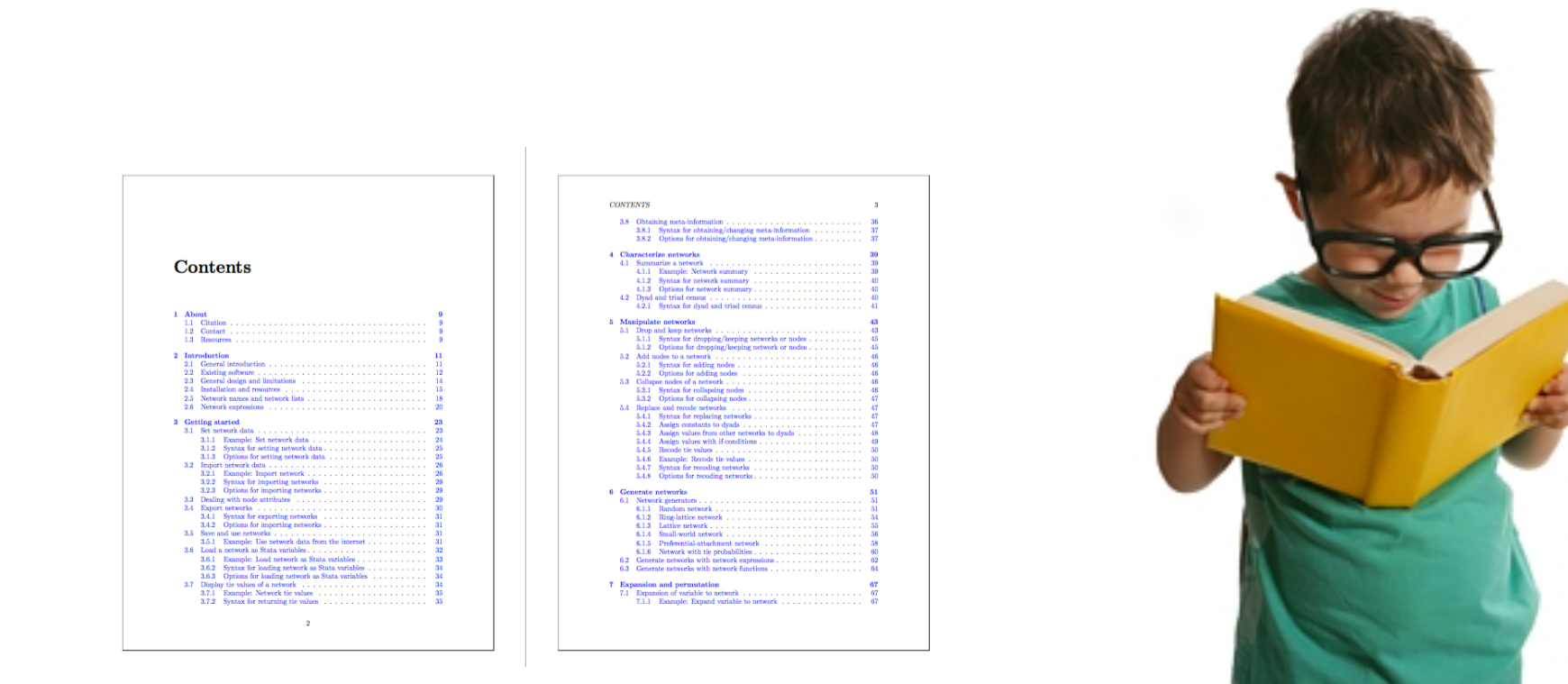

#### WORKSHOPS

**14 November**, Florence, Italian Stata Group **11/12 and 18/19 December**, Cologne, University of Cologne **12-15 April 2016**, Rome, TStat S.r.l. **August 2016**, Stockholm, Metrika

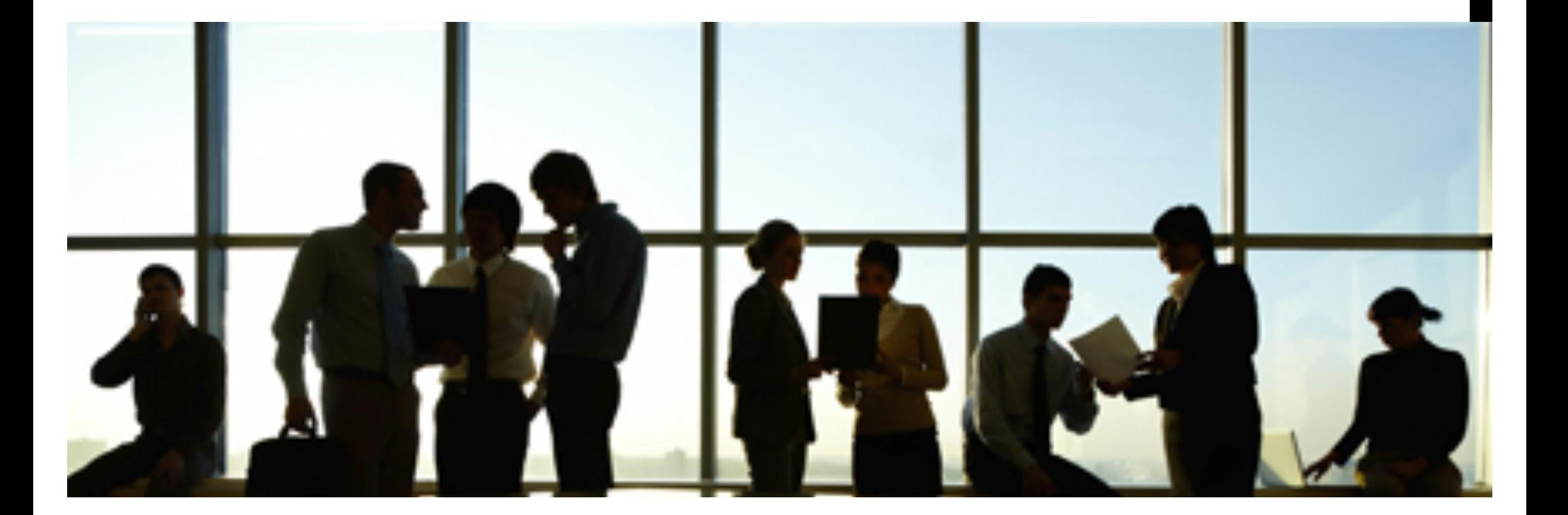

#### NWCOMMANDS

- Software package for Stata. Almost 100 new Stata commands for plotting and analyzing networks.
- Ideal for existing Stata users. Corresponds to the R packages "network", "sna", "igraph", "networkDynamic".
- Designed for small to medium-sized networks (< 10000).
- Almost all commands have menus. Can be used like Ucinet or Pajek. Ideal for beginners and teaching.
- Commands for centrality, paths, equivalences, MR-QAP, ERGM (wrapper)...
- Not just specialized commands, but whole infrastructure for handling/dealing with networks in Stata.
- Writing own network commands that build on the nwcommands is very easy.

#### GITHUB HTTPS://GITHUB.COM/THOMASGRUND/NWCOMMANDS

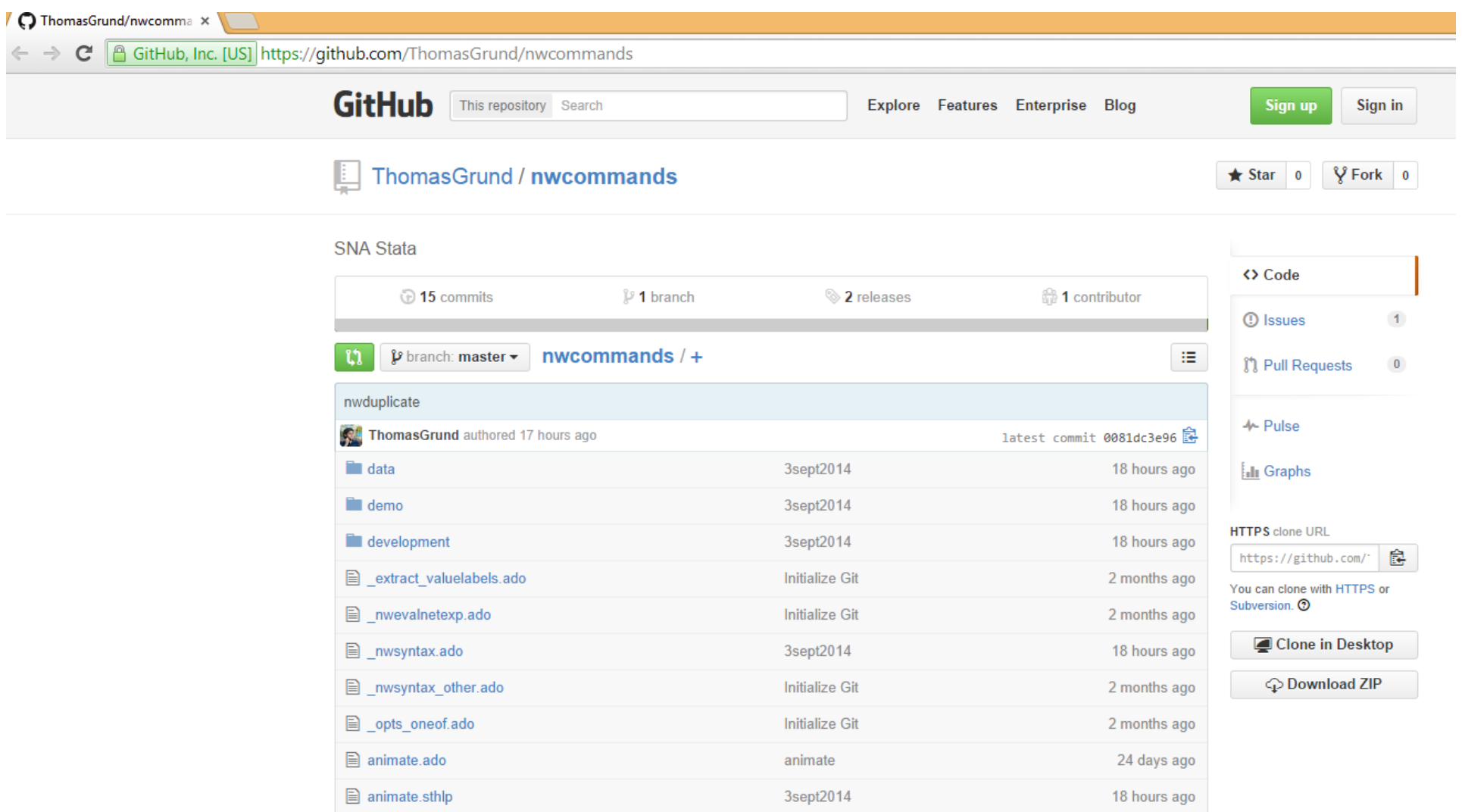

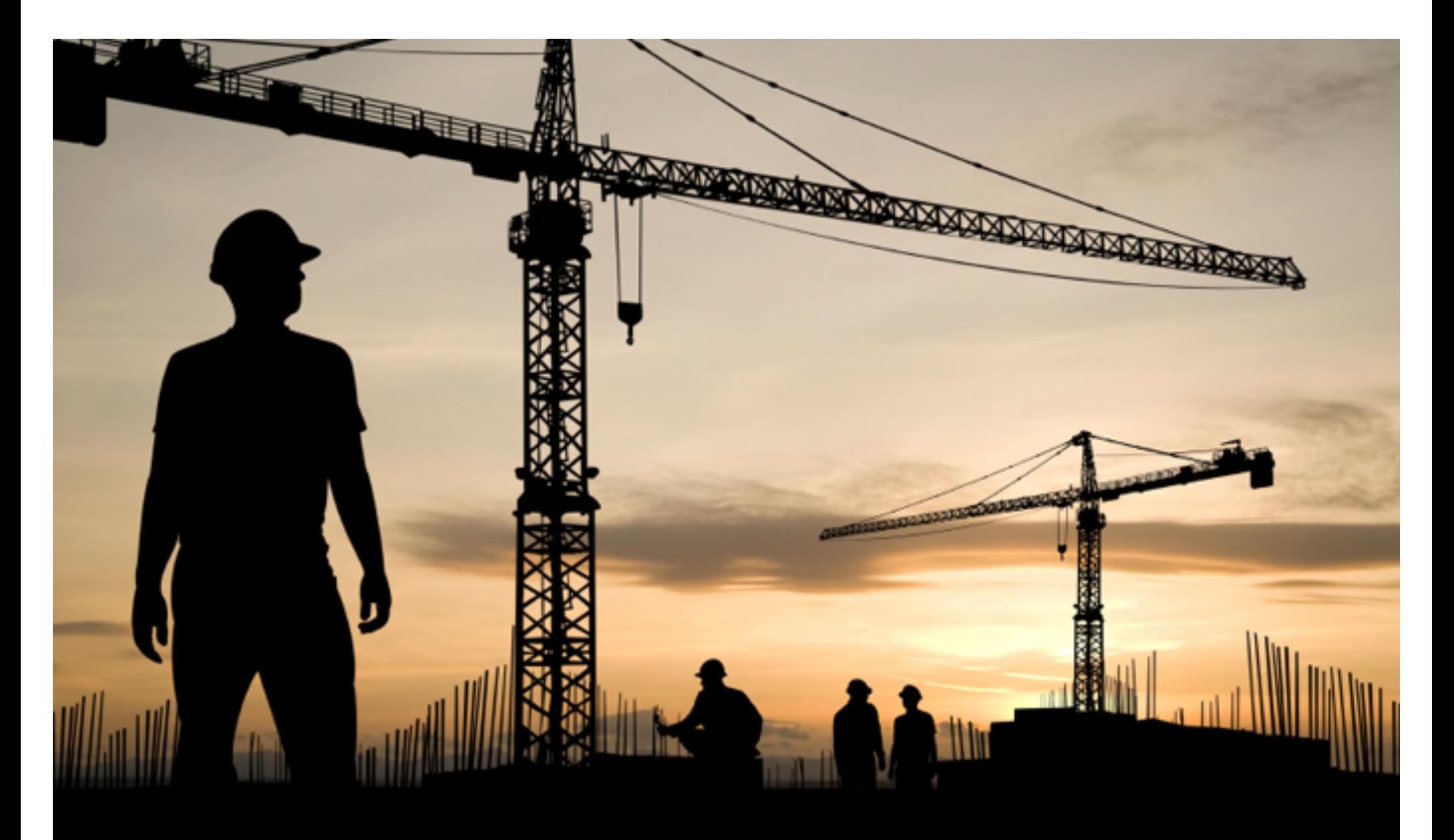

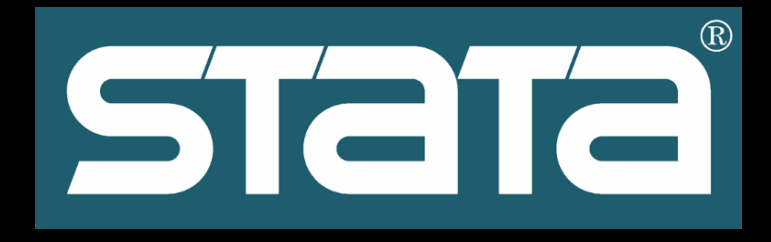

#### INSTALLATION

**. findit nwcommands**

=> (manually install the package "nwcommands-ado")

#### Or

- **. net from http://nwcommands.org**
- **. net install "nwcommands-ado"**
- **. nwinstall, all**

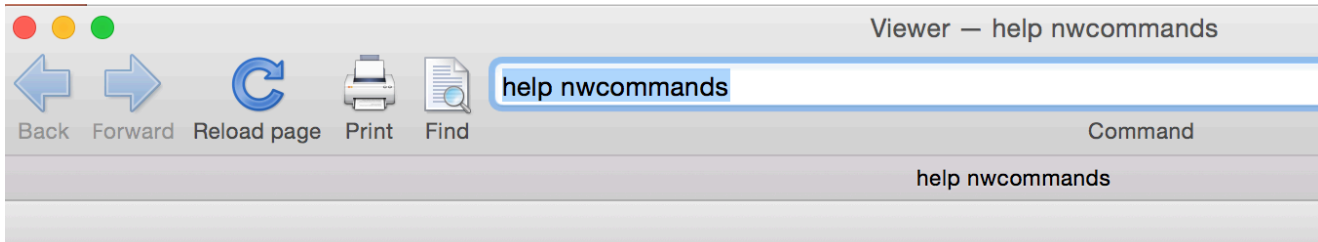

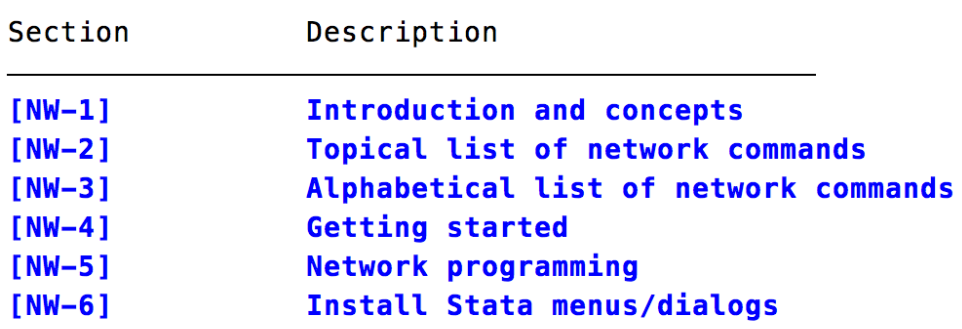

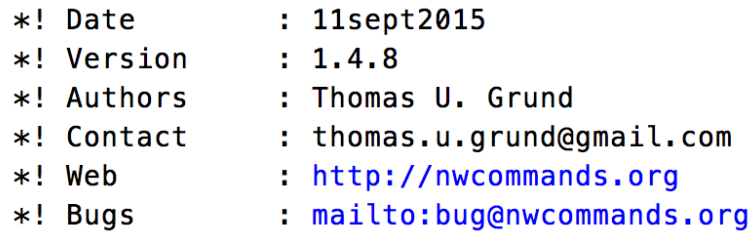

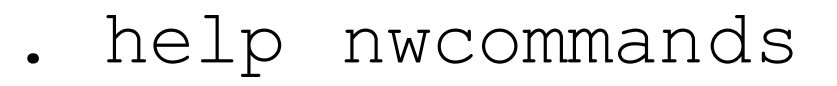

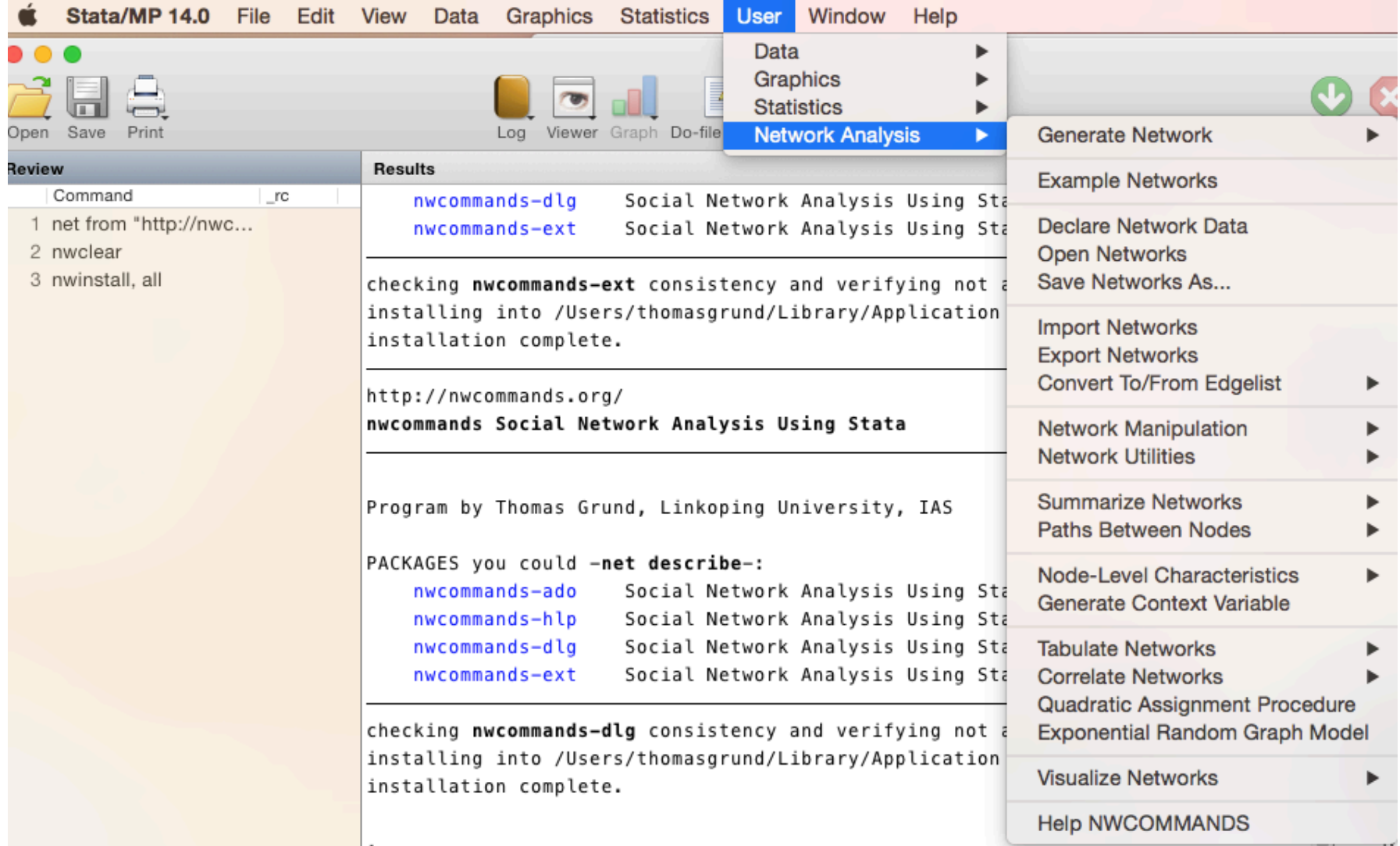

#### **Nuffield Network 2008**

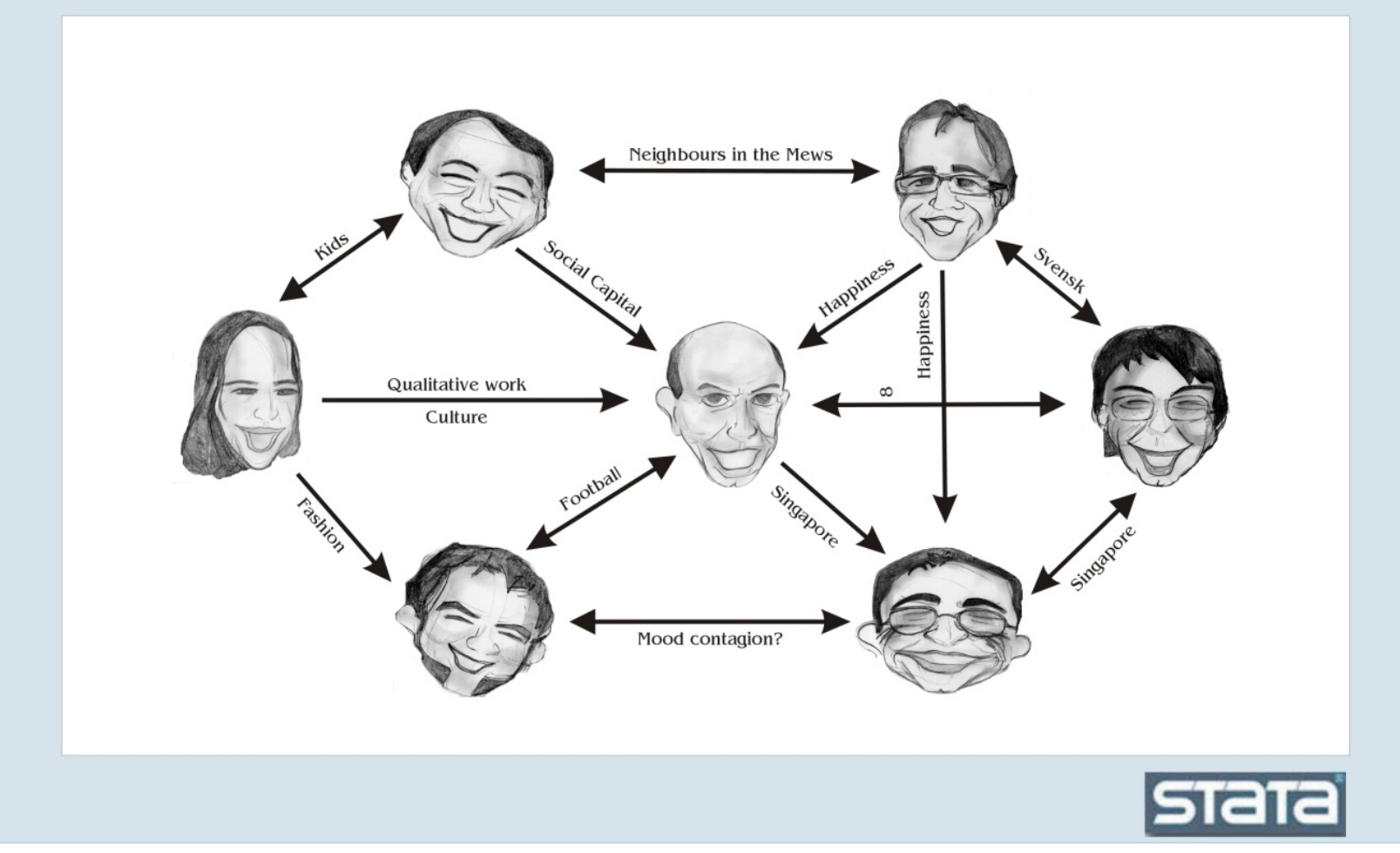

#### MANCHESTER UTD – TOTTENHAM 9/9/2006, Old Trafford

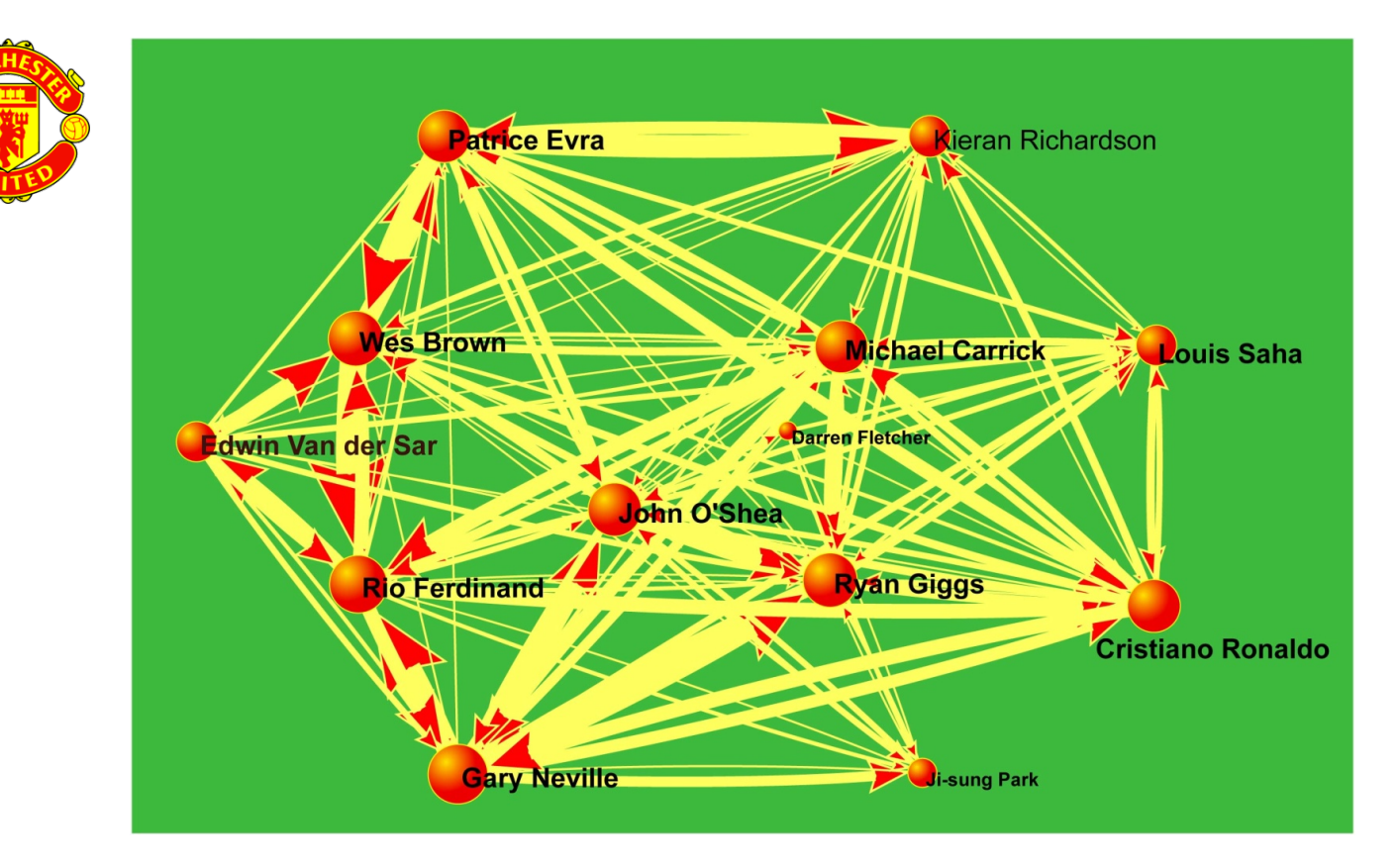

### SOCIAL NETWORKS

- **Social**
	- Friendship, kinship, romantic relationships
- **Government**
	- Political alliances, government agencies
- **Markets**
	- Trade: flow of goods, supply chains, auctions
	- Labor markets: vacancy chains, getting jobs
- **Organizations and teams**
	- Interlocking directorates
	- Within-team communication, email exchange

# **NETWORK DATA**

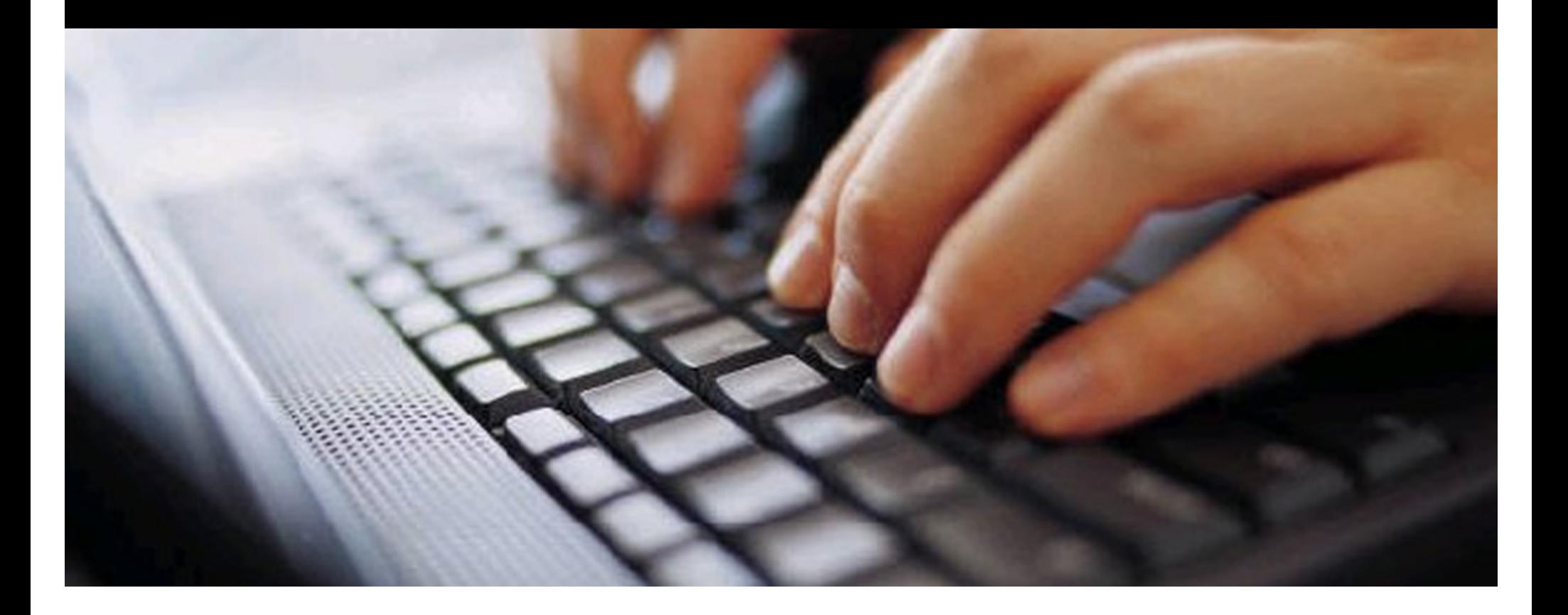

#### ADJACENCY MATRIX

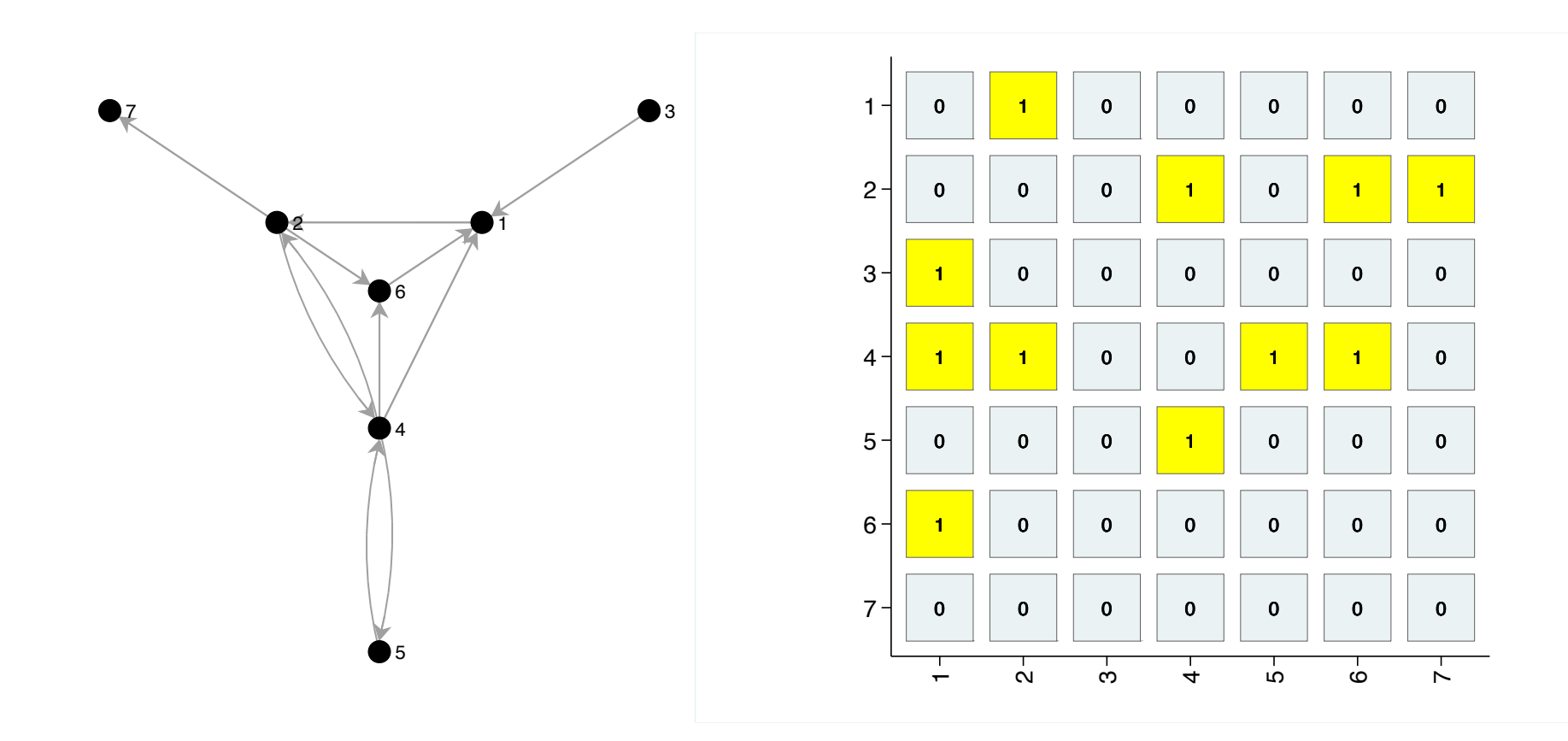

#### ADJACENCY MATRIX

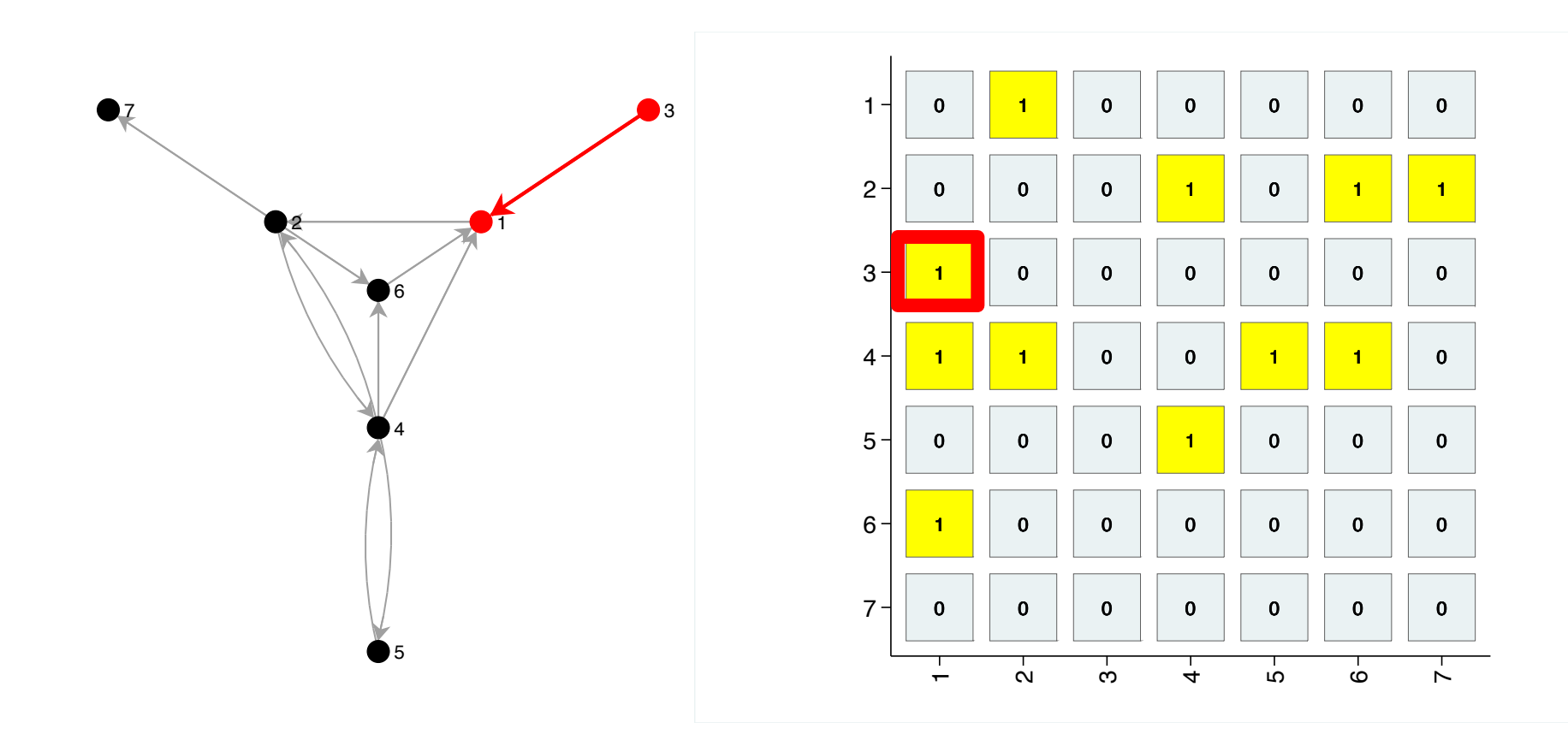

#### ADJACENCY LIST

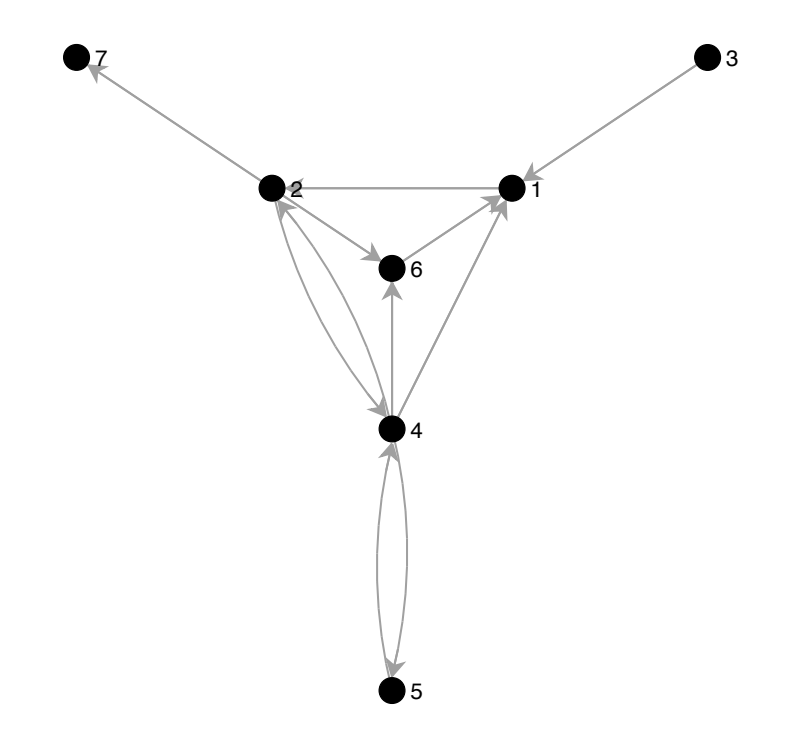

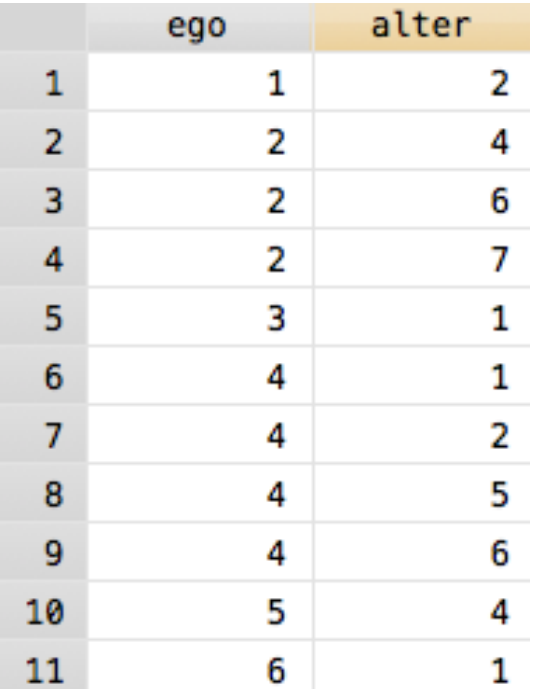

#### ADJACENCY LIST

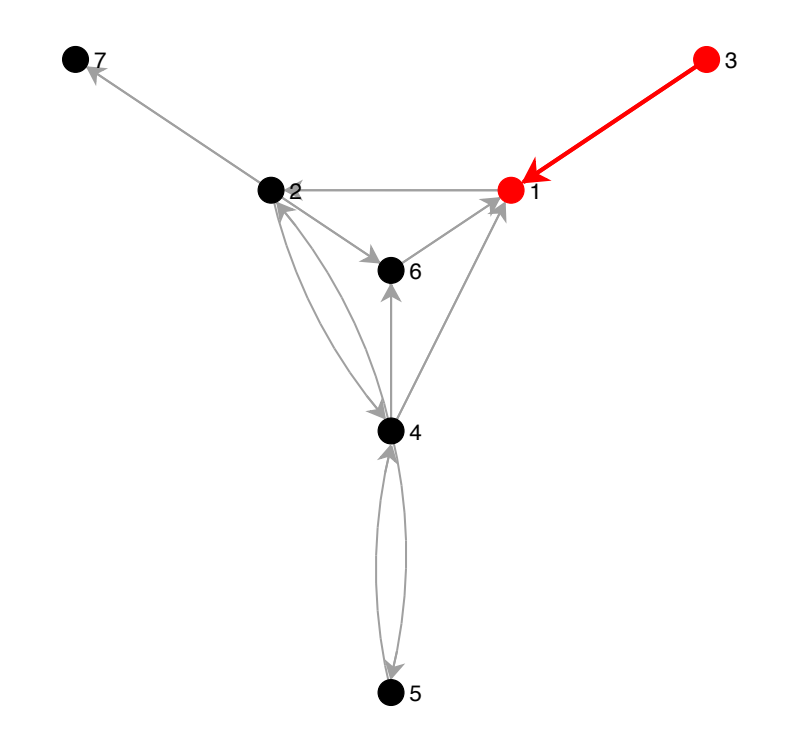

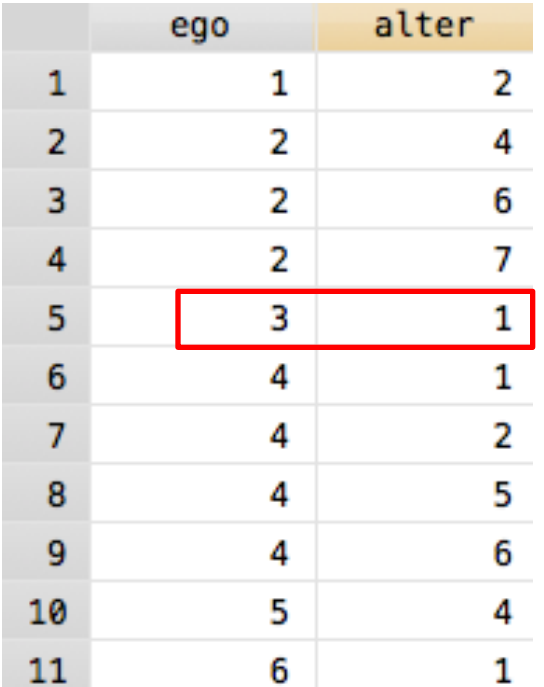

## **OVERVIEW**

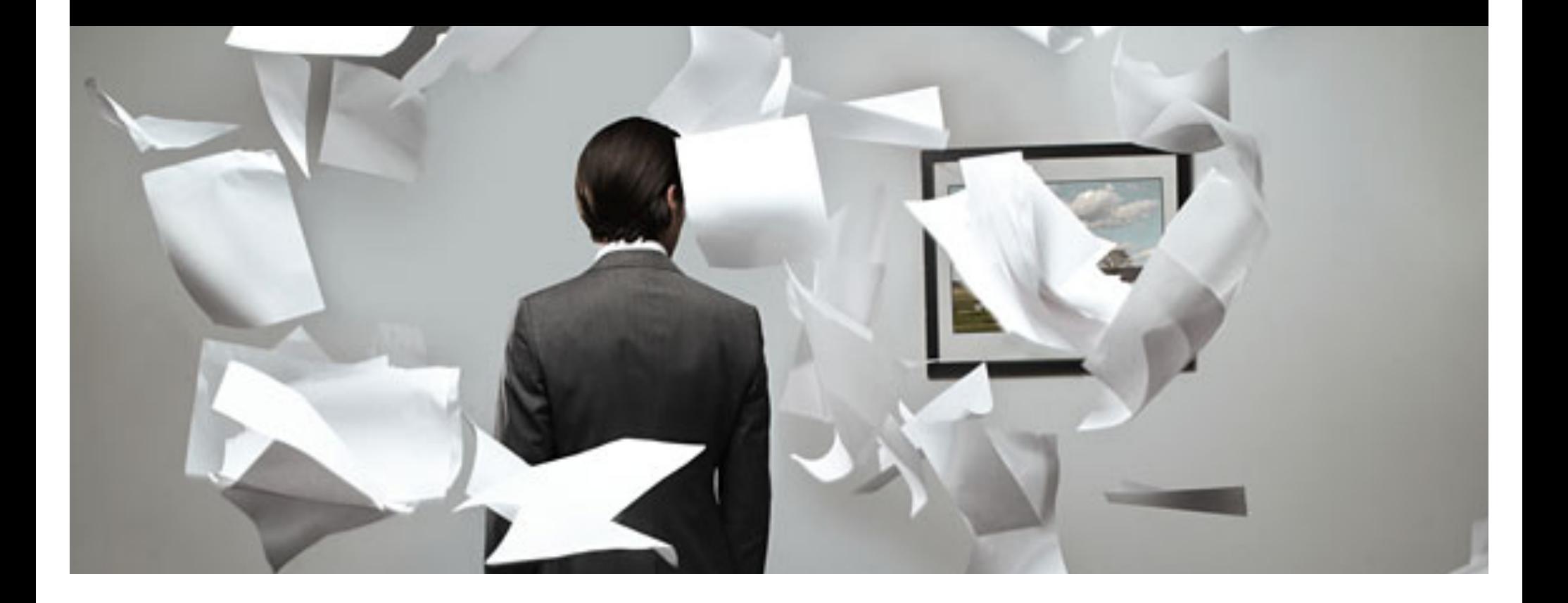

### INTUITION

- Software introduces *netname* and *netlist*.
- Networks are dealt with like normal variables.
- Many normal Stata commands have their network counterpart that accept a *netname*, e.g. nwdrop, nwkeep, nwclear, nwtabulate, nwcorrelate, nwcollapse, nwexpand, nwreplace, nwrecode, nwunab and more.
- Stata intuition just works.

### NETWORK NAMES AND LISTS

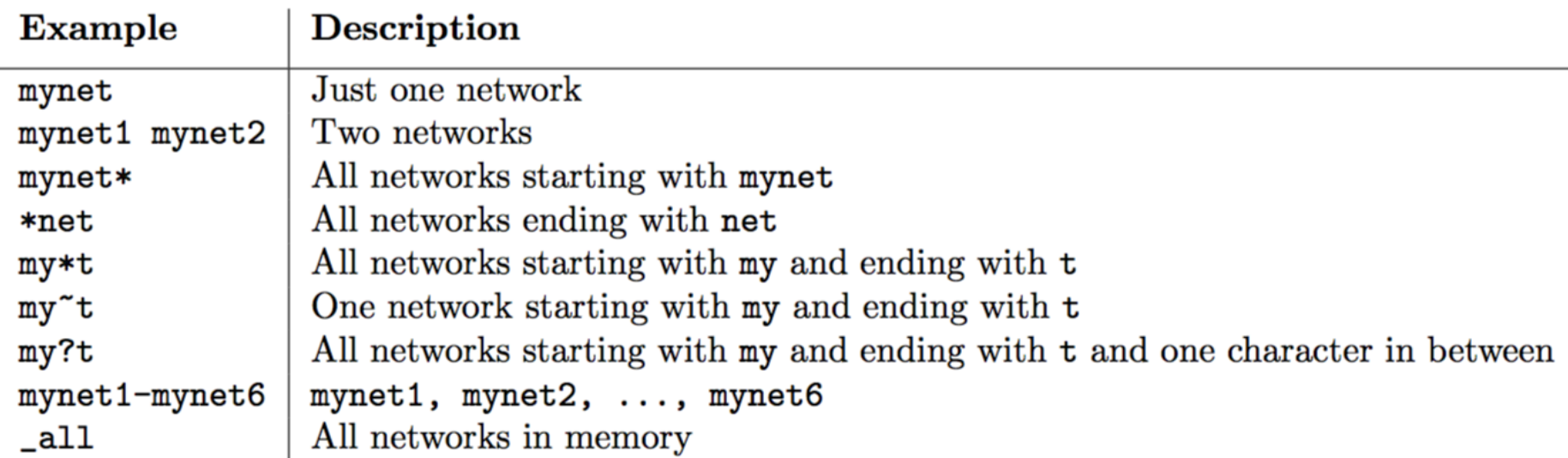

#### SETTING NETWORKS

- "Setting" a network creates a network quasi-object that has a *netname*.
- After that you can refer to the network simply by its *netname*, just like when refer to a variable with its *varname*.

Syntax:

nwset varlist , edgelist directed undirected name (newnetname) labs (string)  $\mathtt{labelsfromvar}(\mathit{varname})$  vars $(\mathit{string})$  keeporiginal xvars

nwset, mat (matamatrix) [directed undirected name (newnetname) labs (string)  $\mathtt{labsfromvar}(varname)$  vars $(\mathit{string})$  xvars

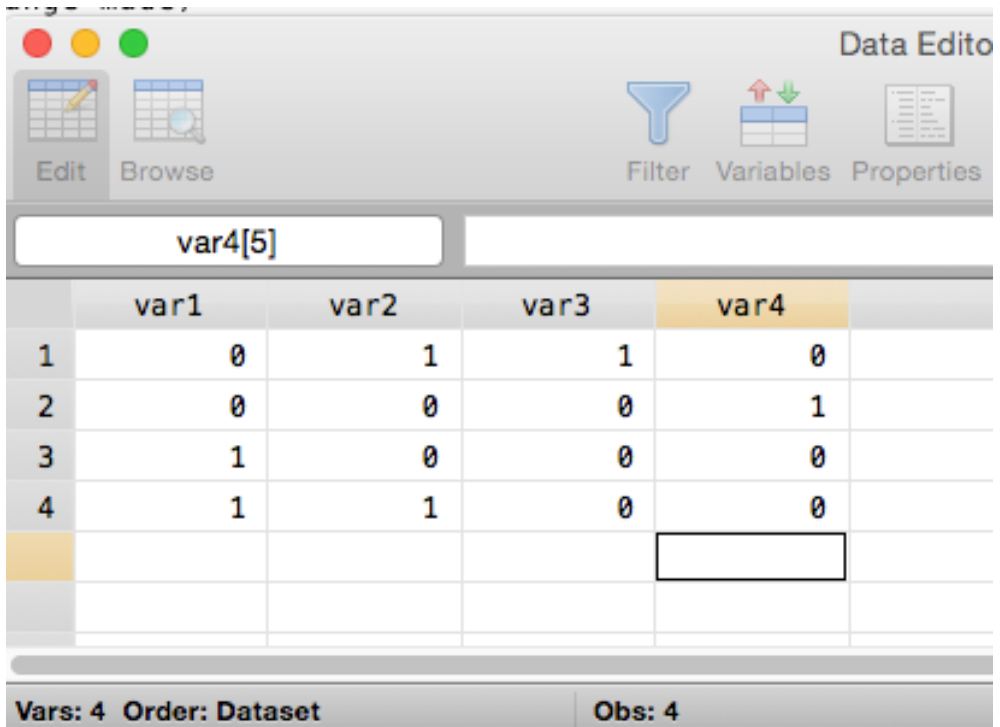

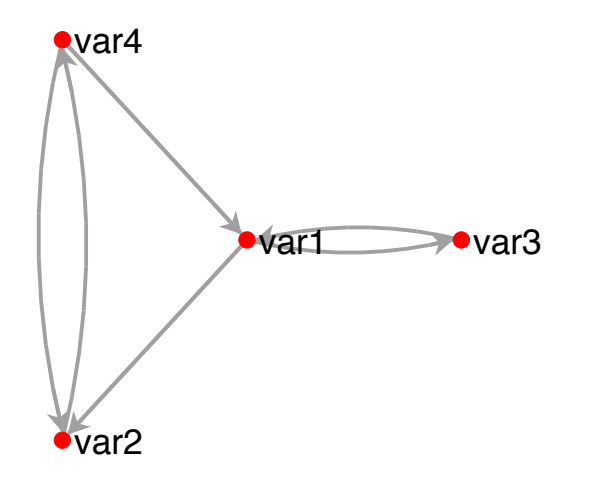

- . nwset \_all
- . nwplot, lab

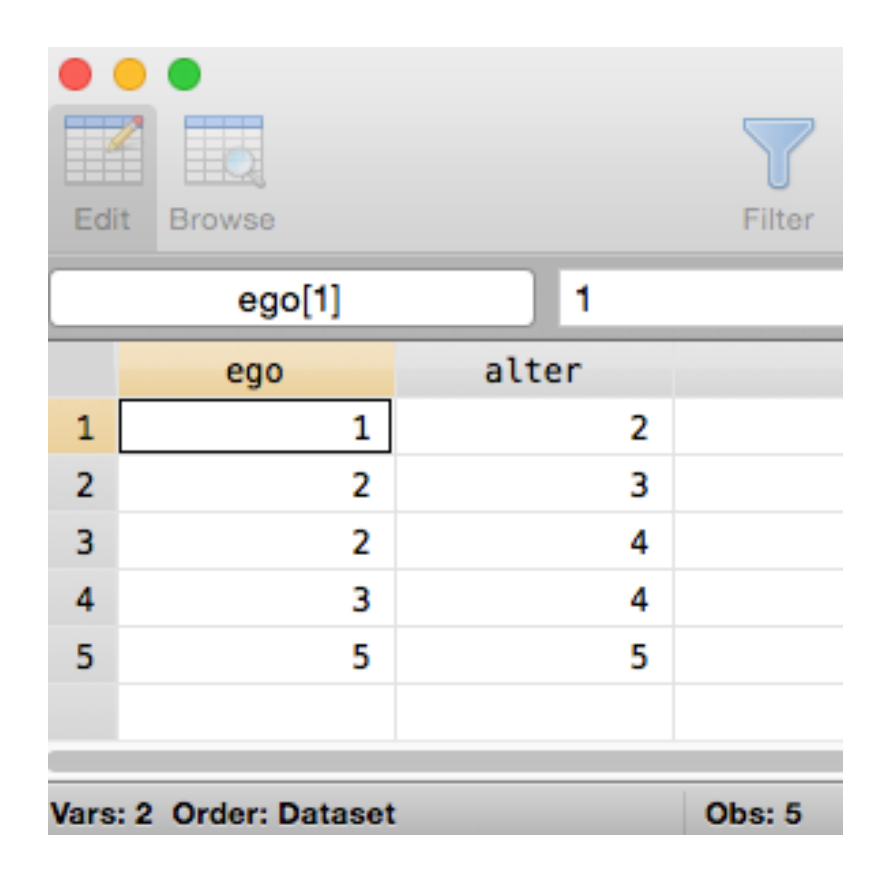

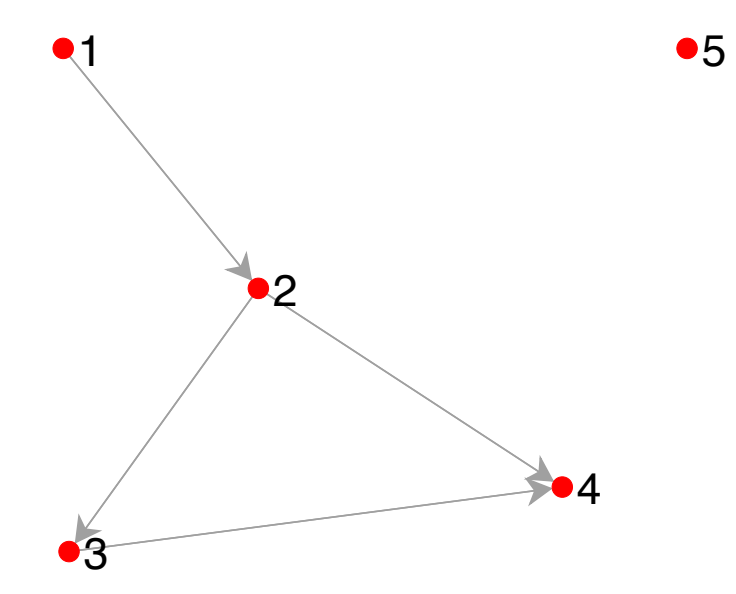

- . nwset ego alter, edgelist
- . nwplot, lab

### LIST ALL NETWORKS

. nwds

network

network\_1

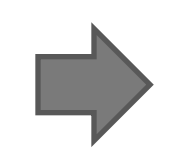

These are the names of the networks in memory. You can refer to these networks by their name.

. nwset

(2 networks)

network network\_1

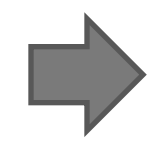

Check out the return vector. Both commands populate it as well.

. nwset, detail

(2 networks)

1) Stored Network

```
Network name: network
Directed: true
Nodes: 4
Network id: 1
Variables: var1 var2 var3 var4
Labels: var1 var2 var3 var4
Edgelabels:
```
2) Current Network

```
Network name: network_1
Directed: true
Nodes: 5
Network id: 2
Variables: net1 net2 net3 net4 net5
Labels: 1 2 3 4 5
Edgelabels:
```
#### CURRENT NETWORK

- Many nwcommands ask for a *netname*.
- When a command allows for a *netname* to be optional, you do not have to provide a network name and can just leave it blank.
- In this case, the command automatically applies to the *current network*.

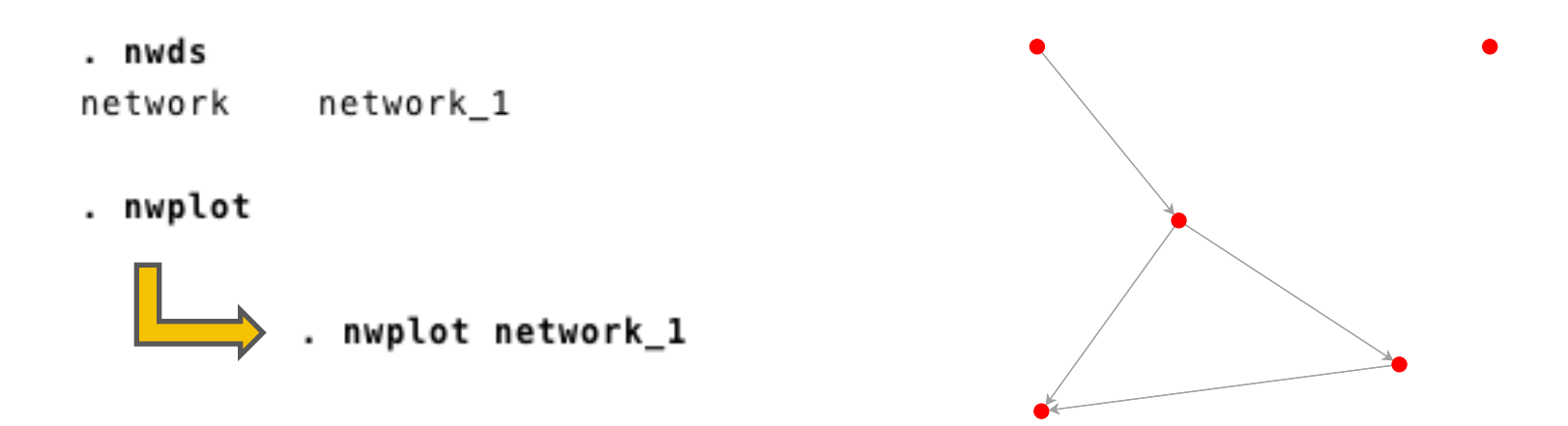

- . nwset, detail
- (2 networks)

1) Stored Network

```
Network name: network
Directed: true
Nodes: 4
Network id: 1
Variables: var1 var2 var3 var4
Labels: var1 var2 var3 var4
Edgelabels:
```
2) Current Network

```
Network name: network_1
Directed: true
Nodes: 5
Network id: 2
Variables: net1 net2 net3 net4 net5
Labels: 1 2 3 4 5
Edgelabels:
```
Simply the last network that you "set" or generated

### **OVERVIEW**

nwset nwds nwcurrent

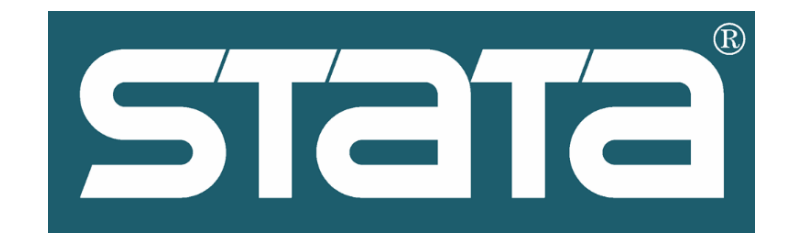

## **DATA MANAGEMENT**

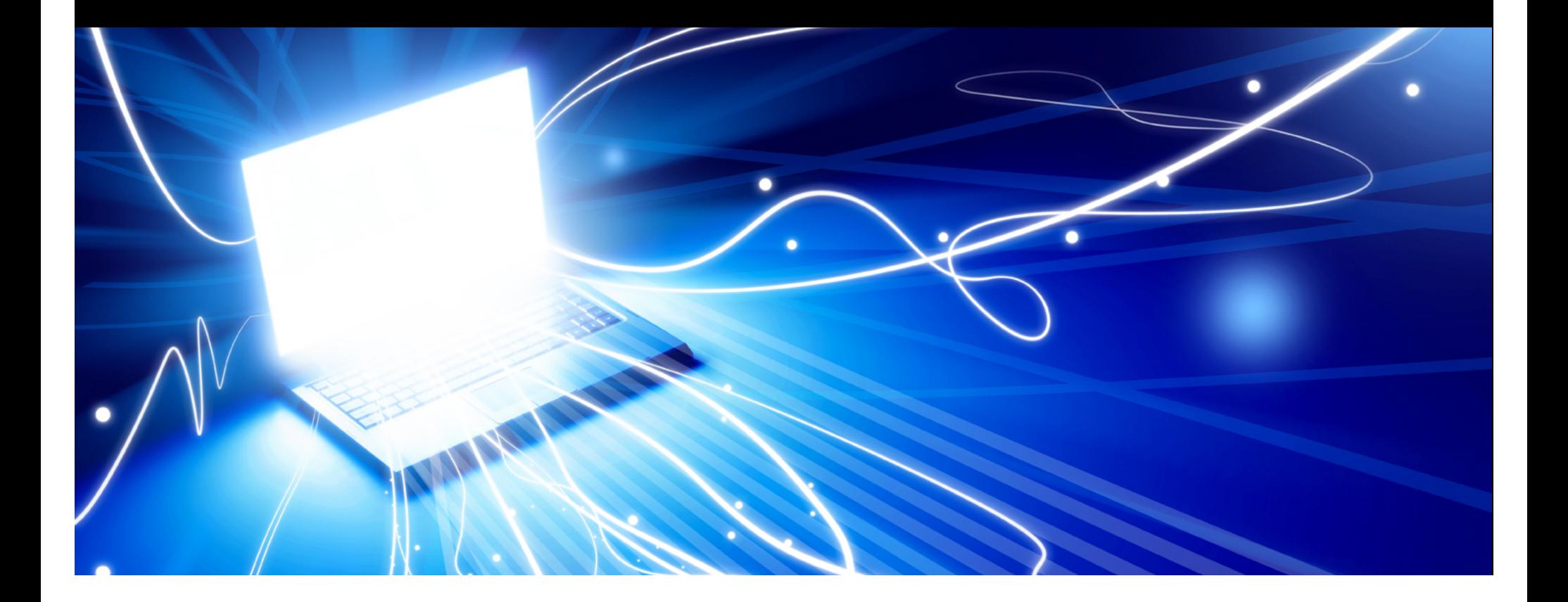

### LOAD NETWORK FROM THE INTERNET

. webnwuse florentine

Loading successful (4 networks)

network

network 1

flobusiness

flomarriage

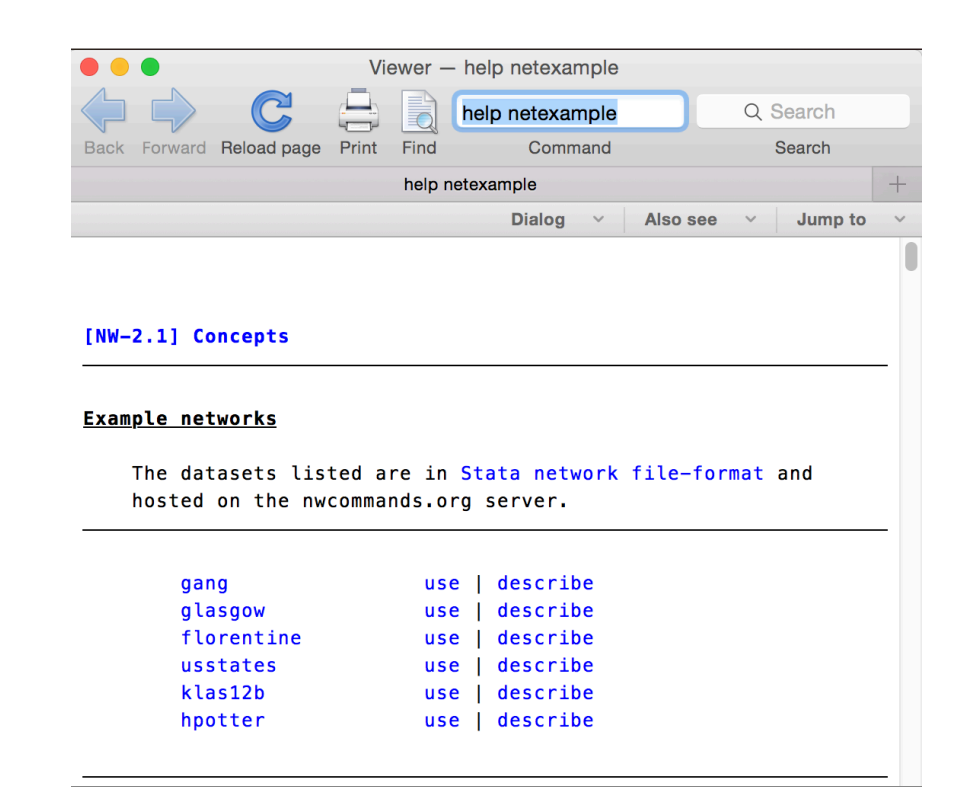

. help netexample

#### IMPORT NETWORK

- A wide array of popular network file-formats are supported, e.g. Pajek, Ucinet, by **nwimport**.
- Files can be imported directly from the internet as well.
- Similarly, networks can be exported to other formats with **nwexport**.

nwimport http://vlado.fmf.uni-lj.si/pub/networks/data/ucinet/zachary.dat, type(ucinet)

Importing successful (6 networks)

> network network\_1 flobusiness flomarriage **ZACHE ZACHC**

#### SAVE/USE NETWORKS

- You can save network data (networks plus all normal Stata variables in your dataset) in almost exactly the same way as normal data.
- Instead of **save**, the relevant command is **nwsave**.
- Instead of **use**, the relevant command is **nwuse**.

#### DROP/KEEP NETWORKS

• Dropping and keeping networks works almost exactly like dropping and keeping variables.

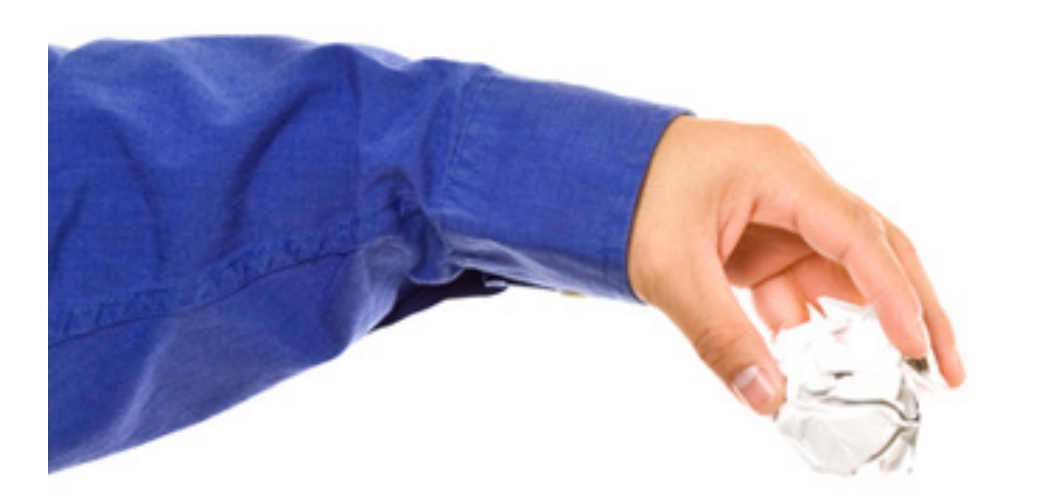

- nwdrop flo\*  $\mathbf{r}$
- nwkeep ZACHE ZACHC

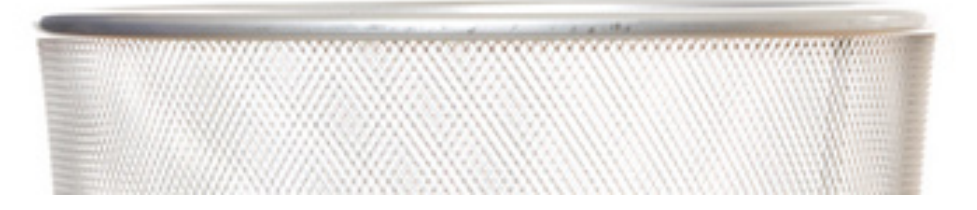
### DROP/KEEP NODES

**You can also drop/keep nodes of a specific network.**

- . nwdrop flomarriage if \_nodevar == "strozzi"
- . nwdrop flomarriage if  $_n == 1$

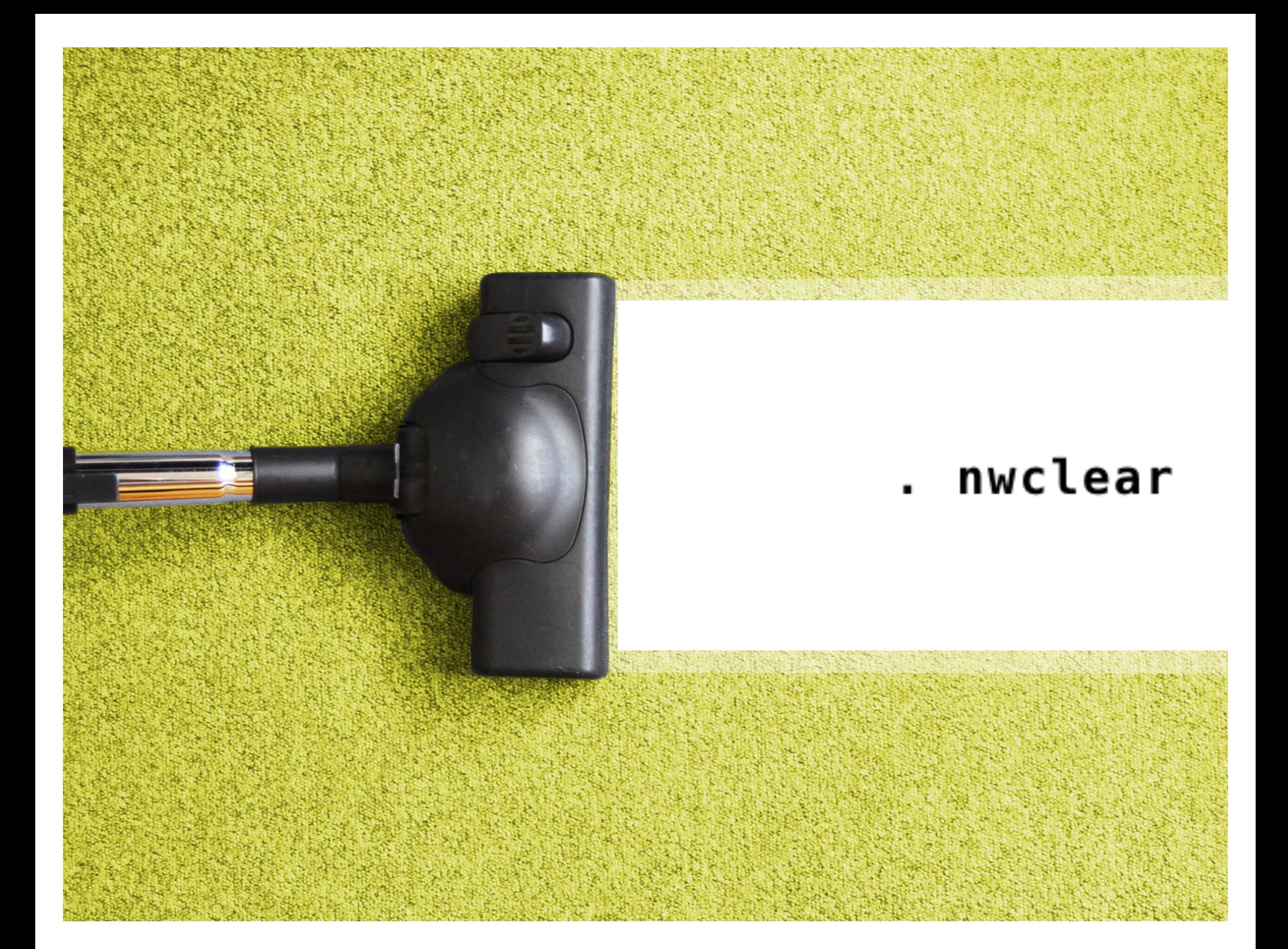

# **NODE ATTRIBUTES**

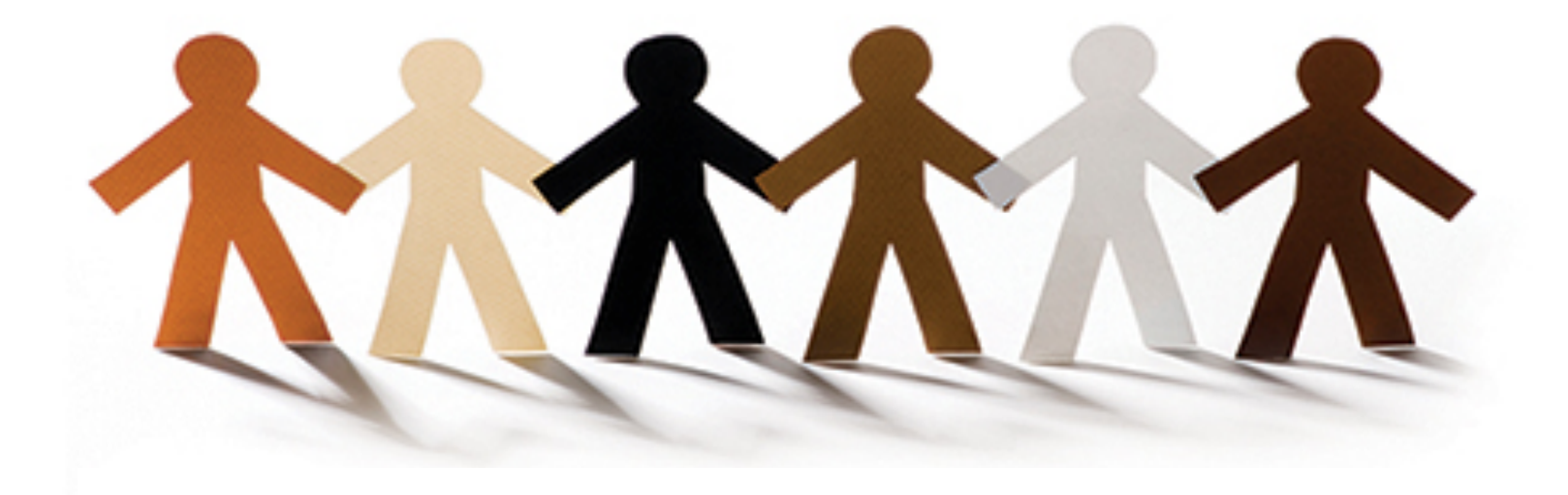

# NODE ATTRIBUTES

. webnwuse florentine, nwclear

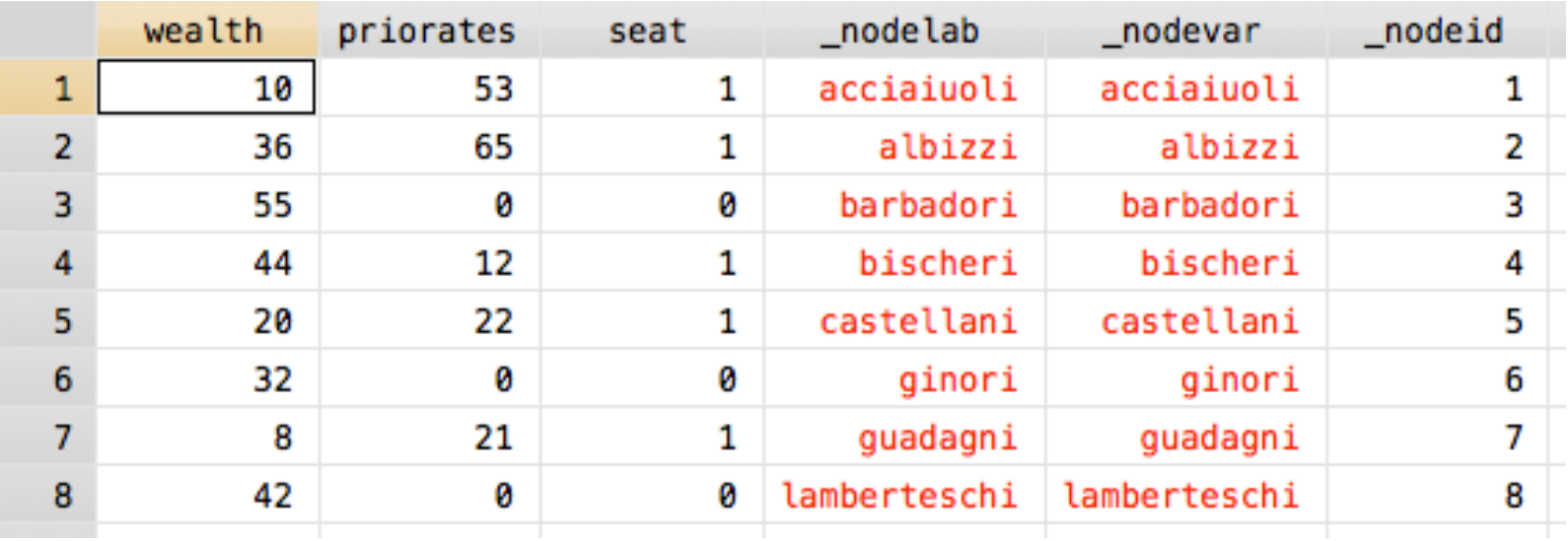

- Every node of a network has a *nodeid*, which is matched with the observation number in a normal dataset.
- In this case, the node with **nodeid** == 1 is the "acciaiuoli" family and they have a wealth of 10.

# NODE ATTRIBUTES

. webnwuse florentine, nwclear

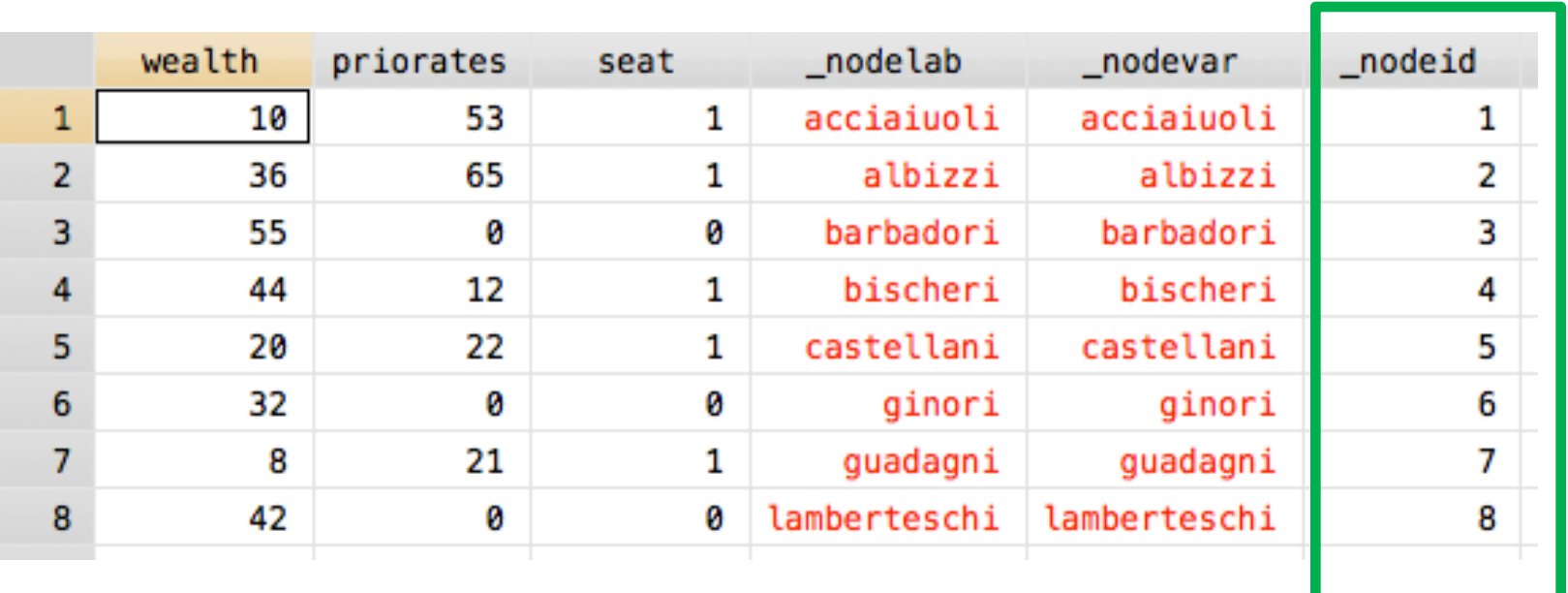

- Every node of a network has a *nodeid*, which is matched with the observation number in a normal dataset.
- In this case, the node with *nodeid* == 1 is the "acciaiuoli" family and they have a wealth of 10.

### DROP/KEEP NODES

• When you drop/keep nodes, by default, attributes are not included in the change. But with the option **attributes()**  you can include attribute variables in the drop/keep.

. nwdrop flomarriage if \_nodelab == "albizzi", attributes(wealth priorates seat)

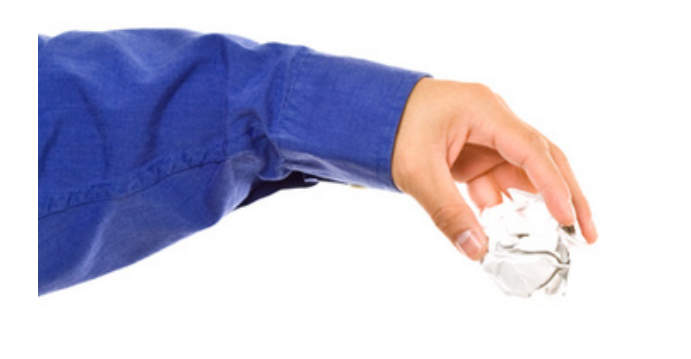

# **EXAMINE NETWORK**

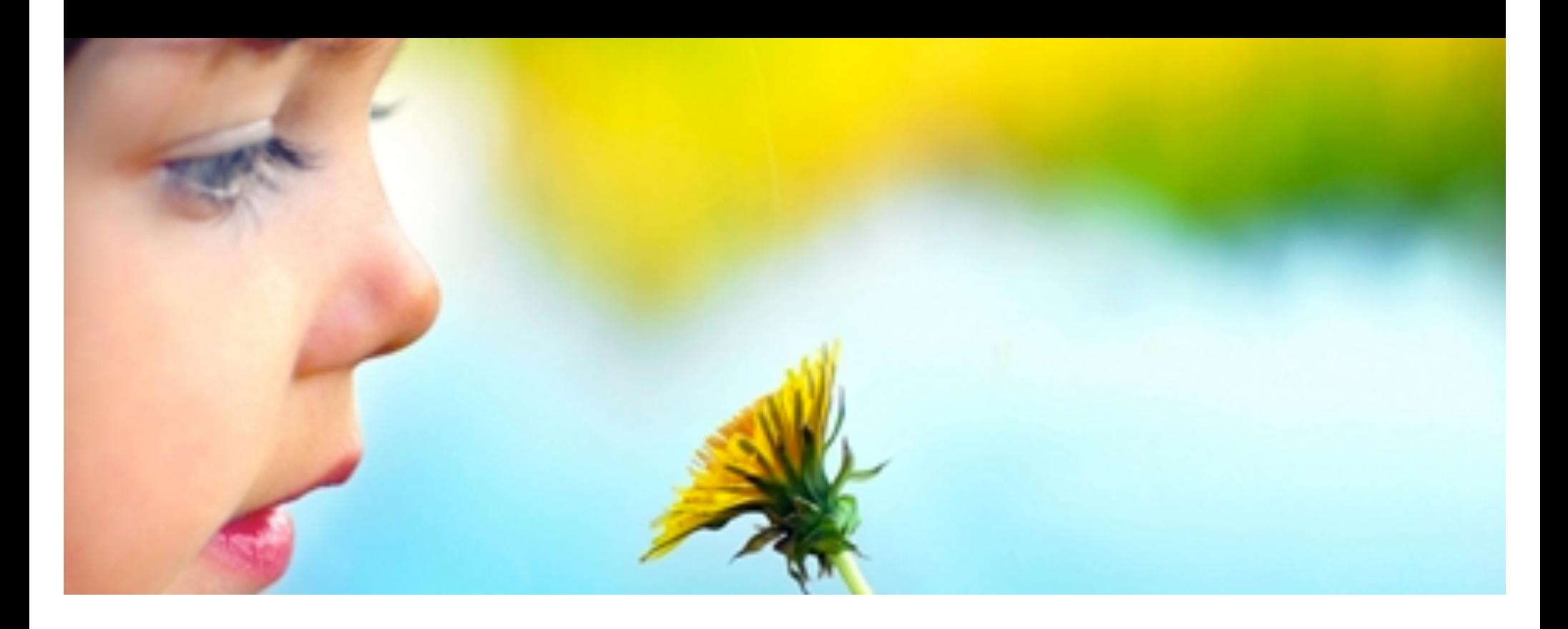

### SUMMARIZE

. nwsummarize network\_1

Network name: network\_1 Network id: 1 Directed: true Nodes: 5 Arcs: 4 Minimum value: 0 Maximum value: 1 Density: .2

. nwsummarize glasgow1, detail

Network name: glasgow1 Network id: 1 Directed: true Nodes: 50 Arcs: 113 Minimum value: 0 Maximum value: 1 Density: .0461224489795918 Reciprocity: .527027027027027 Transitivity: .3870967741935484 Betweenness centralization: .0821793002915452 Indegree centralization:: .119533527696793 Outdegree centralization:: .0570595585172845

### OBTAIN TIE VALUES

 $4<sub>5</sub>$ 

. nwsummarize network\_1, matonly

 $\overline{\mathbf{3}}$ 

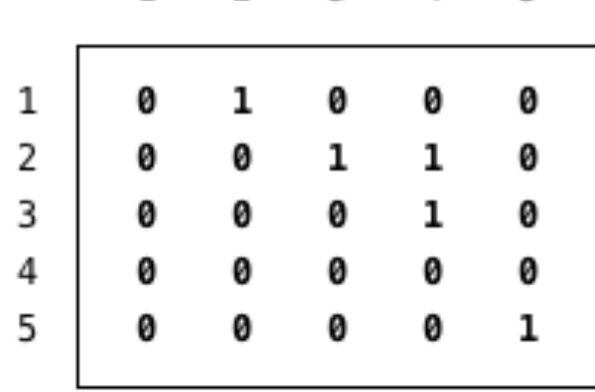

 $\overline{2}$ 

 $\mathbf{1}$ 

### OBTAIN TIE VALUES

. nwvalue network\_1[2,3]  $\mathbf 1$ 

. nwvalue network\_1[(1::3),(1::3)]  $\mathbf{1}$  $\overline{2}$  $\overline{\phantom{a}}$ 

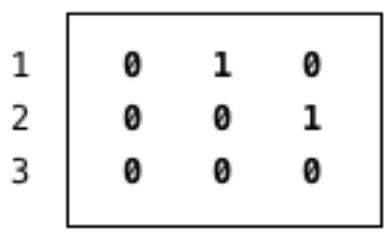

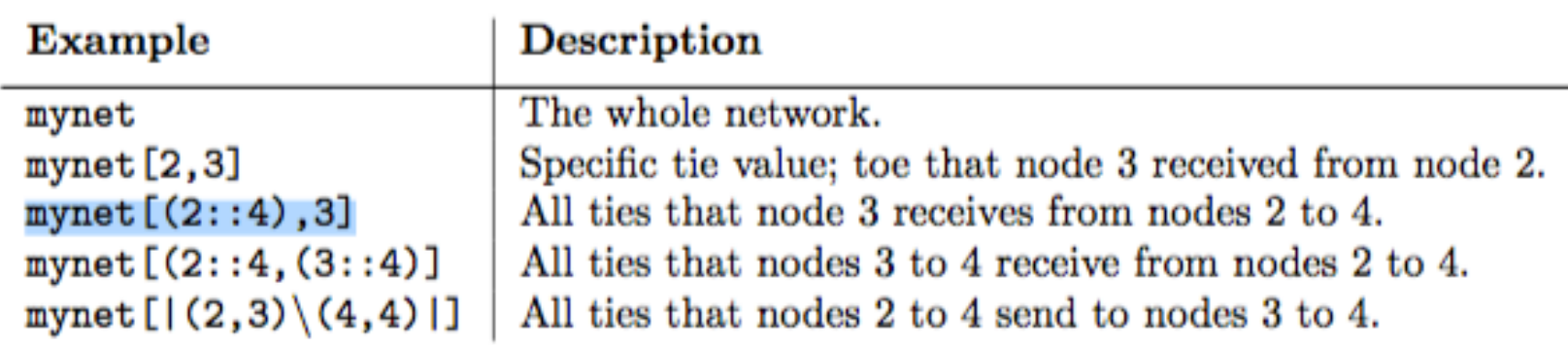

# OBTAIN TIE VALUES

- . nwload network\_1
- . edit

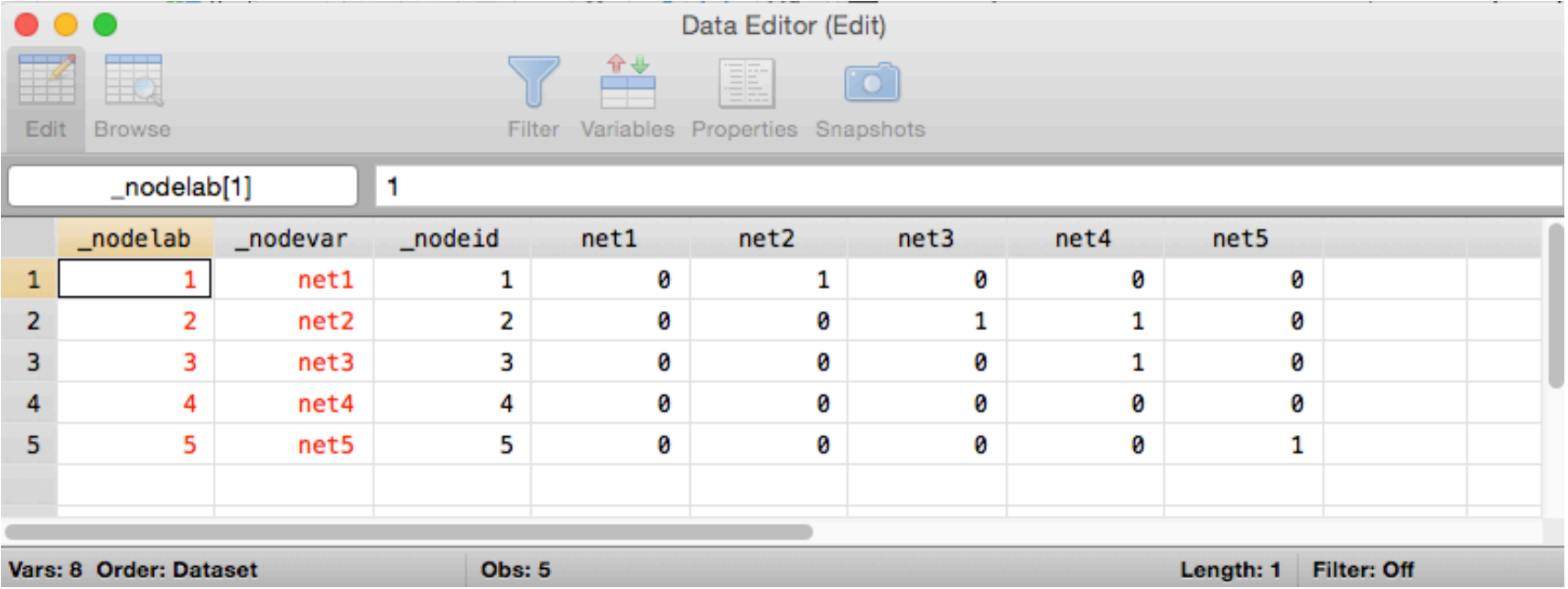

### **TABULATE NETWORK**

. webnwuse florentine, nwclear

Loading successful (2 networks)

> flobusiness flomarriage

### . nwtabulate flomarriage

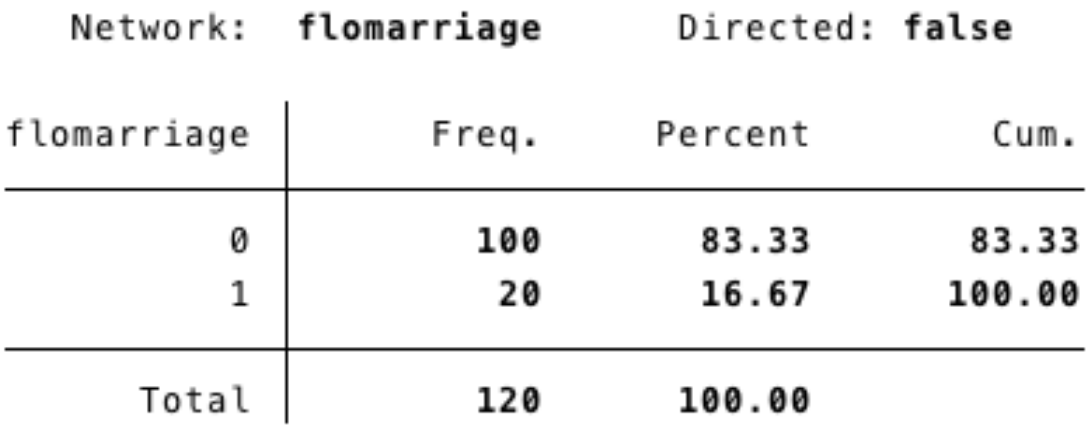

## TABULATE TWO NETWORKS

### . nwtabulate flomarriage flobusiness

 $\mathbf{I}$ 

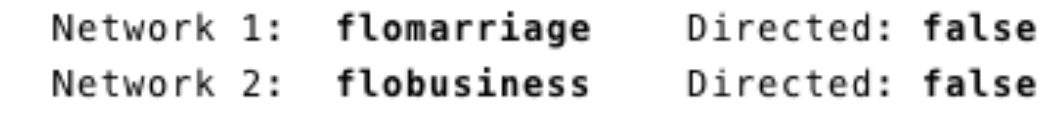

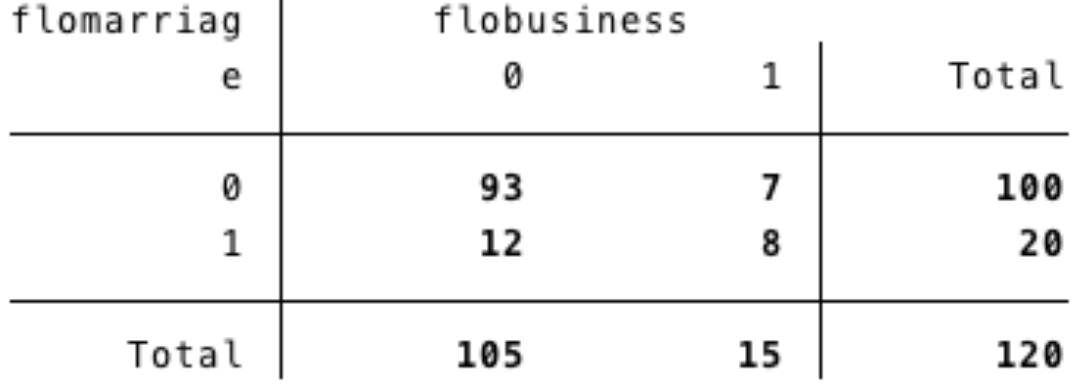

## **TABULATE NETWORK AND ATTRIBUTE**

. nwtabulate flomarriage seat (0 observations deleted)

Directed: false Network: flomarriage Attribute: seat

The network is undirected. The table shows two entries for each edge.

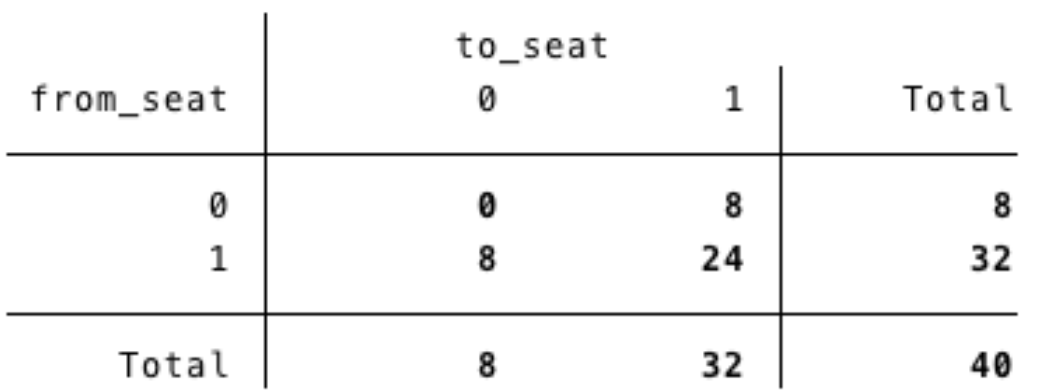

E-I Index:  $-.2$  p-value: .22

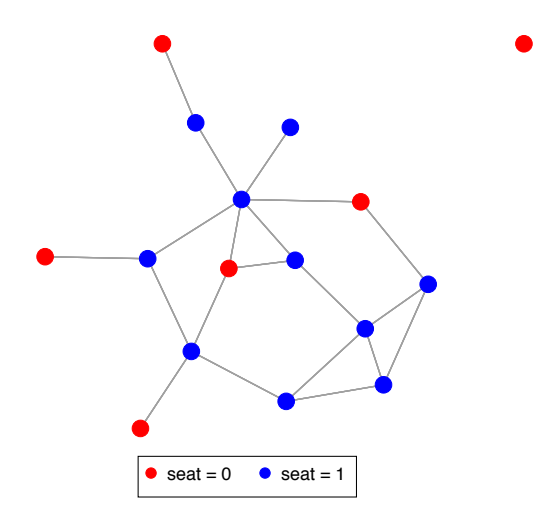

# **CHANGE NETWORK**

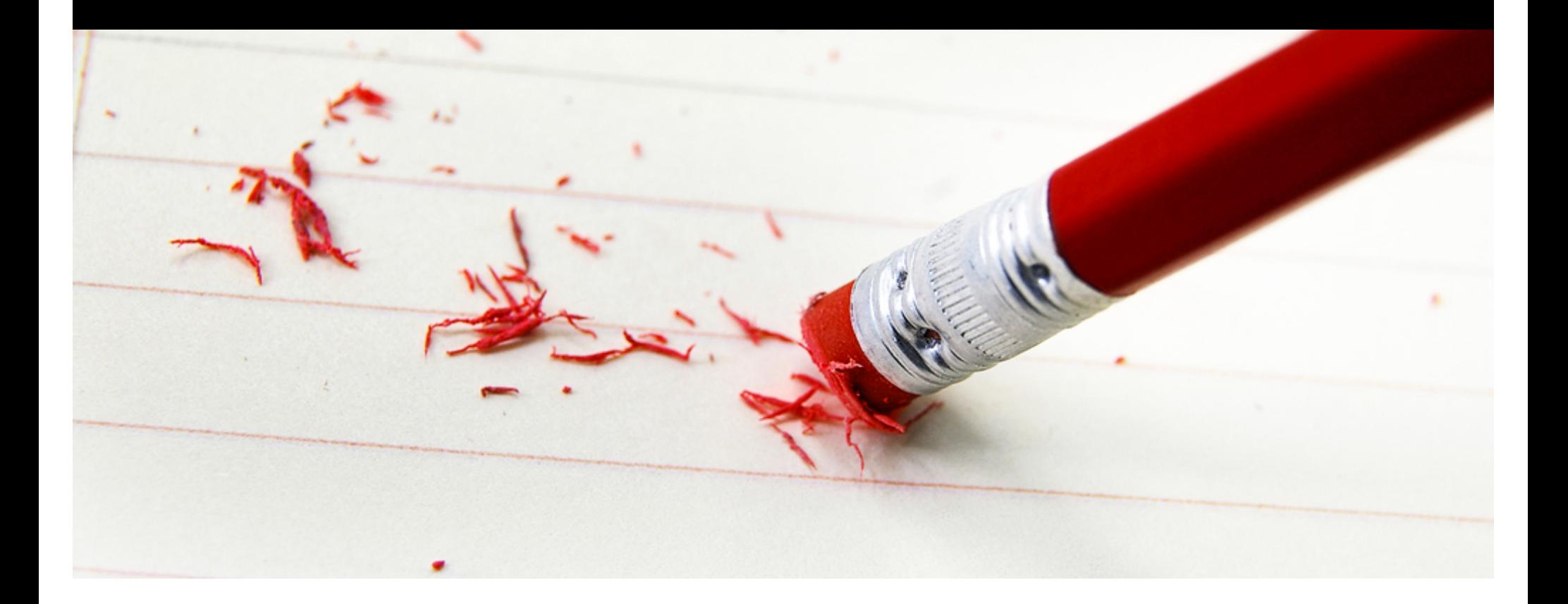

## GANG NETWORK

. webnwuse gang, nwclear

Loading successful (2 networks)

> gang\_valued gang

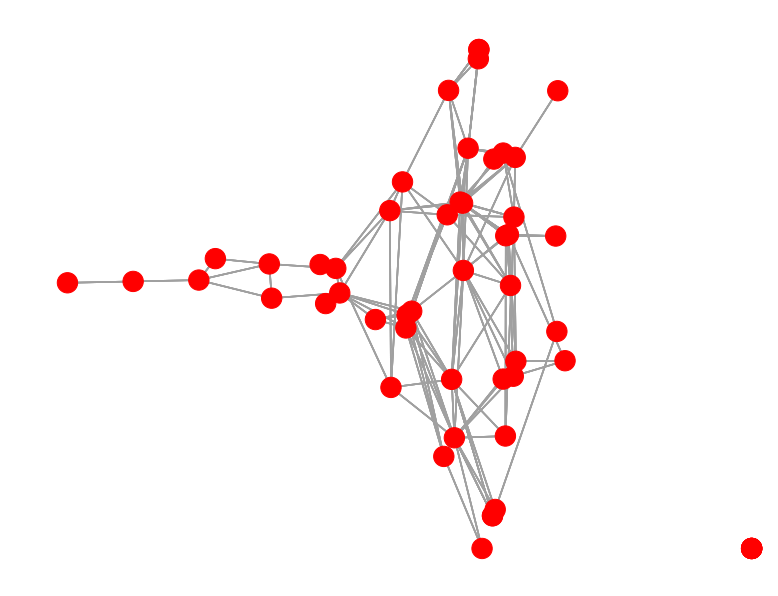

### TABULATE NETWORK

### . nwtabulate gang\_valued

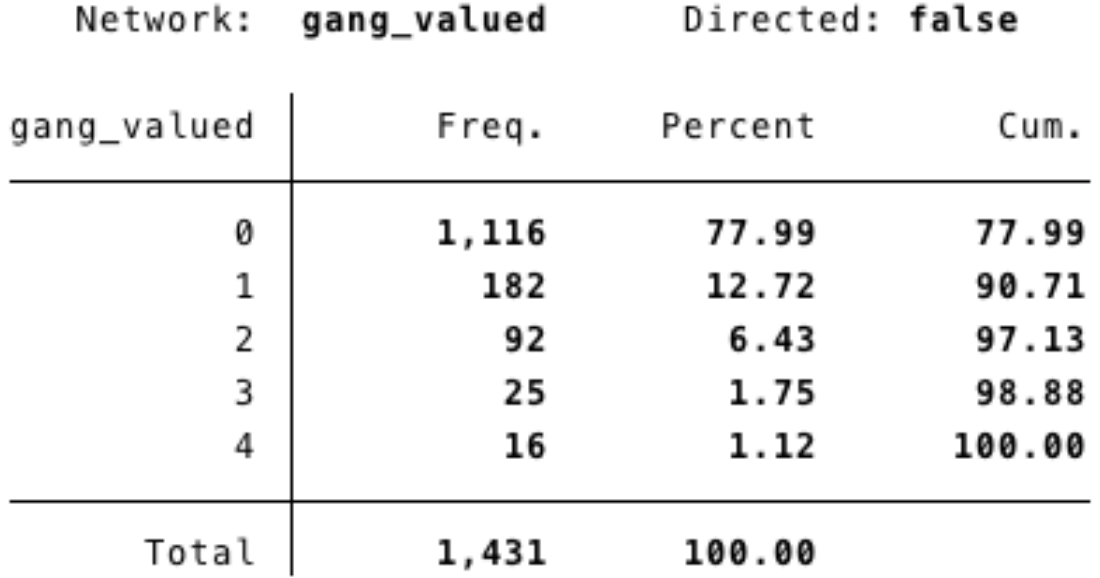

### **RECODE TIE VALUES**

. nwrecode gang\_valued  $(2/4 = 99)$ 

(gang\_valued: 266 changes made)

### . nwtabulate gang\_valued

Network: gang\_valued Directed: false

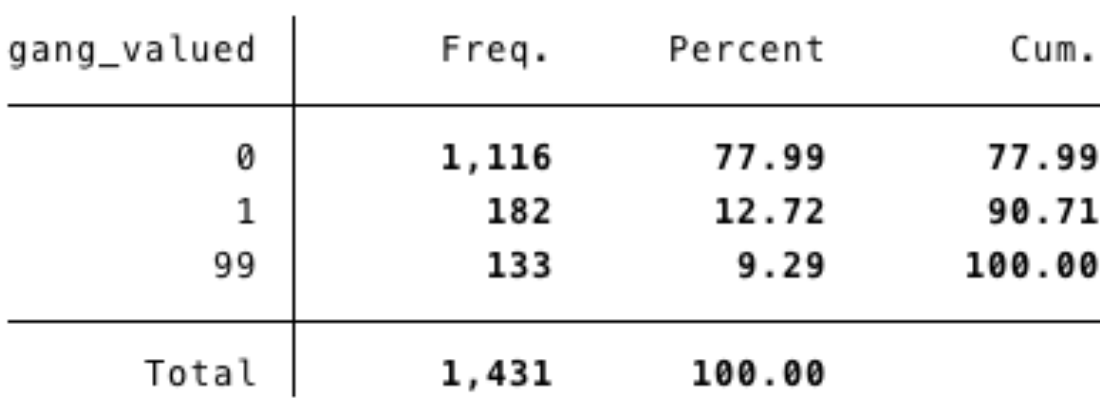

### FLORENTINE FAMILIES

. webnwuse florentine, nwclear

Loading successful (2 networks)

> flobusiness flomarriage

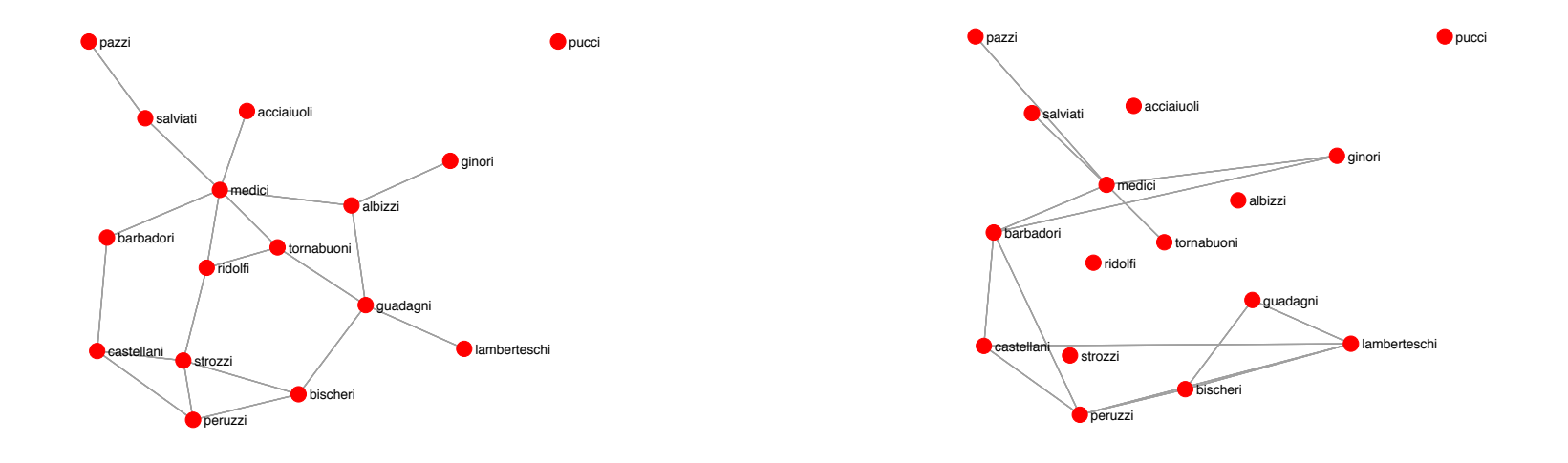

Marriage ties **Business** ties

### REPLACE TIE VALUES

- . nwreplace flomarriage = 2 if flobusiness == 1 & flomarriage == 1
- . nwtabulate flomarriage

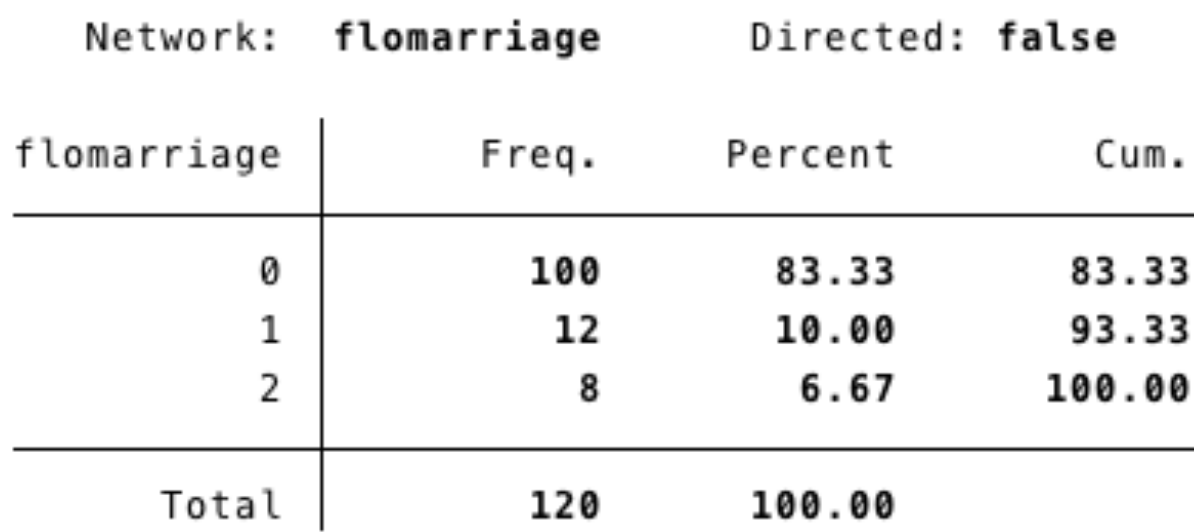

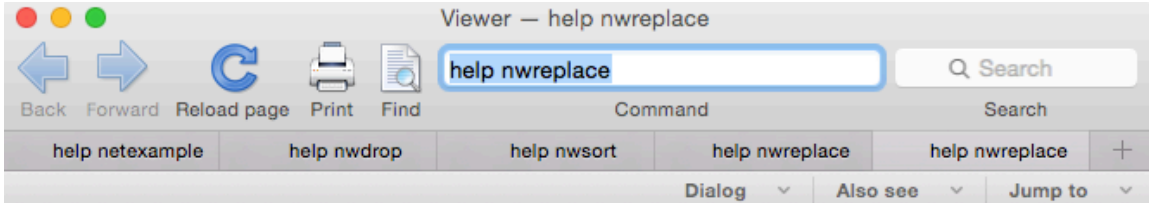

#### [NW-2.5] Manipulation

Title

nwreplace - Replace network

#### **Syntax**

nwreplace netname[subnet] =netexp [ifego] [ifalter] [if]  $[in]$ 

#### Description

Replaces whole networks, subnetworks or specific dyads. Similar in usage to replace. A network expression is very similar to a normal expression in Stata, but also accepts netnames.

One can also replace dyads in networks by 1) loading a network as Stata variables (see nwload), 2) changing the Stata variables (see replace) and 3) syncing Stata variables and network afterwards (see nwsync). However, replacing the

. help nwreplace

### GENERATE NETWORKS

- . nwgen both = (flobusiness  $\&$  flomarriage)
- . nwtabulate both
	- Network: both Directed: false

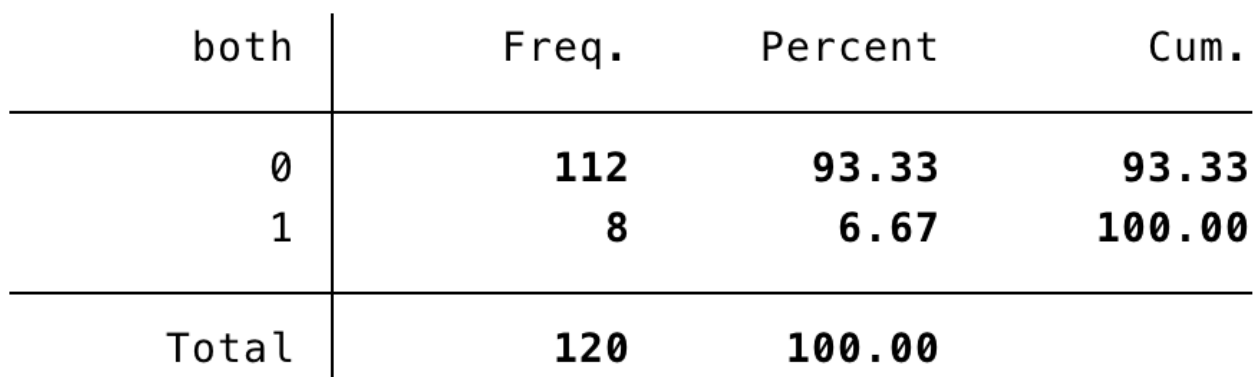

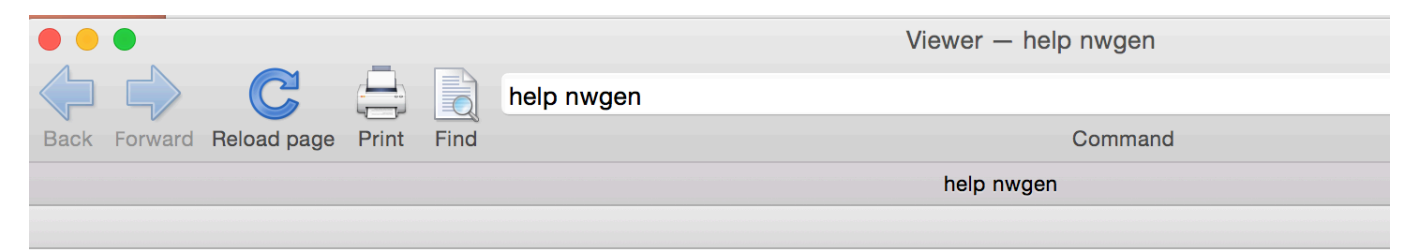

#### [NW-2.6] Analysis

#### Title

nwgen - Network extensions to generate

#### Syntax

nwgen  $newvar = netfon1(arguments)$  [, options]

 $n$ wgen *newnetname* =  $netfcn2(arguments)$  [,  $options$ ]

nwgen  $newnetname = netexp[i]$  [, options]

where the options are also fon dependent.

#### Description

These are network extensions to generate. The command is very similar to egen and allows producing either variables or networks. There are basically three ways to use this commands: 1) produce Stata variables with some function netfcn1, 2) produce networks with some function netfnc2, 3) produce networks with an expression netexp. A network expression is very similar to normal expressions in Stata.

help nwgen

# **DYADS AND TRIADS**

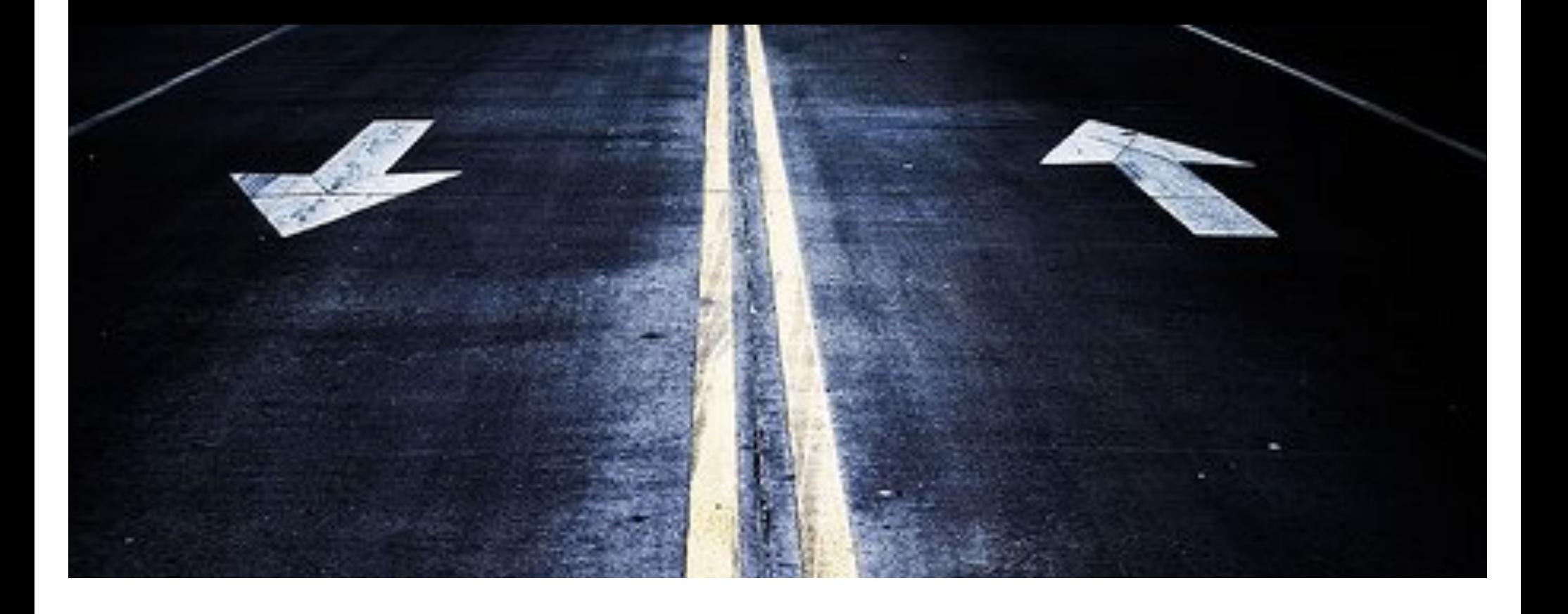

### DYAD

A dyad is a pair of actors  $(i, j)$  in the network, plus the configuration of the tie variables  $(y_{ij}, y_{ji})$  between them.

- In a directed, binary network, there are  $n(n-1)$  tie variables located in  $n(n-1)/2$  dyads.
- Dyads can be of three types:

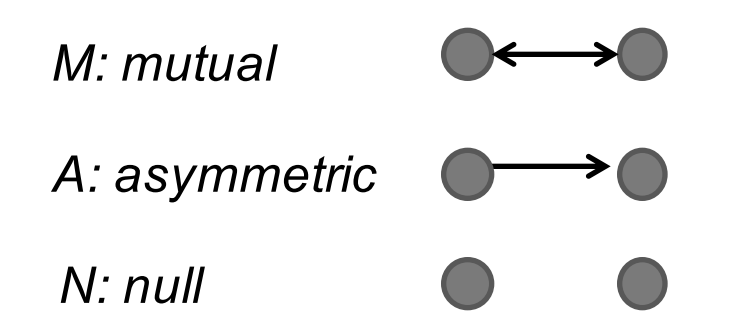

### DYAD CENSUS

We can describe a network by counting the number of **mutual, asymmetric** and **null** dyads. It is like taking a "fingerprint" of a network.

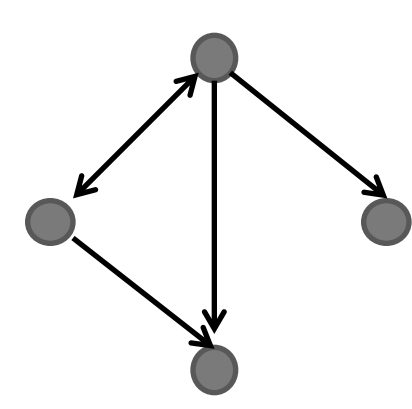

 $MAN = 132$  MAN = 213

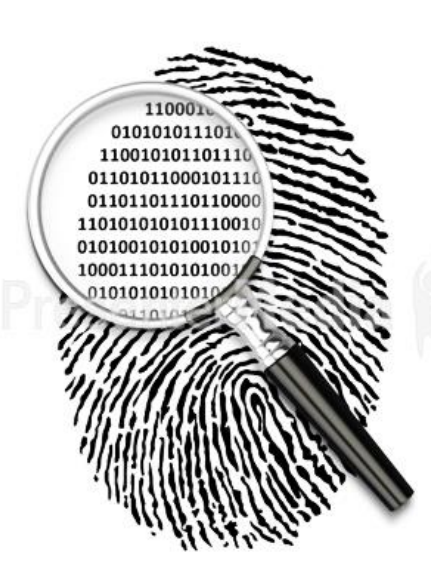

### . nwuse glasgow

Loading successful (3 networks)

> glasgow1 glasgow2 glasgow3

### . nwdyads glasgow1

Dyad census: glasgow1

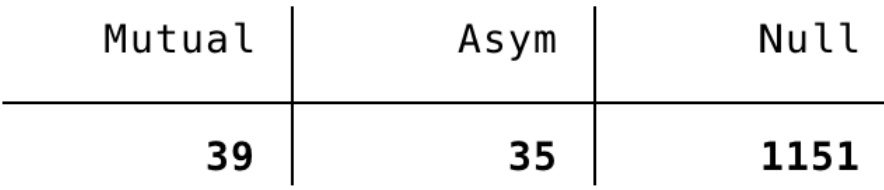

Reciprocity: .527027027027027

### TRIAD CENSUS

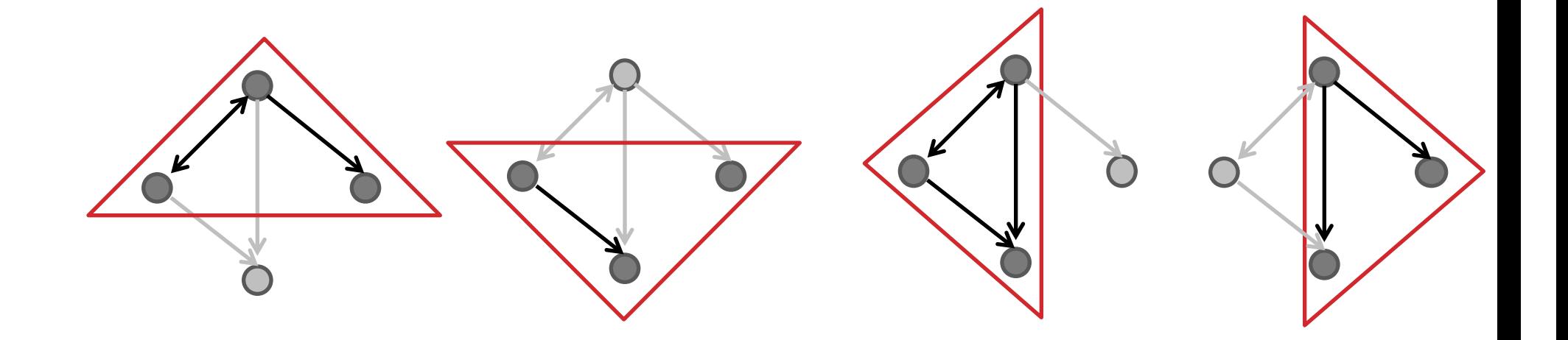

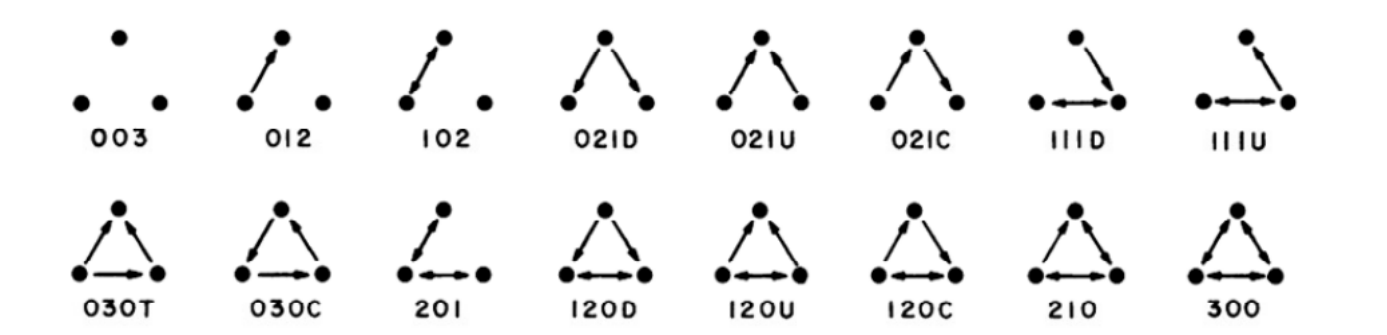

### **TRIAD CENSUS**

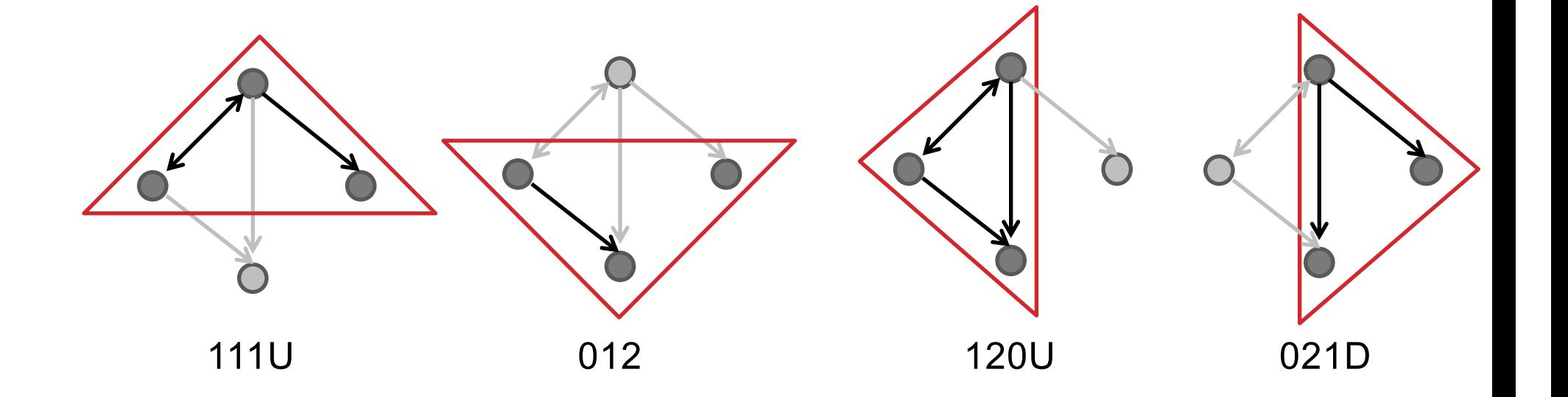

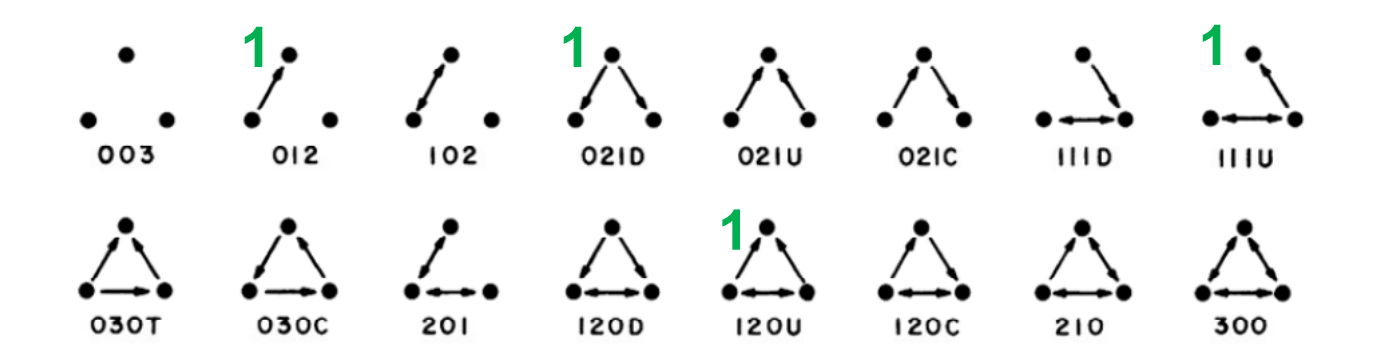

### . nwtriads glasgow1

Triad census: glasgow1

| 003   | 012  | 021D | 021U |
|-------|------|------|------|
| 16243 | 1470 | 5    | 18   |
| 021C  | 030T | 030C | 102  |
| 21    | 5    | 0    | 1724 |
| 120D  | 120U | 120C | 111D |
| 6     | 5    | 2    | 42   |
| 1110  | 201  | 210  | 300  |
| 30    | 15   | 9    | 5    |

Transitivity: .3870967741935484

# **NEIGHBORS AND CONTEXT**

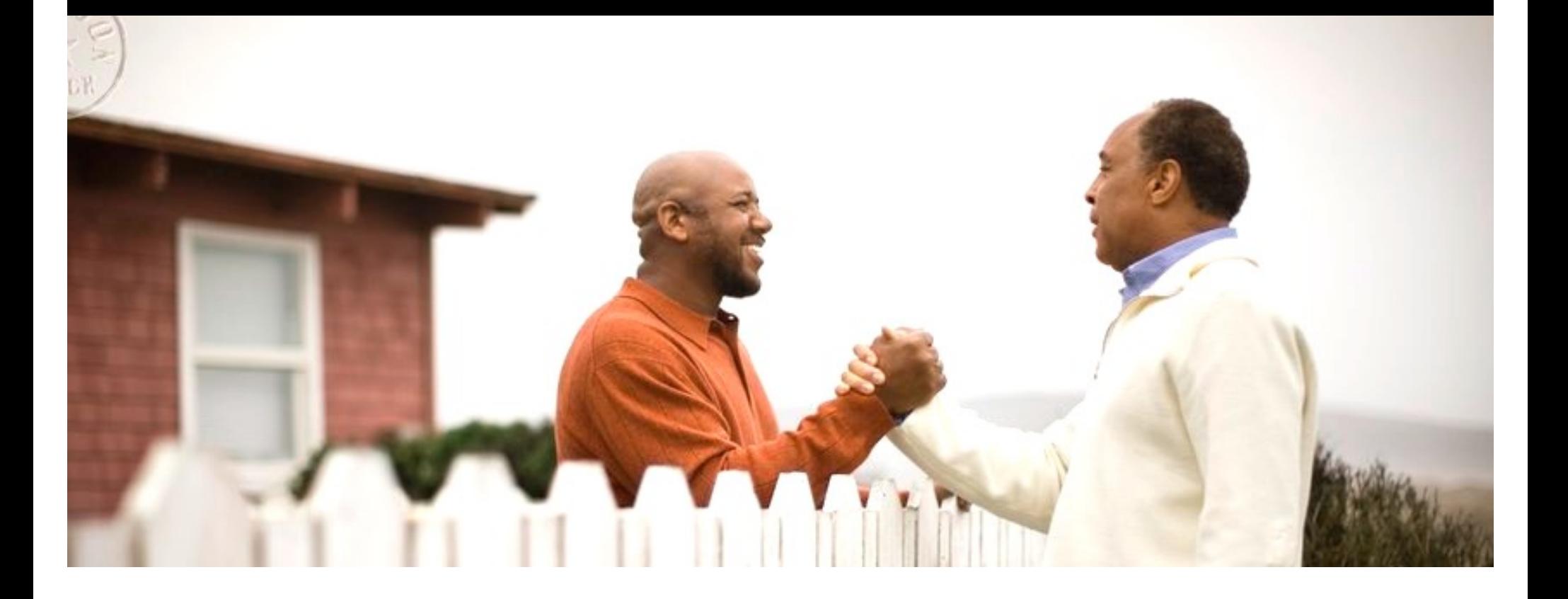

### FLORENTINE FAMILIES

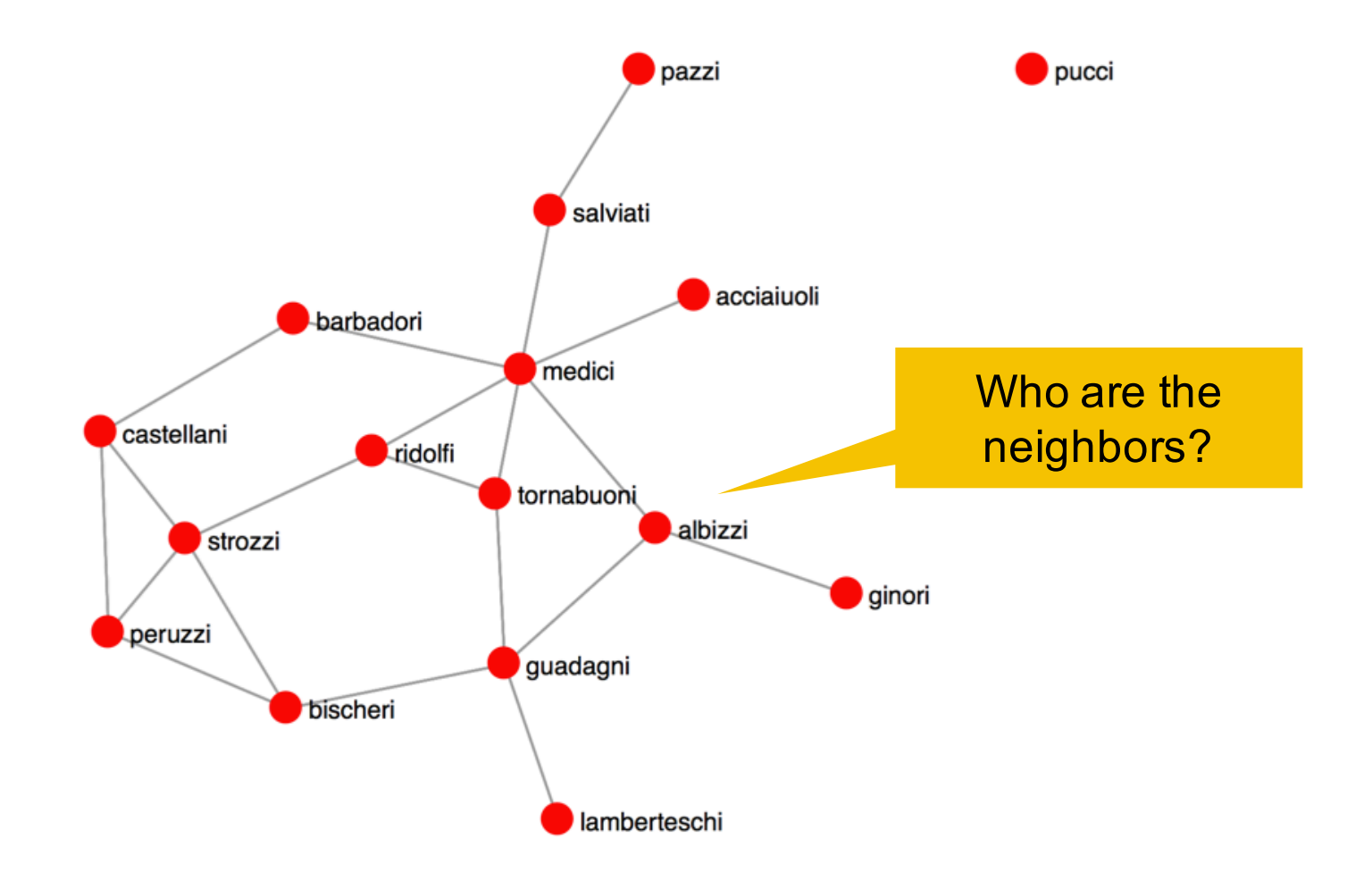

### **NEIGHBORS**

- . webnwuse florentine, nwclear
- . nwneighbor flomarriage, ego(albizzi)

Network: flomarriage

Ego : albizzi Neighbors : ginori, guadagni, medici

### **NEIGHBORS**

. return list

scalars:

 $r(ego) = 2$  $r(oneneighbor) = 6$ 

macros:

r(neighbors\_list2) : " ginori guadagni medici" r(neighbors\_list1) : " 6 7 9"

matrices:

 $r(neighbors)$  : 3 x 1

## CONTEXT

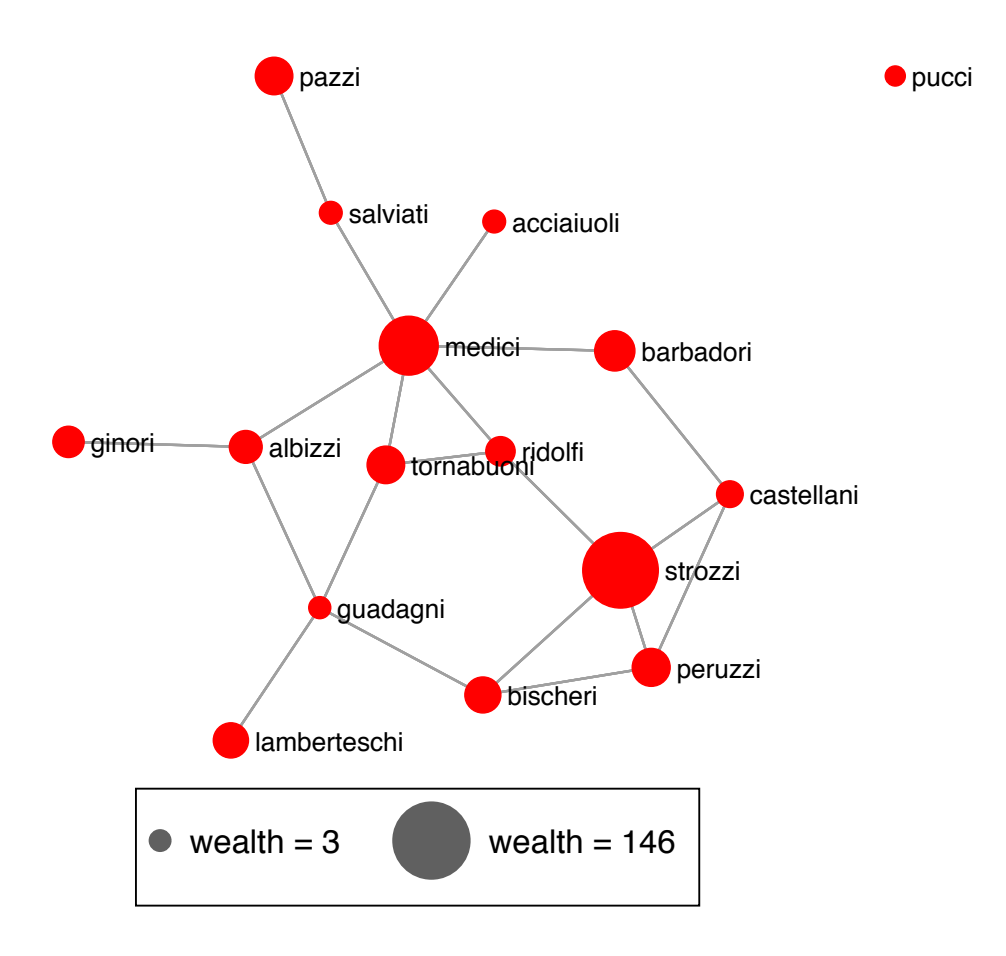
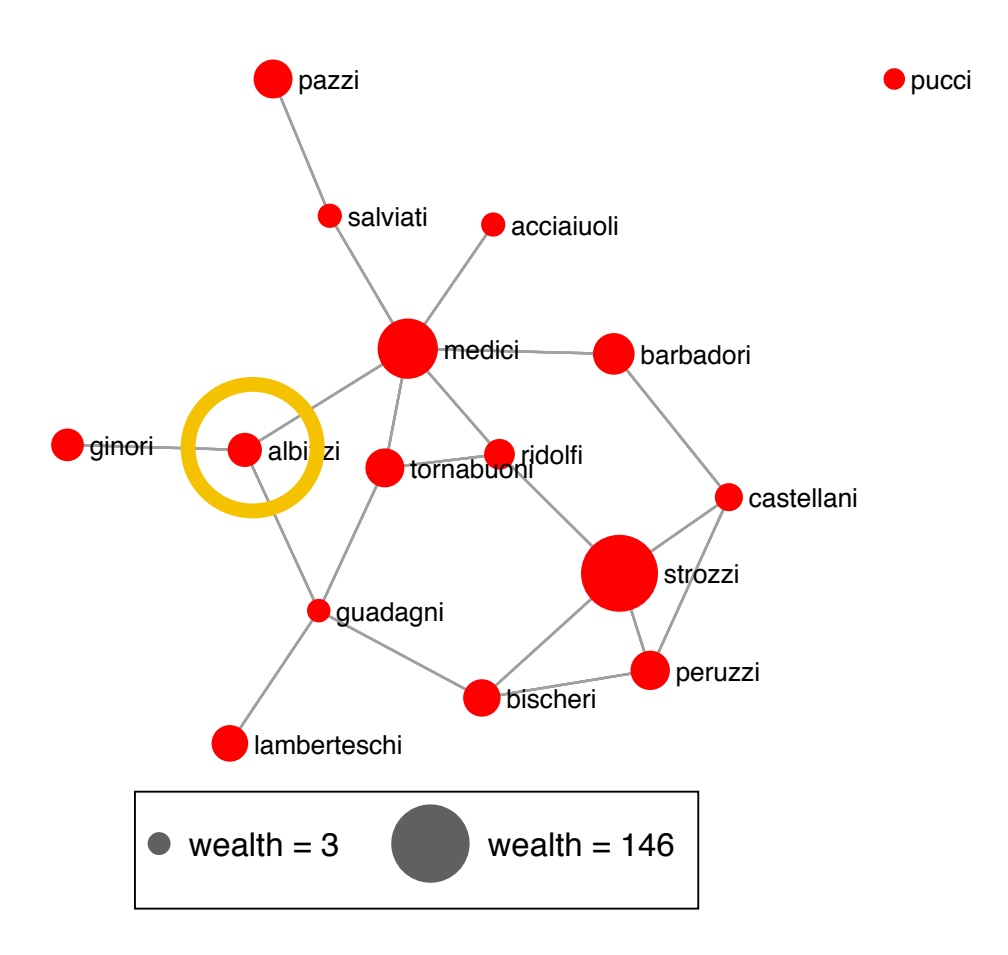

What is the average wealth of the "albizzi's" network neighbors?

. nwcontext flomarriage, attribute(wealth) stat(mean) generate(wmean)

- . nwcontext flomarriage, attribute(wealth) stat(max) generate(wmax)
- . nwcontext flomarriage, attribute(wealth) stat(min) generate(wmin)

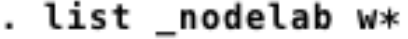

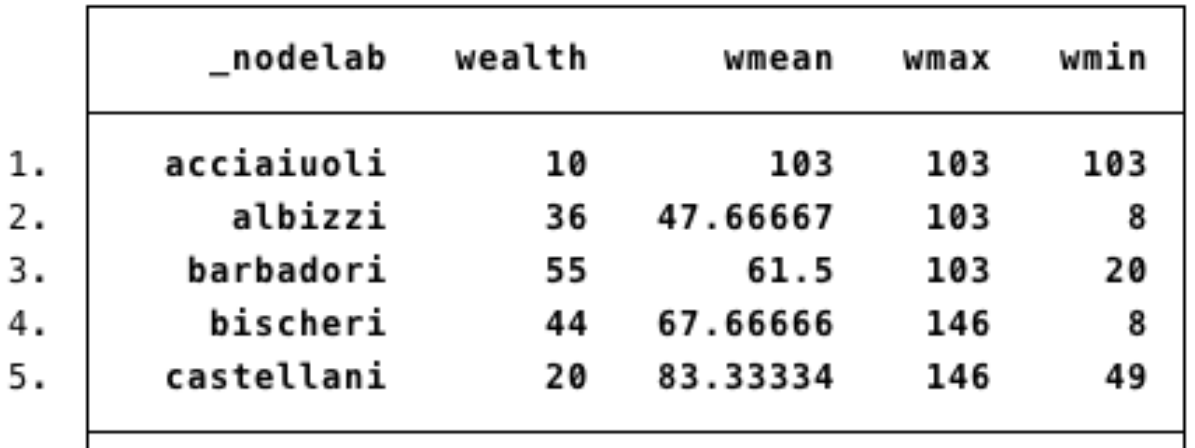

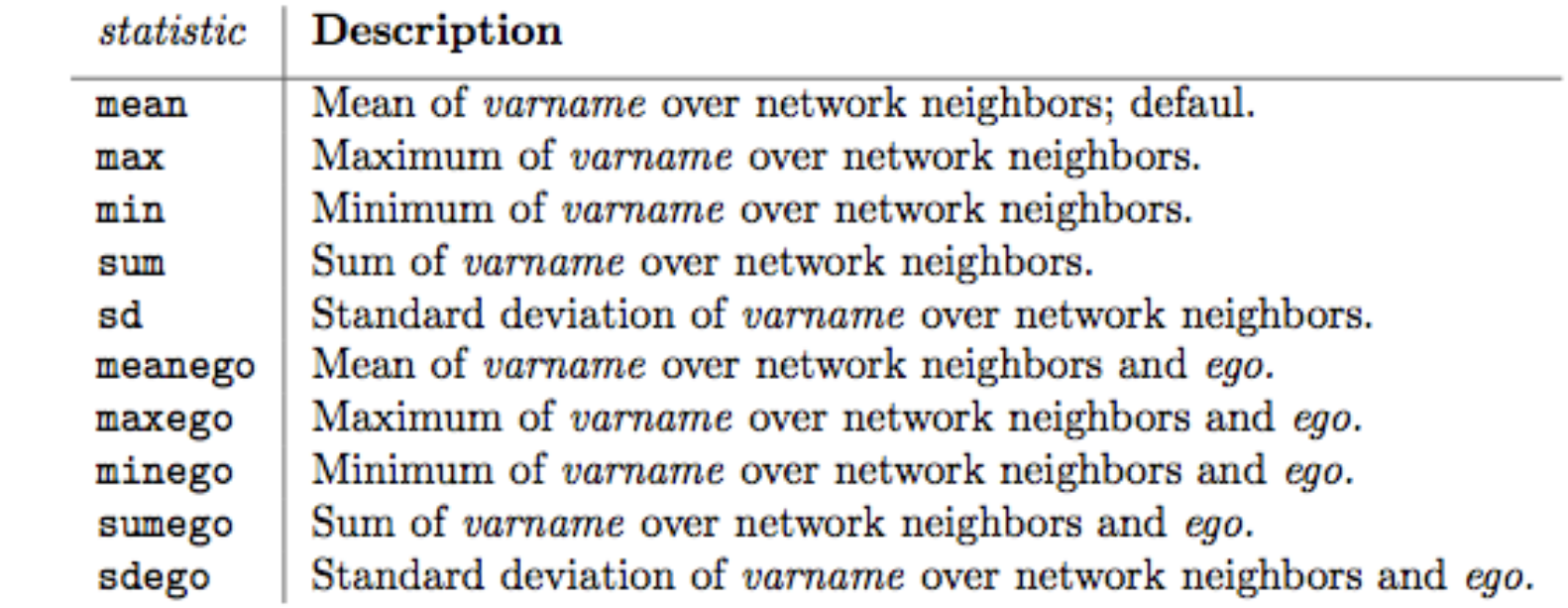

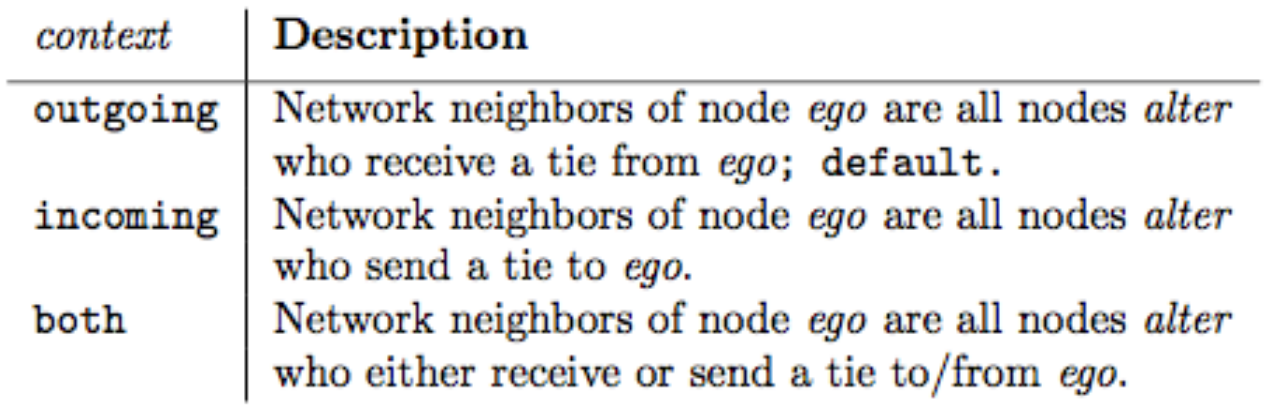

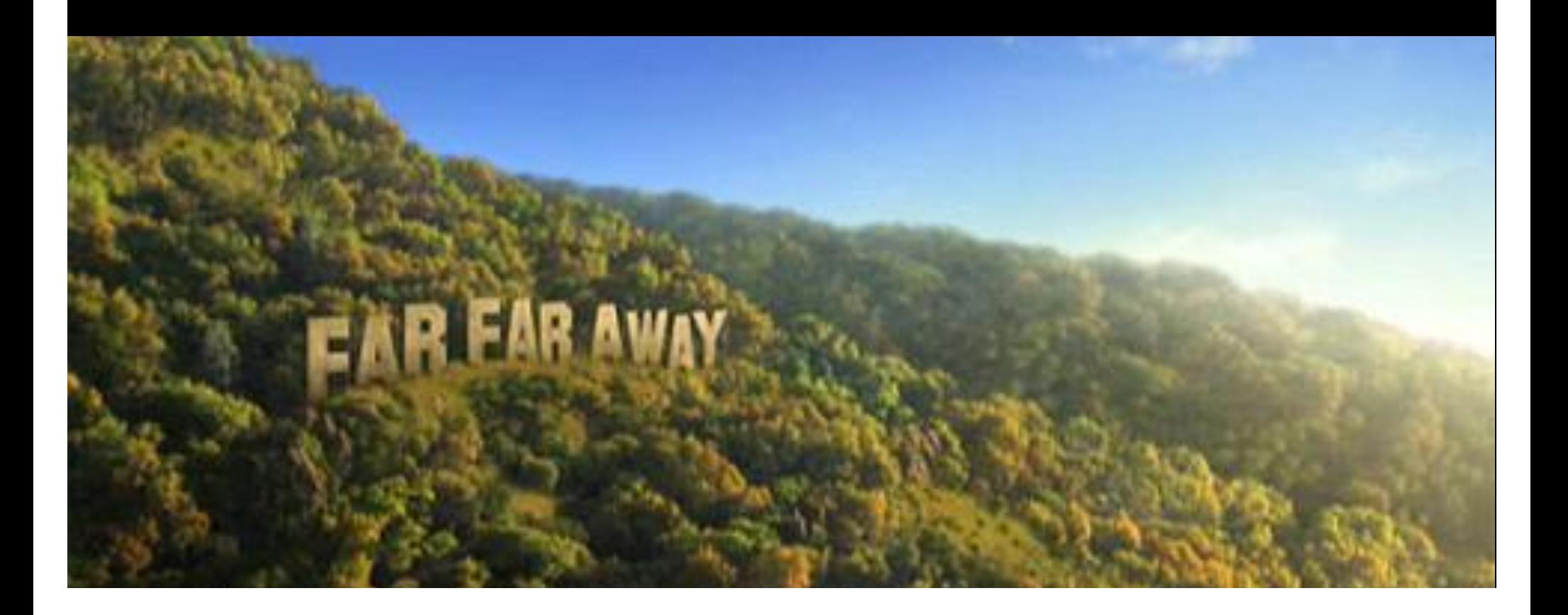

Length of a shortest connecting path defines the (geodesic) distance between two nodes.

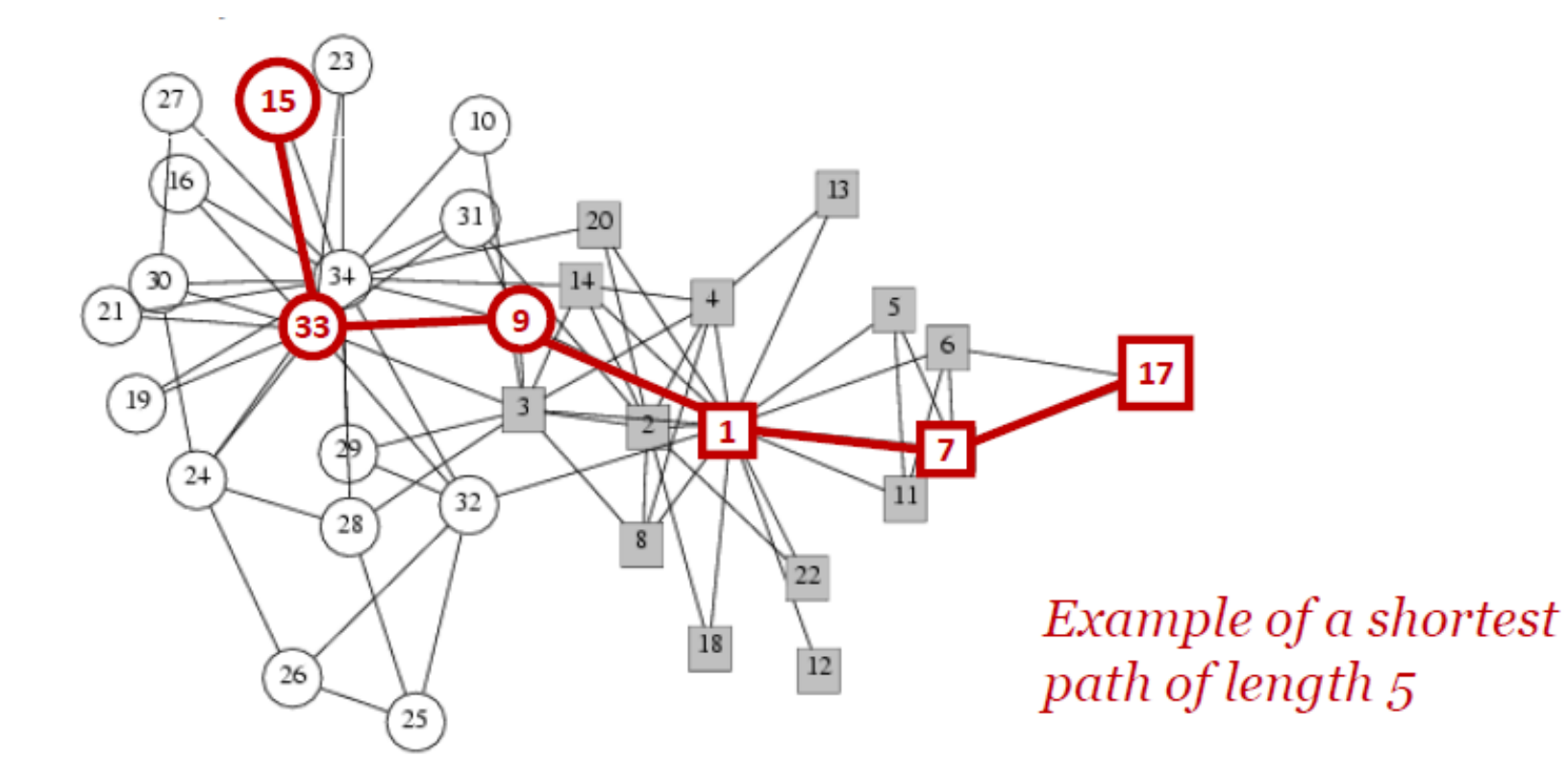

**How can we calculate the distance?**

- Matrix  $\boldsymbol{y}$  indicates which row actor is directly connected to which column actor.
- The squared matrix  $y^2$ indicates which row actor can reach which column actor in two steps.
- The matrix  $y<sup>l</sup>$  indicates who reaches whom in *l* steps.

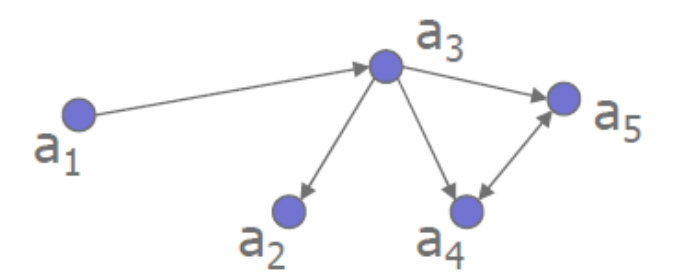

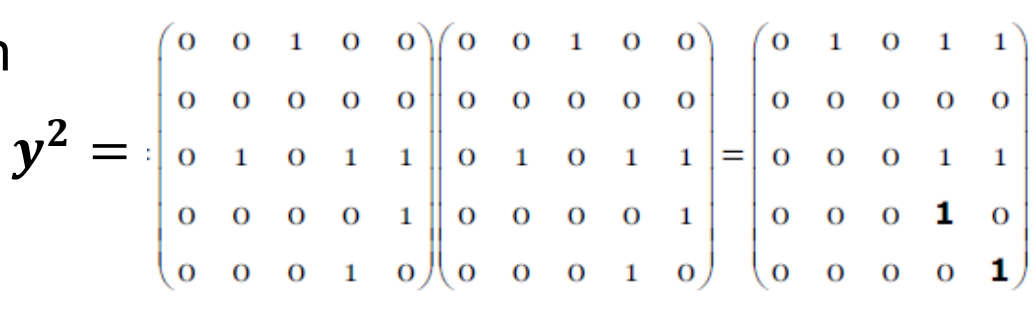

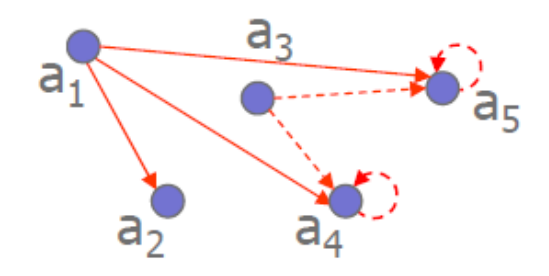

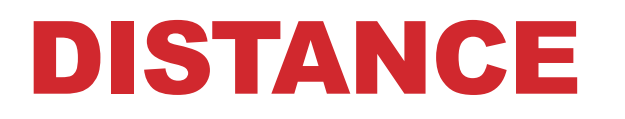

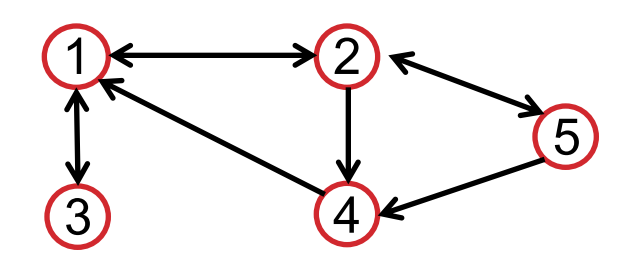

$$
distances = \begin{bmatrix} 0 & 1 & 1 & 2 & 2 \\ 1 & 0 & 2 & 1 & 1 \\ 1 & 2 & 0 & 3 & 3 \\ 1 & 2 & 2 & 0 & 3 \\ 2 & 1 & 3 & 1 & 0 \end{bmatrix}
$$

 $\textit{avgerage shortest path length} = 1.8$ 

. webnwuse florentine, nwclear

. nwgeodesic flomarriage

Network name: flomarriage Network of shortest paths: geodesic

Nodes: 16 Symmetrized : 1

Paths (largest component) : 105 Diameter (largest component): 5 Average shortest path (largest component): 2.485714285714286

. nwset (3 networks)

> flobusiness flomarriage

geodesic

. nwtabulate geodesic

Network:

geodesic Directed: false

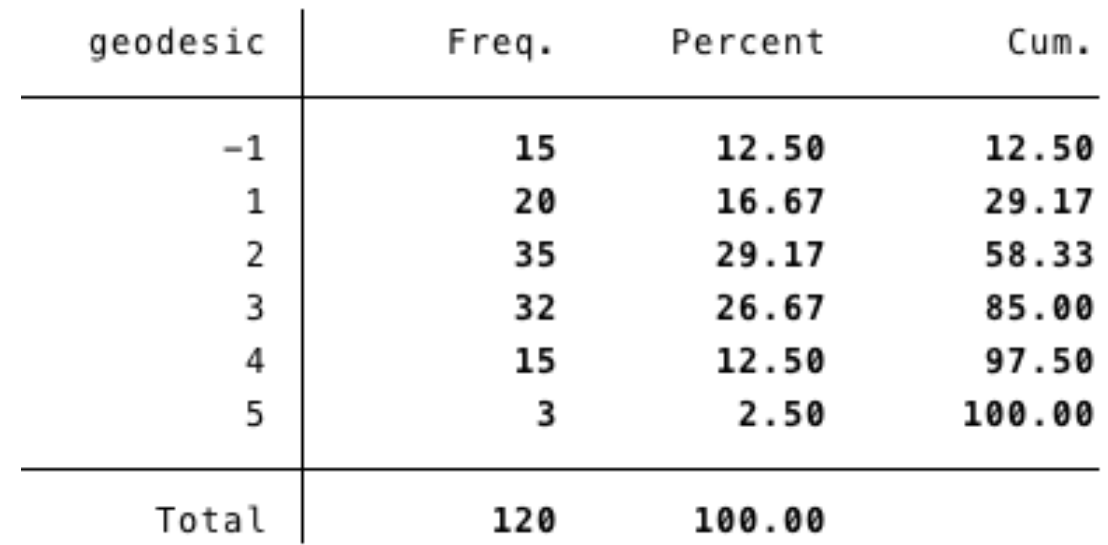

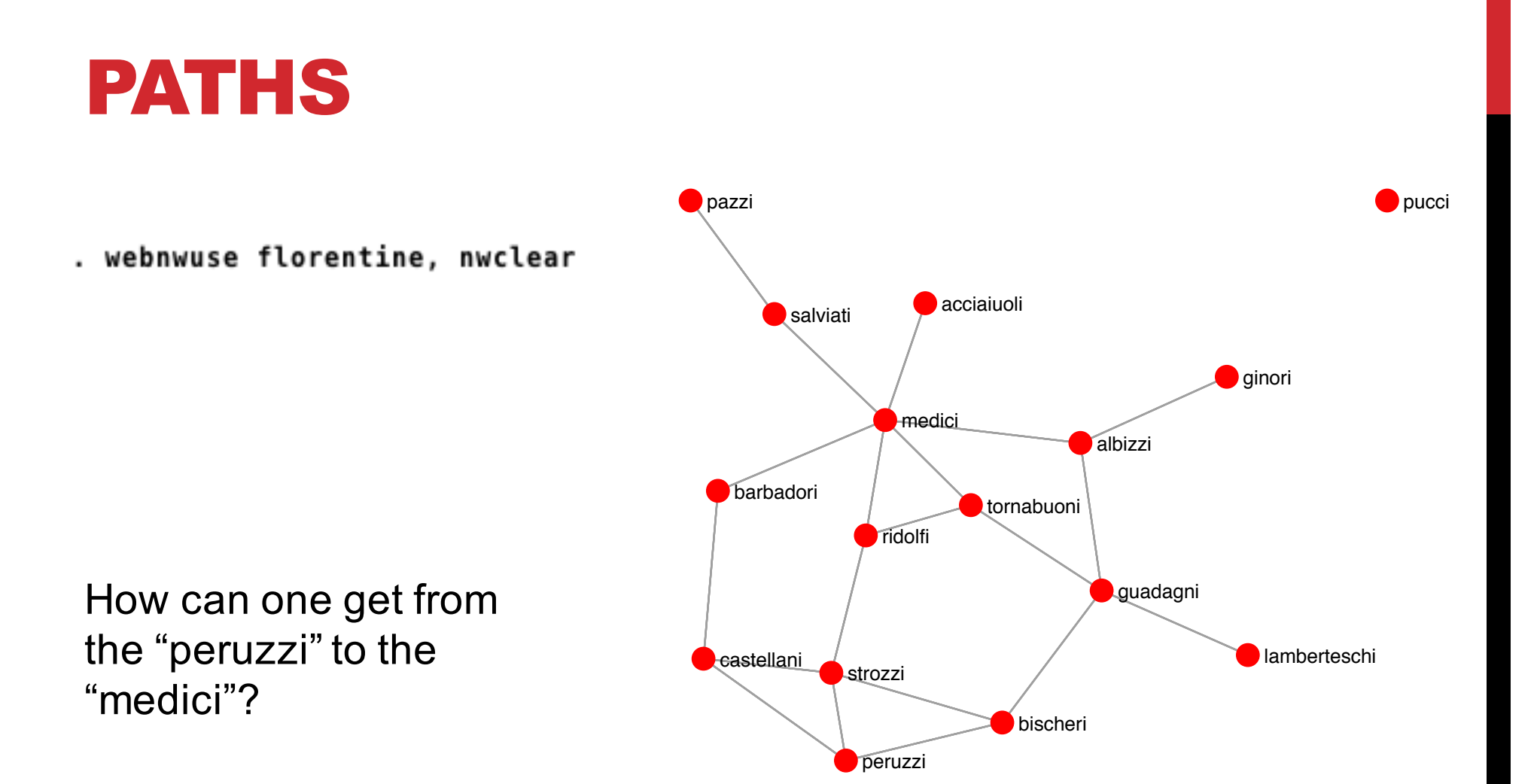

#### PATHS

. nwpath flomarriage, ego(peruzzi) alter(medici)

Network: flomarriage

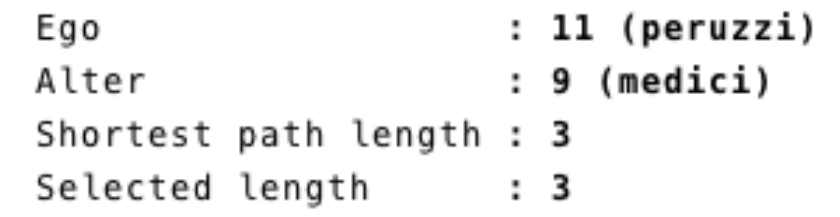

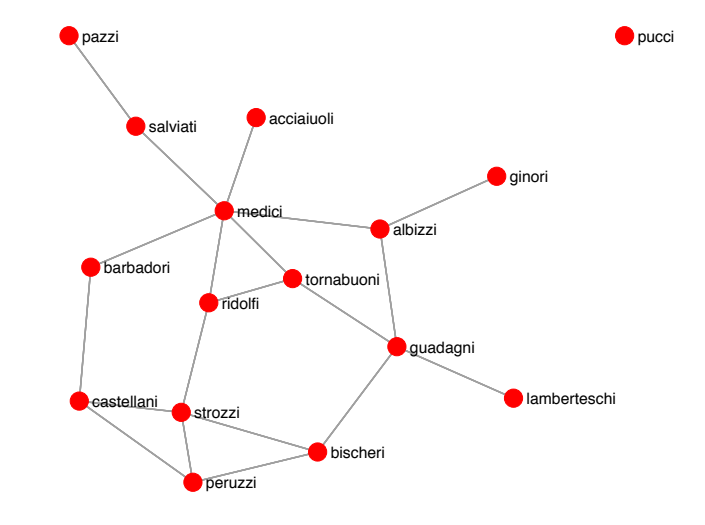

```
Path 1: peruzzi => castellani => barbadori => medici
Path 2: peruzzi => strozzi => ridolfi => medici
```
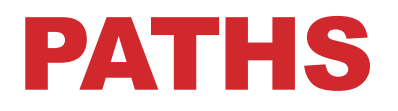

. nwpath flomarriage, ego(peruzzi) alter(medici) generate(mypath)

Network: flomarriage

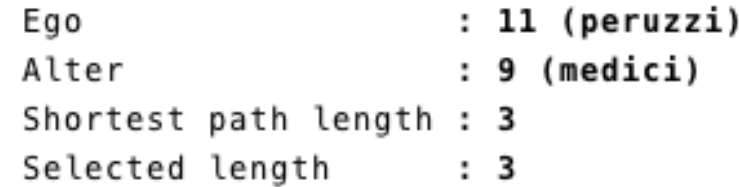

Path 1: peruzzi => castellani => barbadori => medici Path 2: peruzzi => strozzi => ridolfi => medici

#### . nwset

(4 networks)

flobusiness flomarriage mypath\_1 mypath\_2

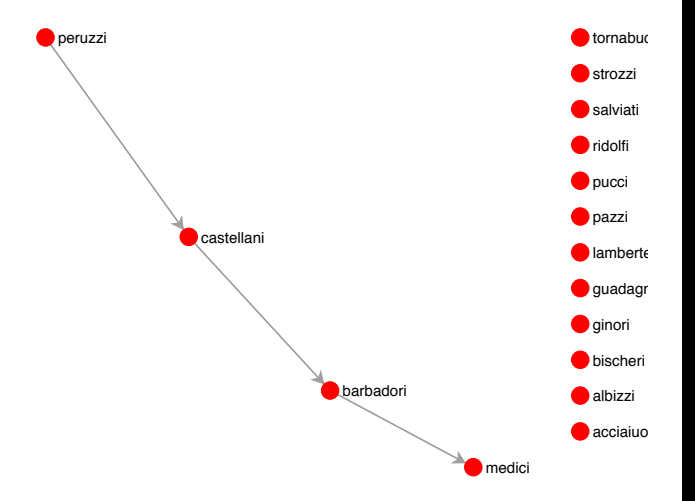

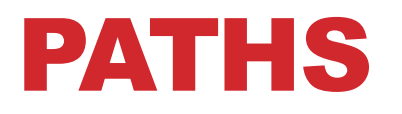

. nwplot flomarriage, lab edgecolor(mypath\_1) edgefactor(3)

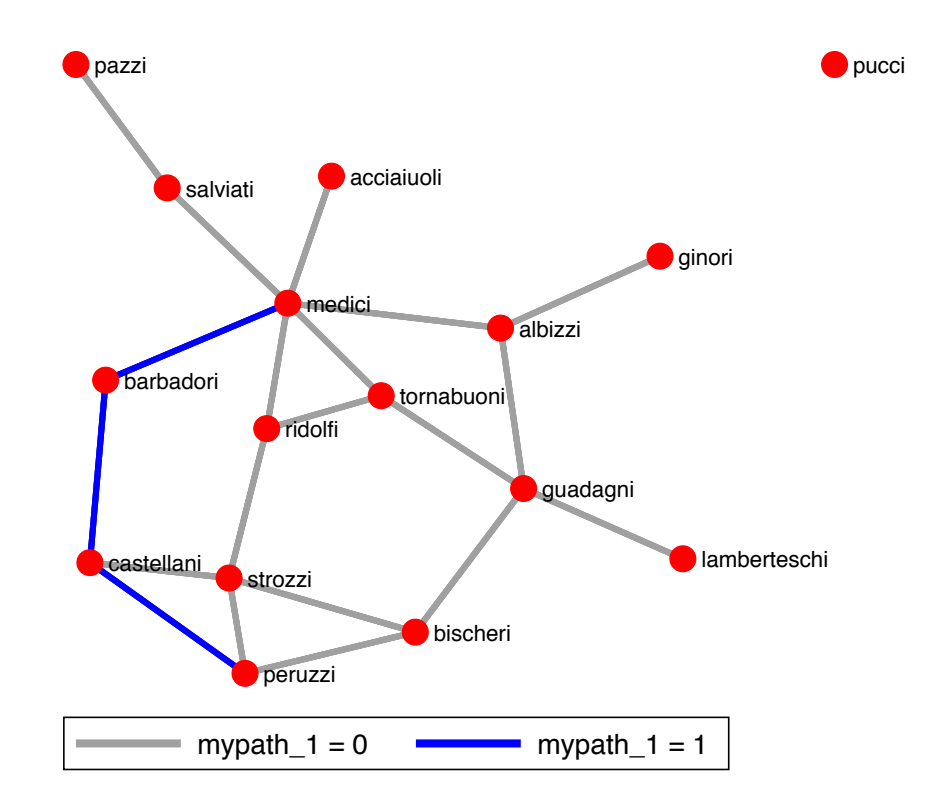

### PATHS OF SPECIFIC LENGTH

. nwpath flomarriage, ego(peruzzi) alter(medici) length(4)

Network: flomarriage

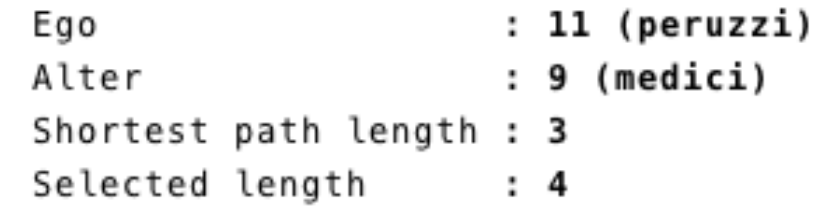

```
Path 1: peruzzi => bischeri => guadagni => albizzi => medici
Path 2: peruzzi => bischeri => guadagni => tornabuoni => medici
Path 3: peruzzi => bischeri => strozzi => ridolfi => medici
Path 4: peruzzi => castellani => strozzi => ridolfi => medici
Path 5: peruzzi => strozzi => castellani => barbadori => medici
Path 6:
        peruzzi => strozzi => ridolfi => tornabuoni => medici
```
## **CENTRALITY**

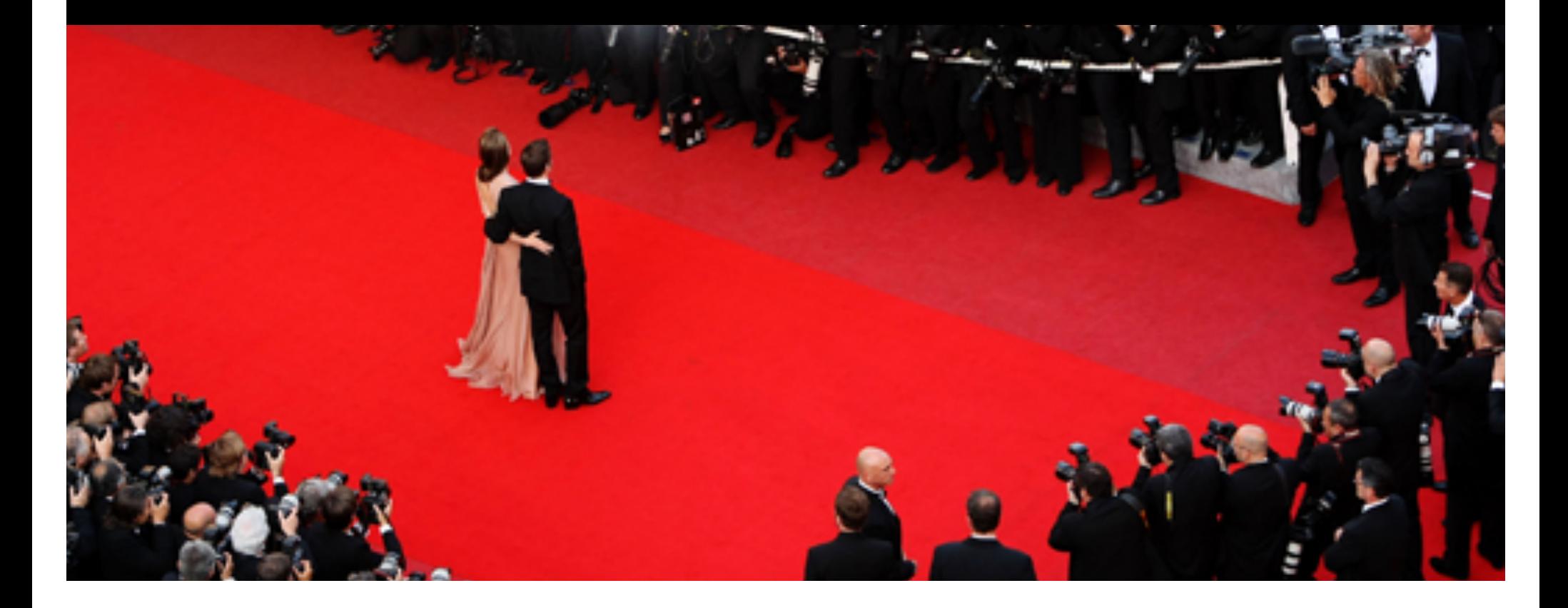

### **CENTRALITY**

#### **Well connected actors are in a structurally advantageous position.**

- Getting jobs
- Better informed
- Higher status
- …

**What is "well-connected?"**

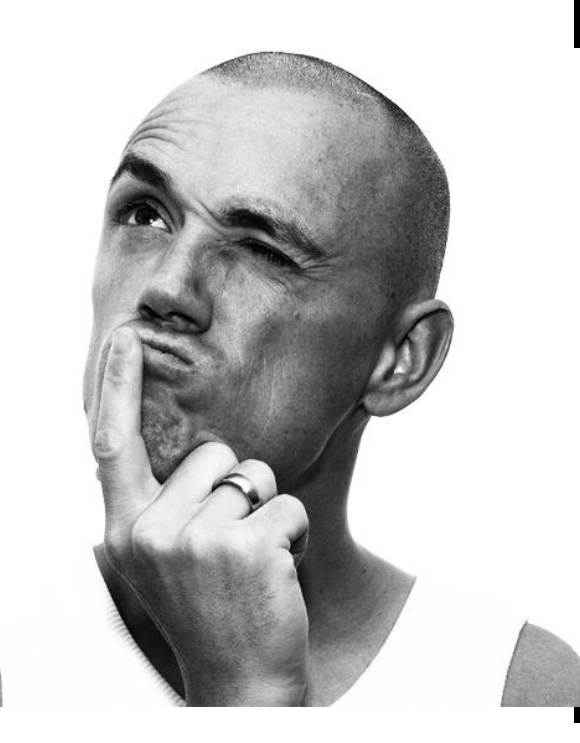

### DEGREE CENTRALITY

#### **Degree centrality**

- We already know this. Simply the number of incoming/outgoing ties => indegree centrality, outdegree centrality
- How many ties does an individual have?

$$
C_{odegree}(i) = \sum_{j=1}^{N} y_{ij} \qquad C_{idegree}(i) = \sum_{j=1}^{N} y_{ji}
$$

### CLOSENESS CENTRALITY

#### **Closeness centrality**

• How close is an individual (on average) from all other individuals?

#### **Farness**

• How many steps (on average) does it take an individual to reach all other individuals?

$$
Farness(i) = \frac{1}{N-1} \sum_{j=1}^{N} l_{ij}
$$
\n
$$
e_{ij} = \text{shortest path}
$$
\n
$$
e_{ij} = \text{shortest path}
$$
\n
$$
e_{ij} = \text{shortest path}
$$

#### **FARNESS**

#### **Farness**

$$
Farness(i) = \frac{1}{N-1} \sum_{j=1}^{N} l_{ij}
$$

$$
Farness(a) = \frac{1}{4}(1 + 1 + 1 + 1) = 1
$$

$$
Farness(b) = \frac{1}{4}(1 + 2 + 2 + 2) = \frac{7}{4}
$$

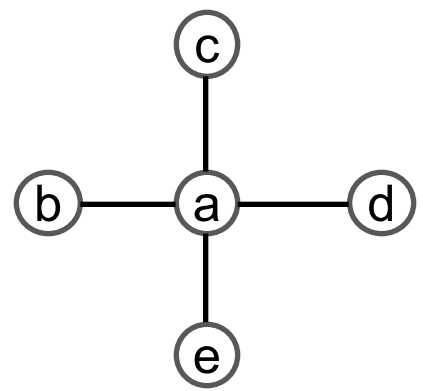

 $\mathbf{r}$  ,  $\mathbf{r}$ 

#### **CLOSENESS CENTRALITY**

$$
C_{closeness}(i) = \frac{1}{Farness(i)}
$$

$$
C_{closeness}(a) = 1 / \left[ \frac{1}{4} (1 + 1 + 1 + 1) \right] = 1
$$
  

$$
C_{closeness}(b) = 1 / \left[ \frac{1}{4} (1 + 2 + 2 + 2) \right] = \frac{4}{7}
$$

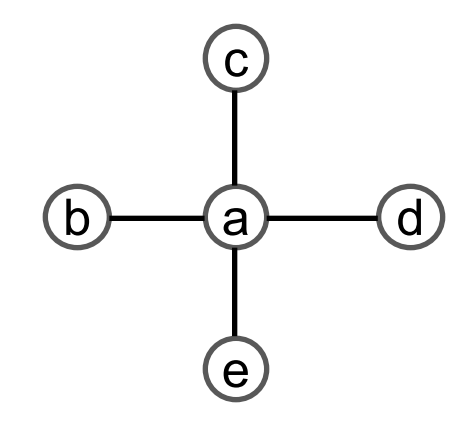

. . .

#### **BETWEENNESS CENTRALITY**

#### **Betweeness centrality**

How many shortest paths go through an individual?  $\bullet$ 

$$
C_{betweenness}(a) = 6
$$
\n
$$
C_{betweenness}(b) = 0
$$
\n
$$
(b)
$$
\n
$$
(c)
$$
\n
$$
(d)
$$
\n
$$
(e)
$$

### BETWEENNESS CENTRALITY

#### **Betweeness centrality**

• How many shortest paths go through an individual?

What about multiple shortest paths? E.g. there are two shortest paths from c to d (one via a and another one via e)

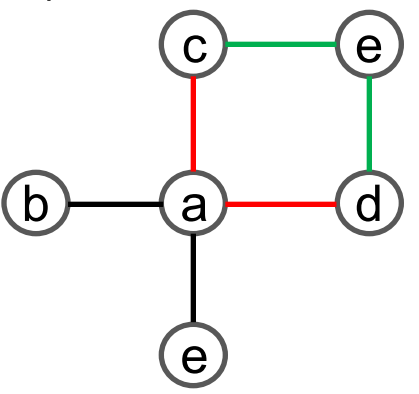

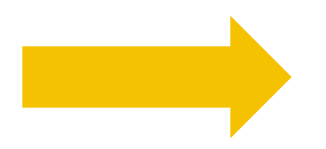

Give each shortest path a weight inverse to how many shortest paths there are between two nodes.

#### . nwbetween flomarriage

Network name: flomarriage

Betweenness centrality

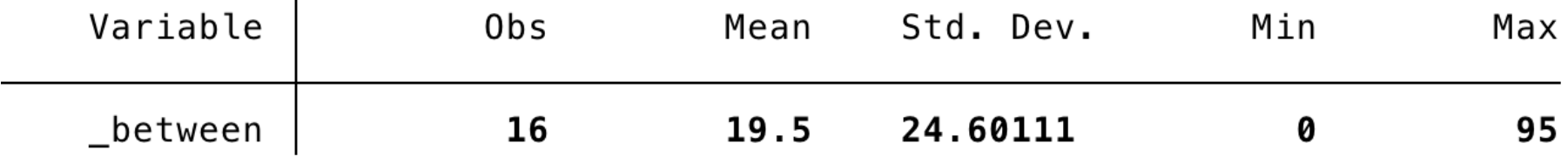

. list \_nodelab \_between

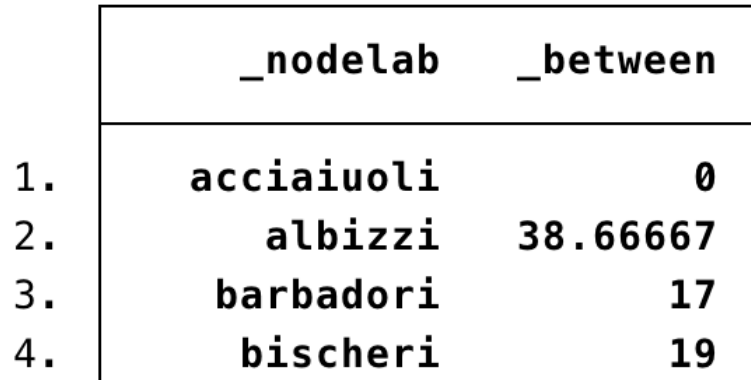

## **SIMULATION**

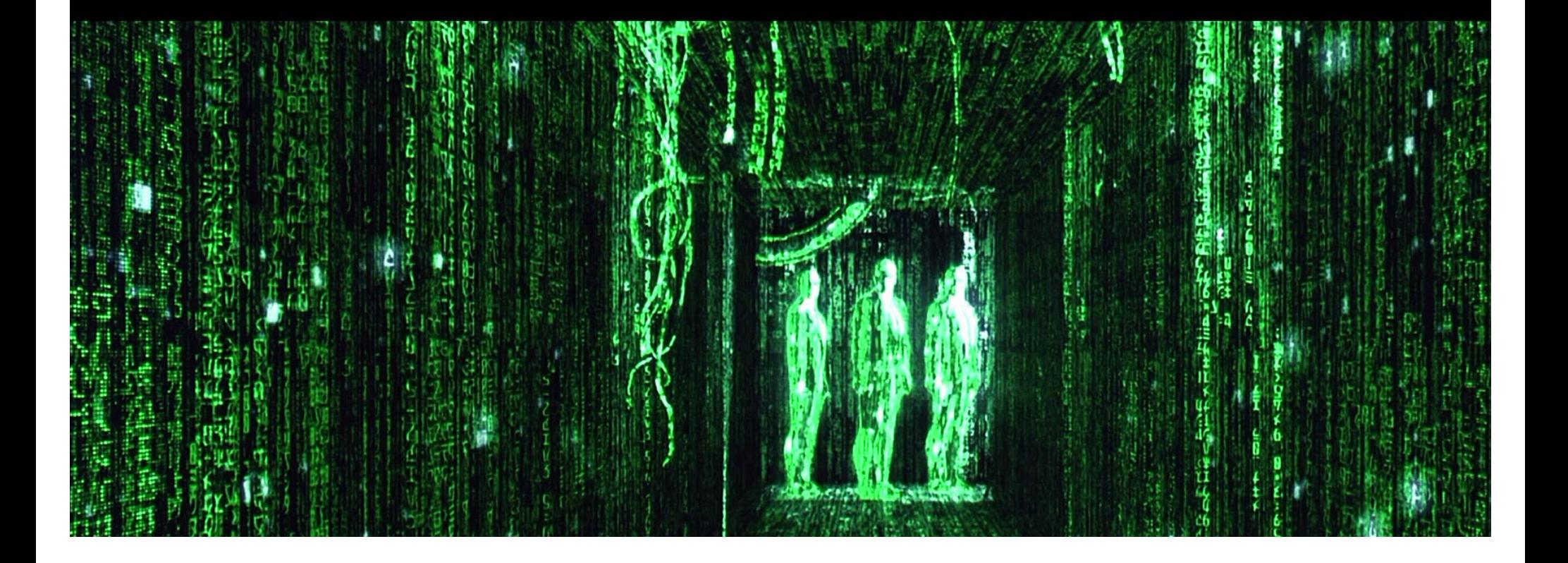

### RANDOM NETWORK

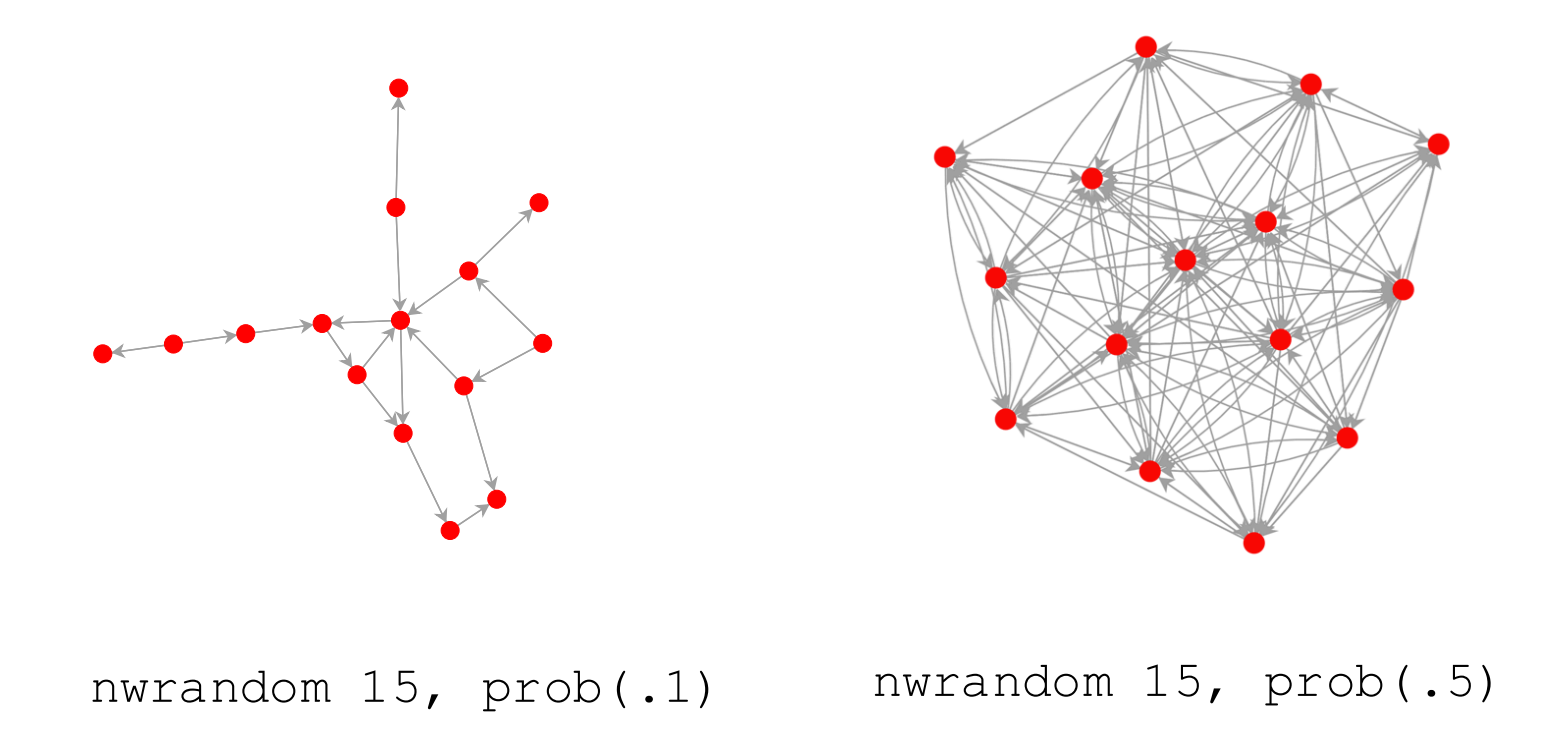

Each tie has the same probability to exist, regardless of any other ties.

#### **LATTICE**

#### **RING LATTICE**

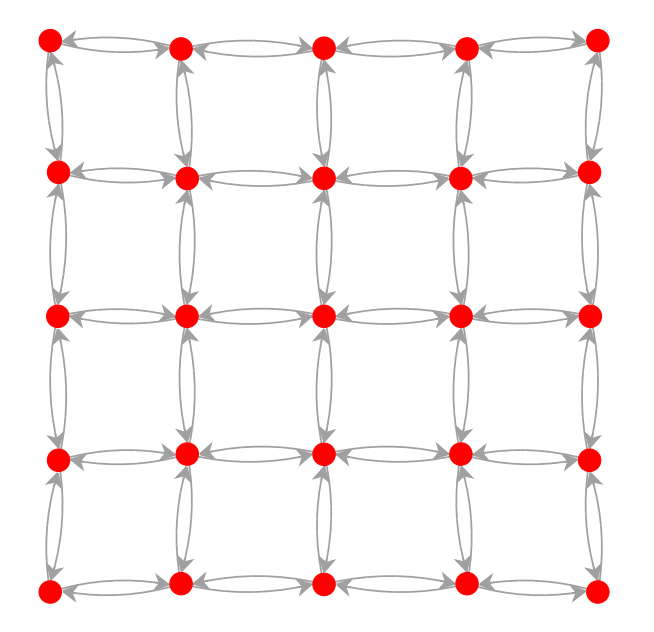

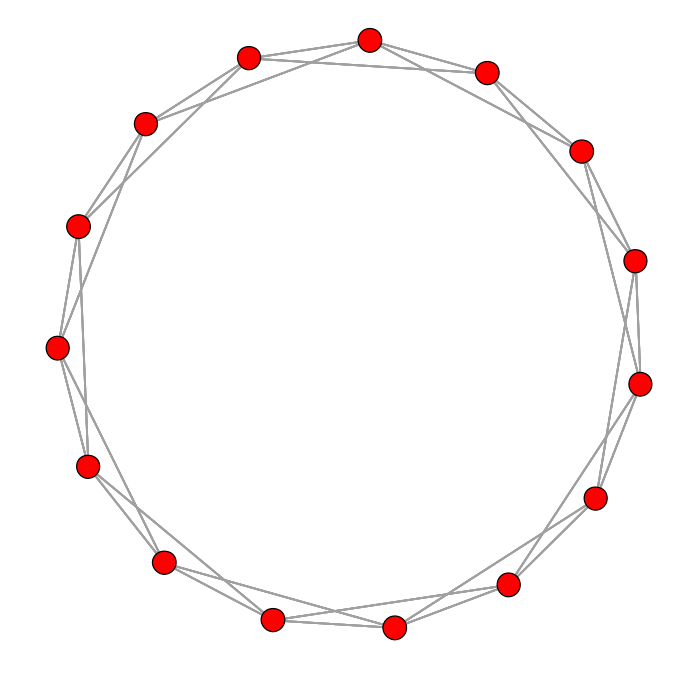

nwlattice 5 5

nwring 15, k(2)

#### SMALL WORLD NETWORK

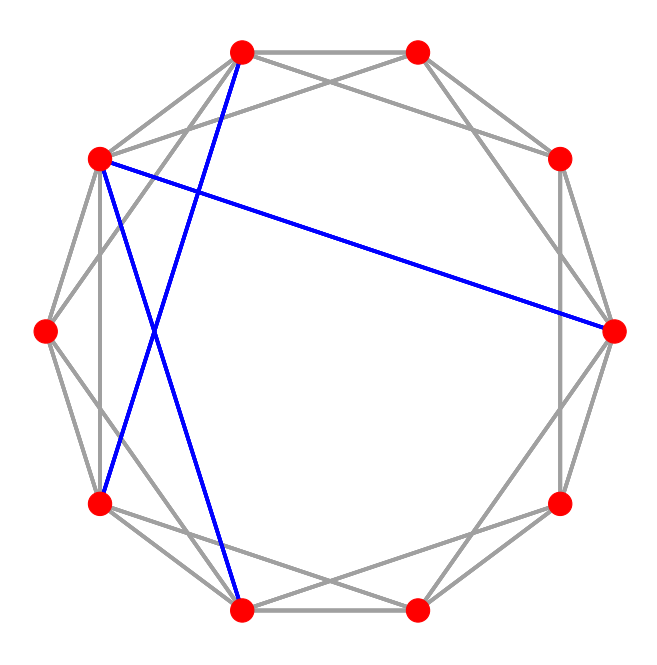

nwsmall 10, k(2) shortcuts(3)

### PREFERENTIAL ATTACHMENT NETWORK

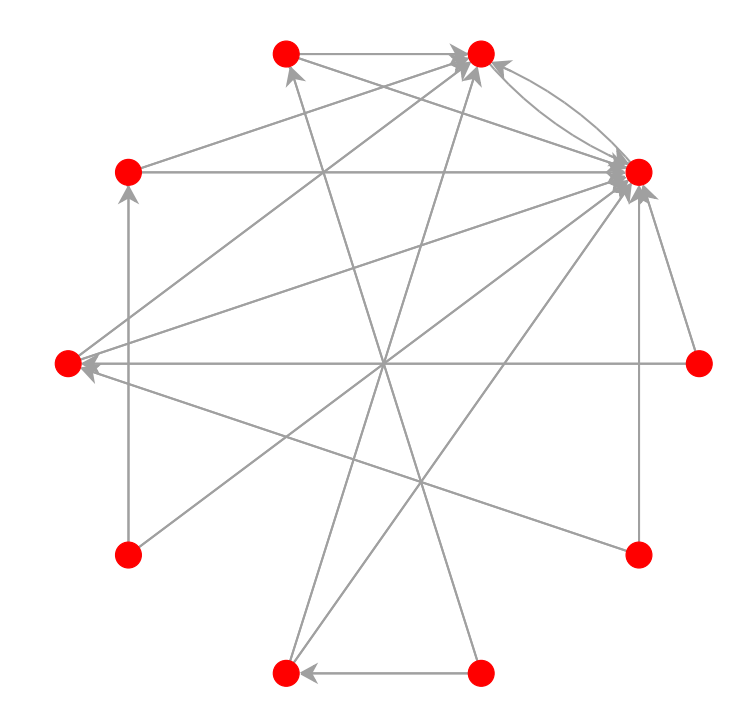

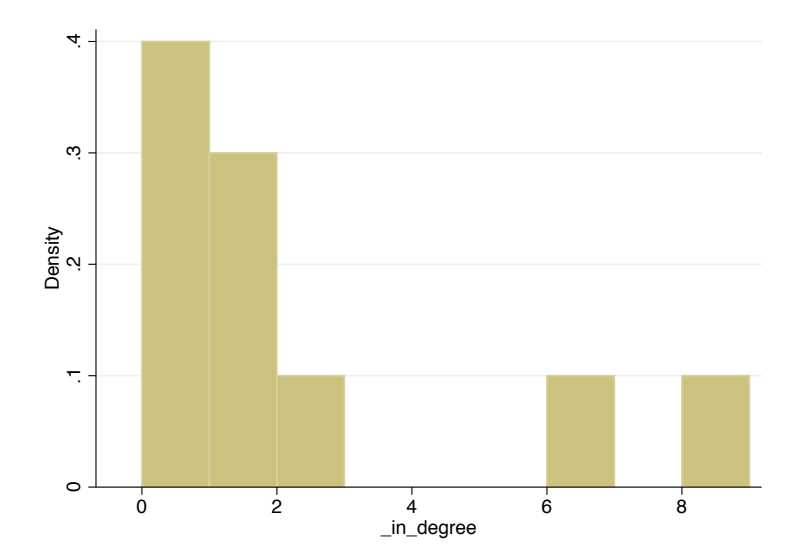

nwpref 10, prob(.5)

#### HOMOPHILY NETWORK

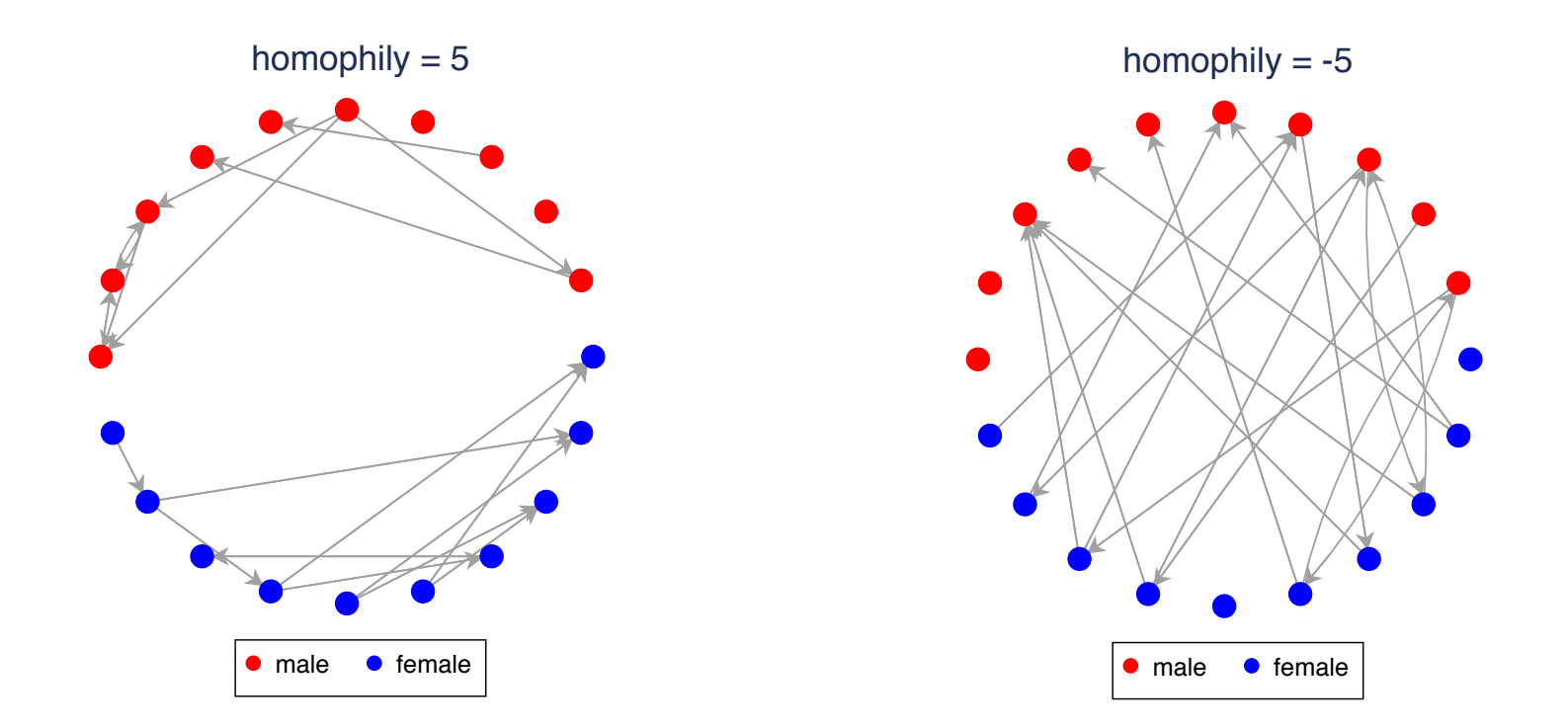

nwhomophily gender, density(0.05) homophily(5)

# VISUALIZATION

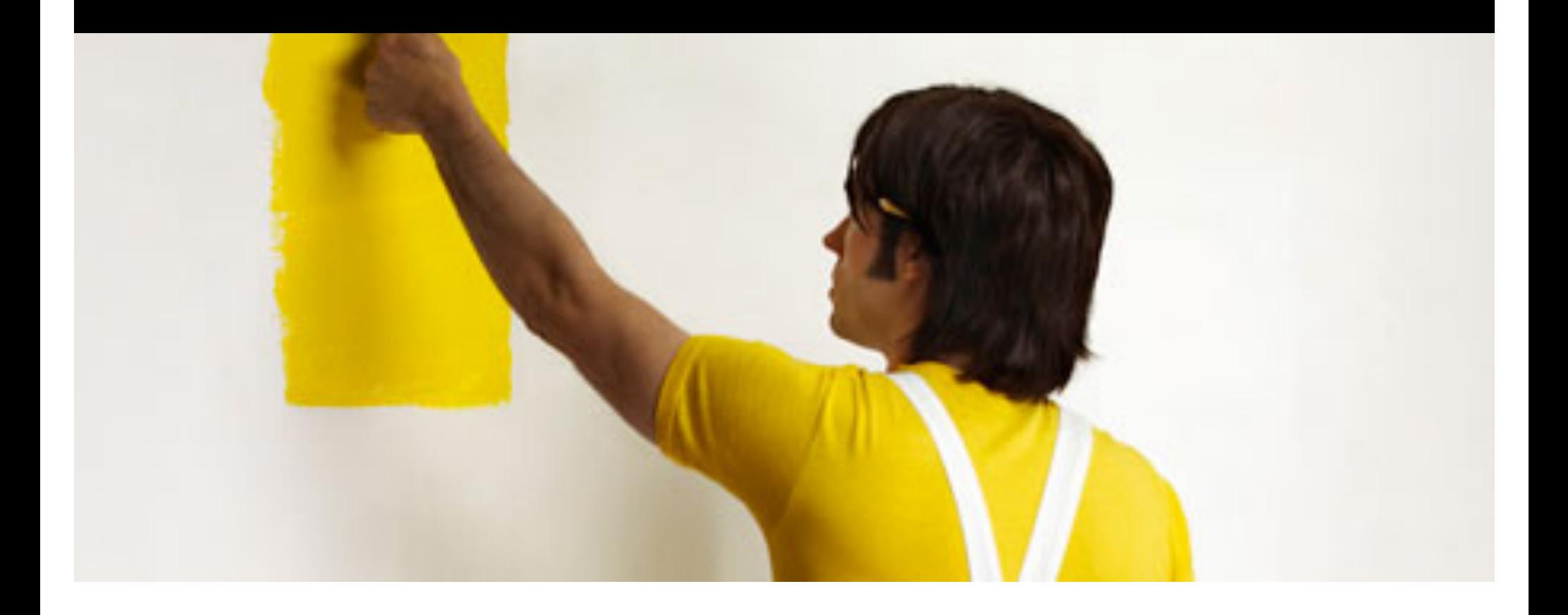

#### **Nuffield Network 2008**

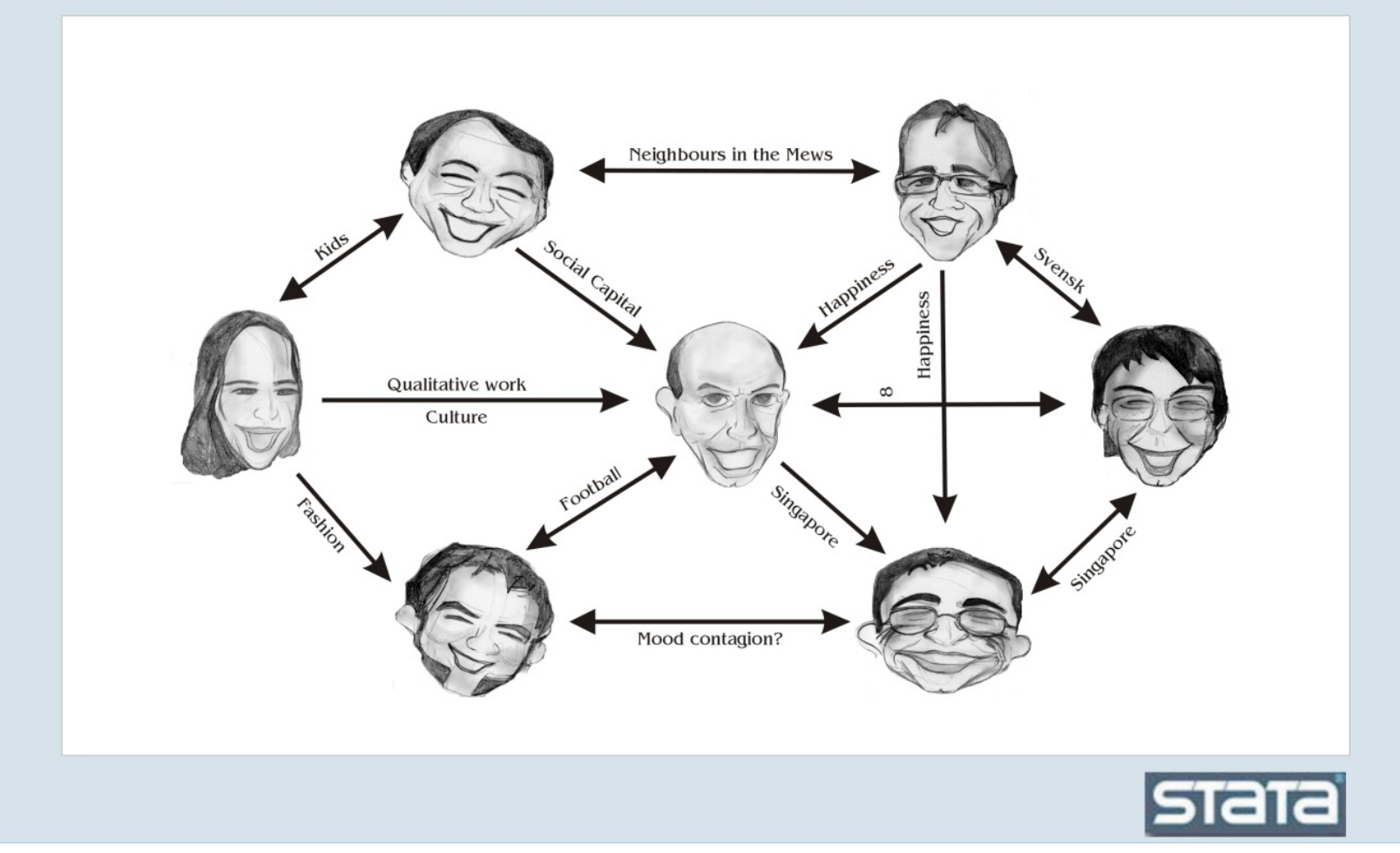

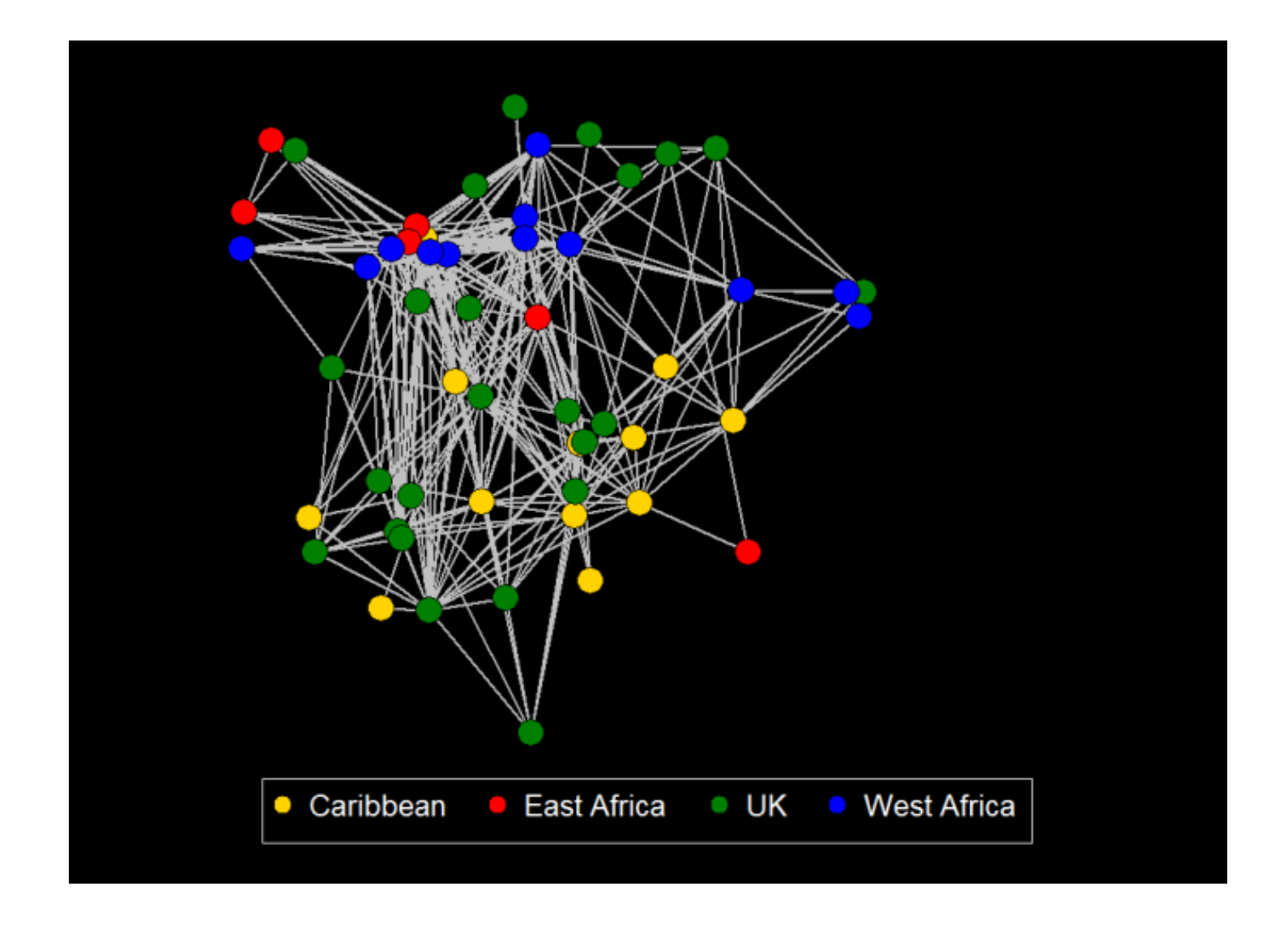

- . webnwuse gang
- . nwplot gang, color(Birthplace)

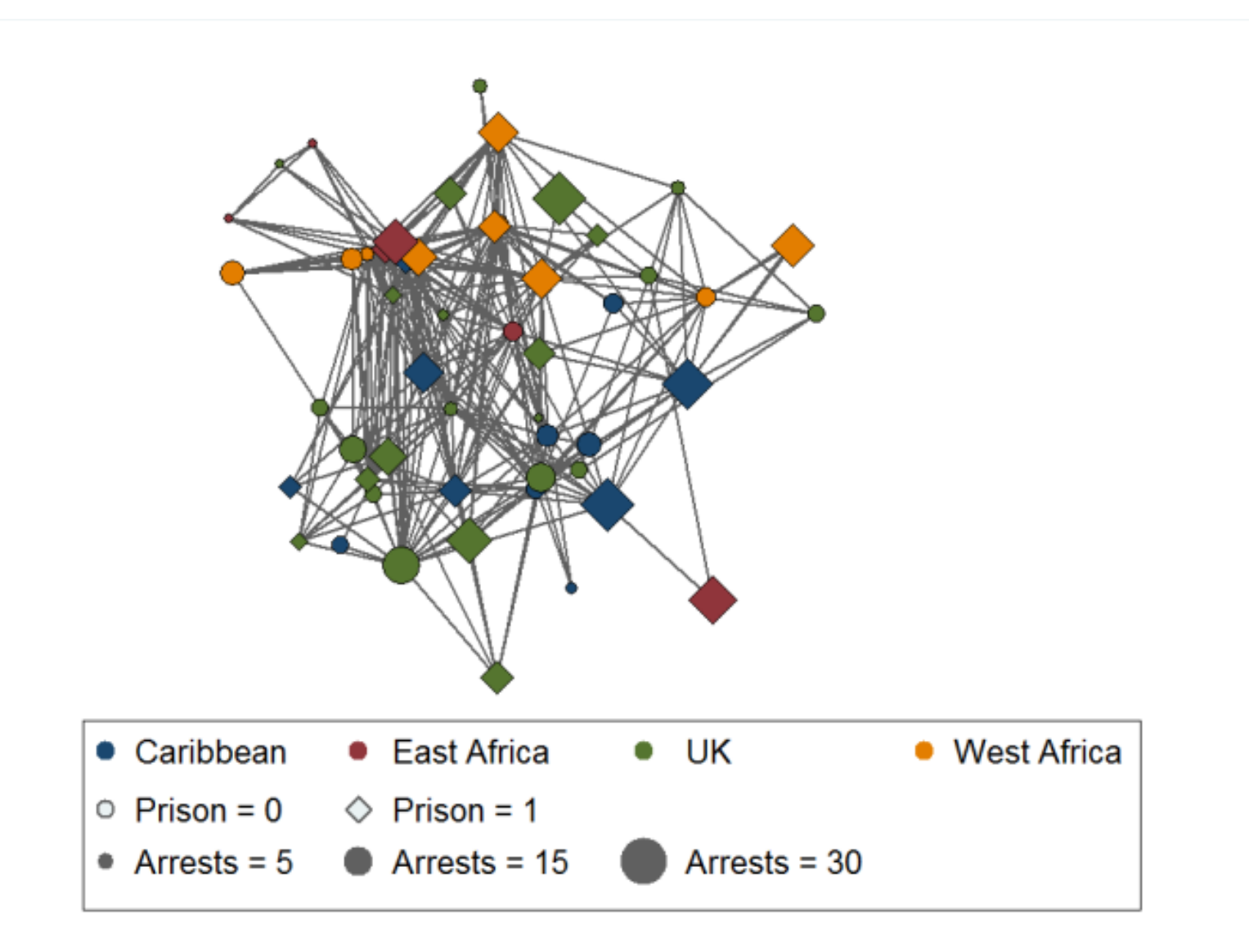

nwplot gang, color(Birthplace) symbol(Prison) size(Arrests)

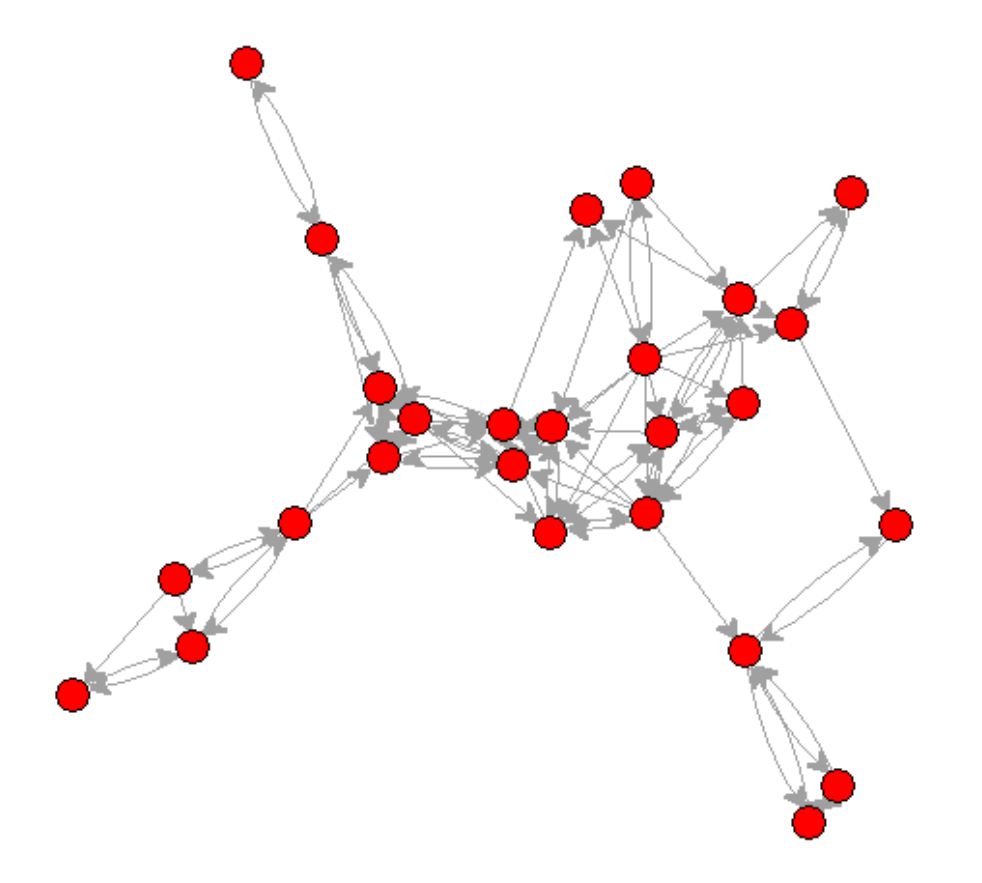

- . webnwuse klas12
- . nwmovie klas12\_wave1-klas12\_wave4

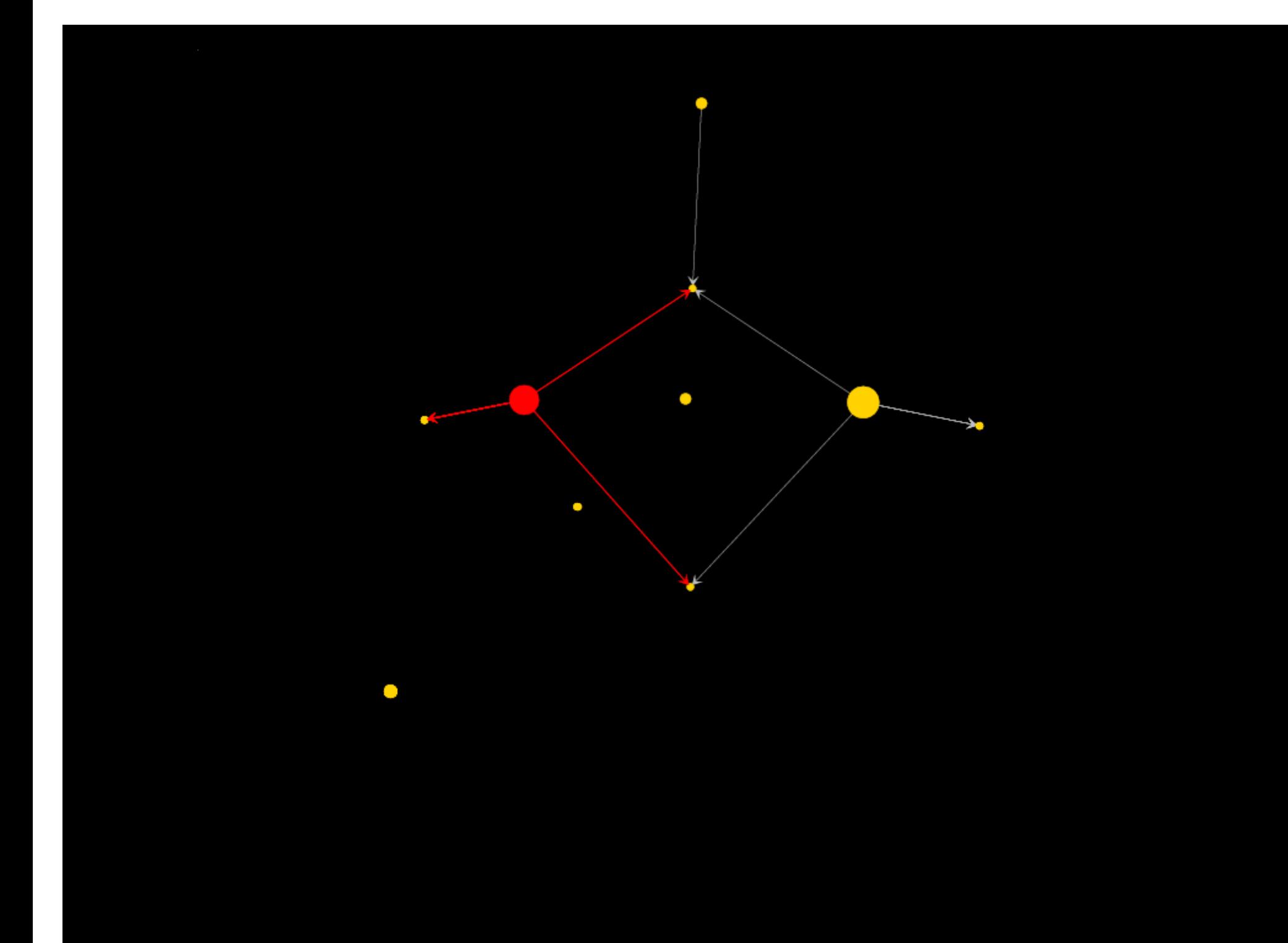
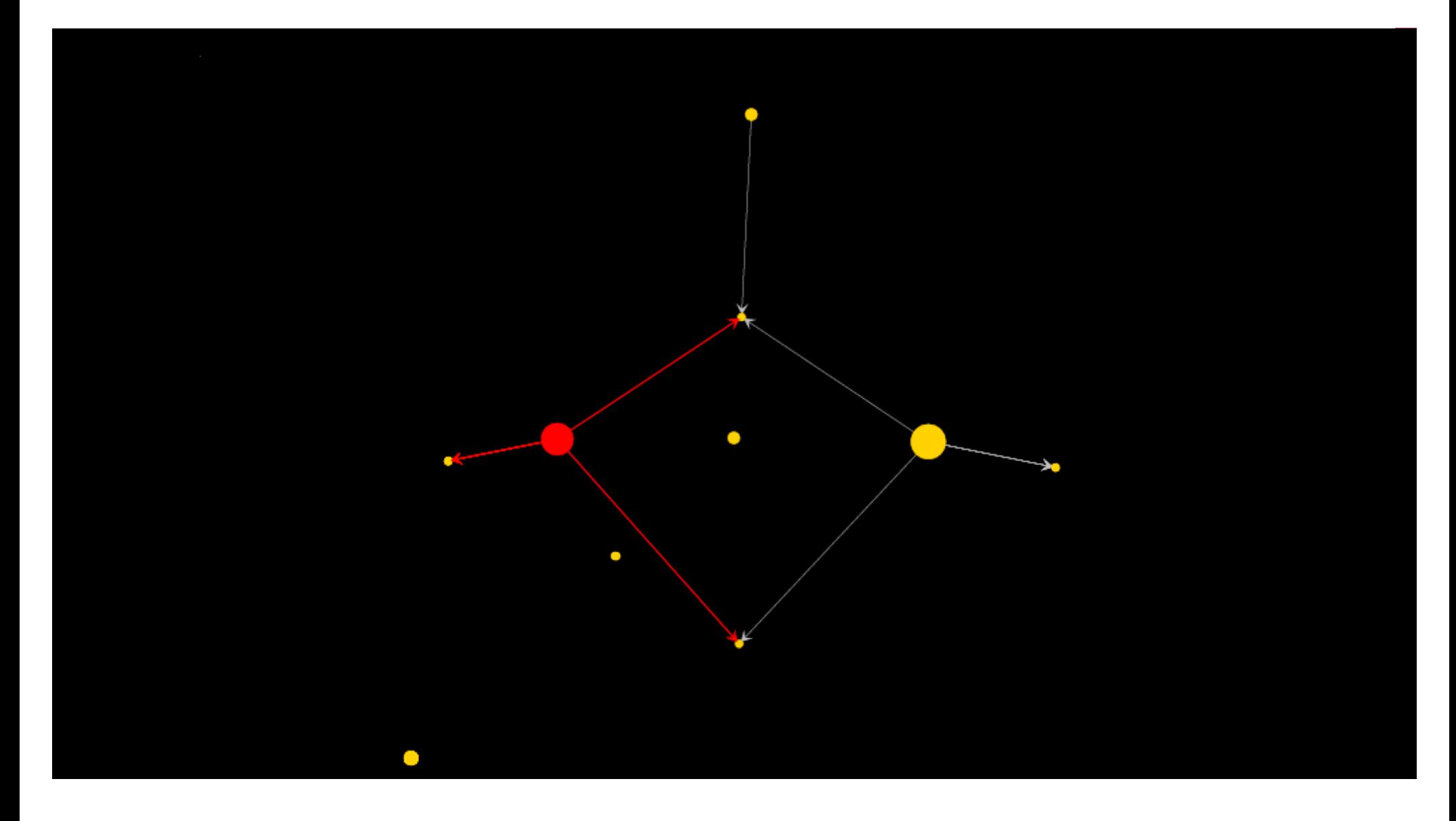

. nwmovie \_all, colors(col\_t\*) sizes(siz\_t\*) edgecolors(edge\_t\*)

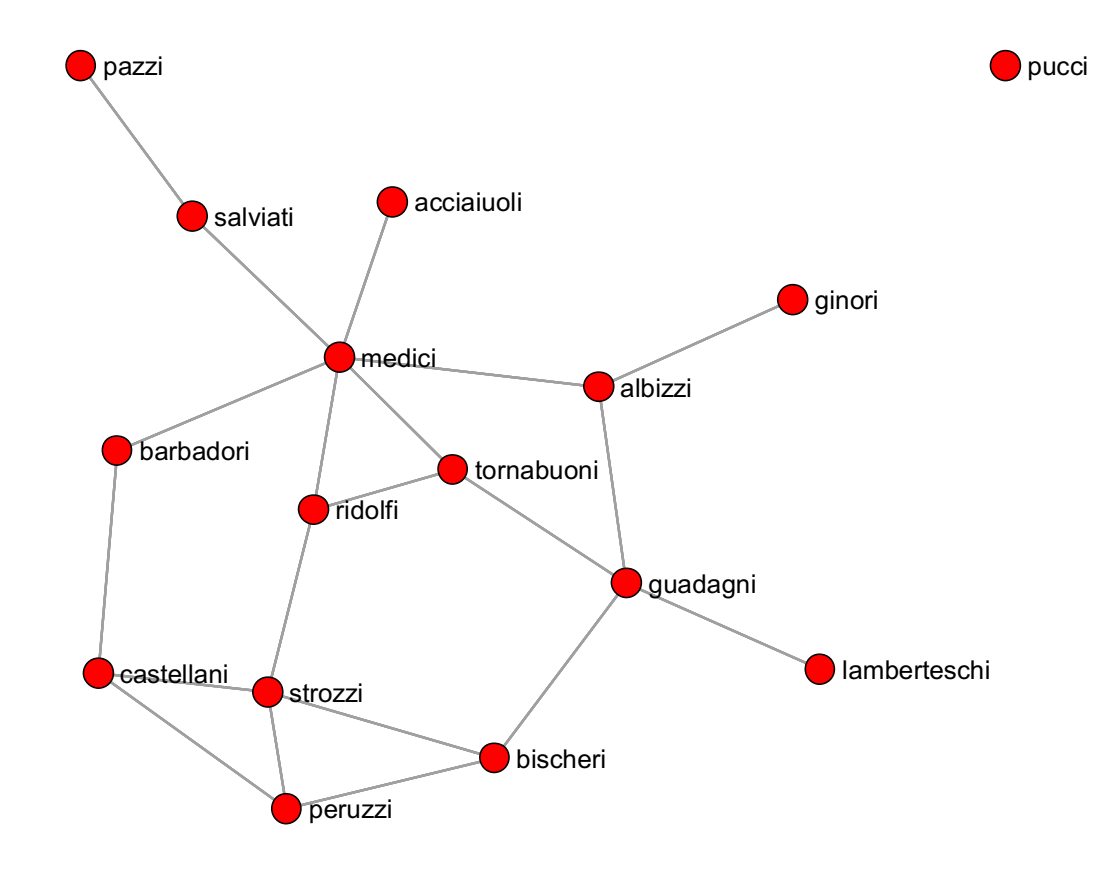

- . webnwuse florentine
- . nwplot flomarriage, lab

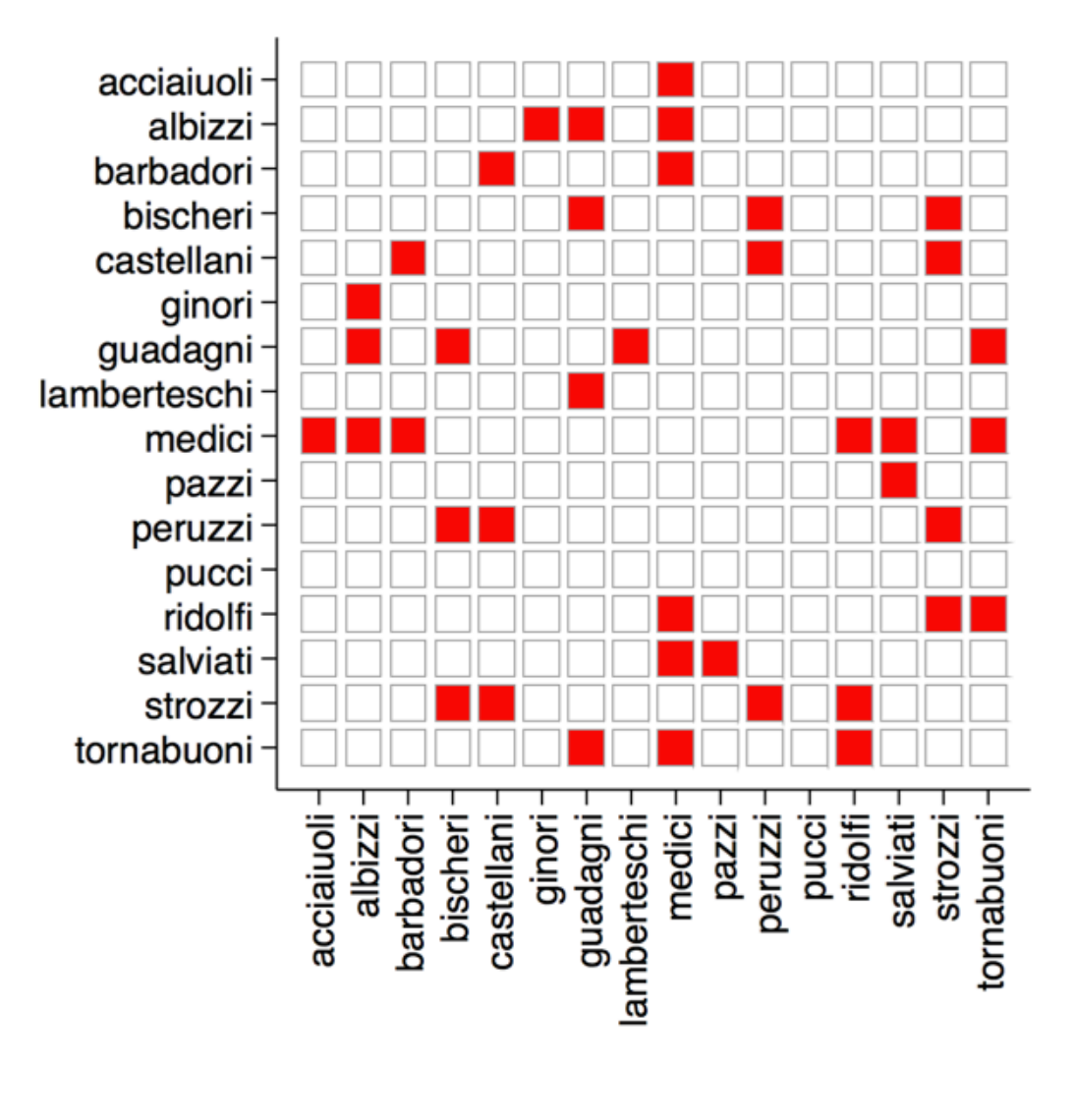

. nwplotmatrix flomarriage, lab

# **HYPOTHESIS TESTING**

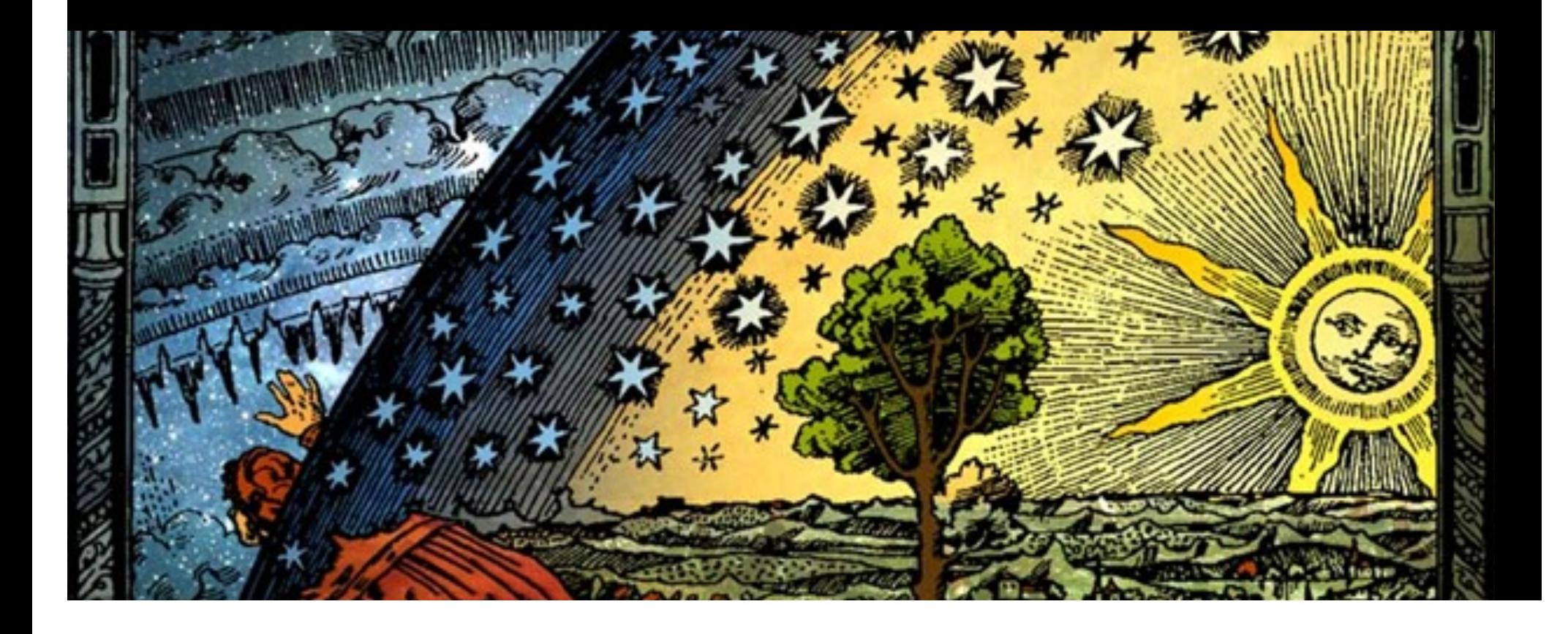

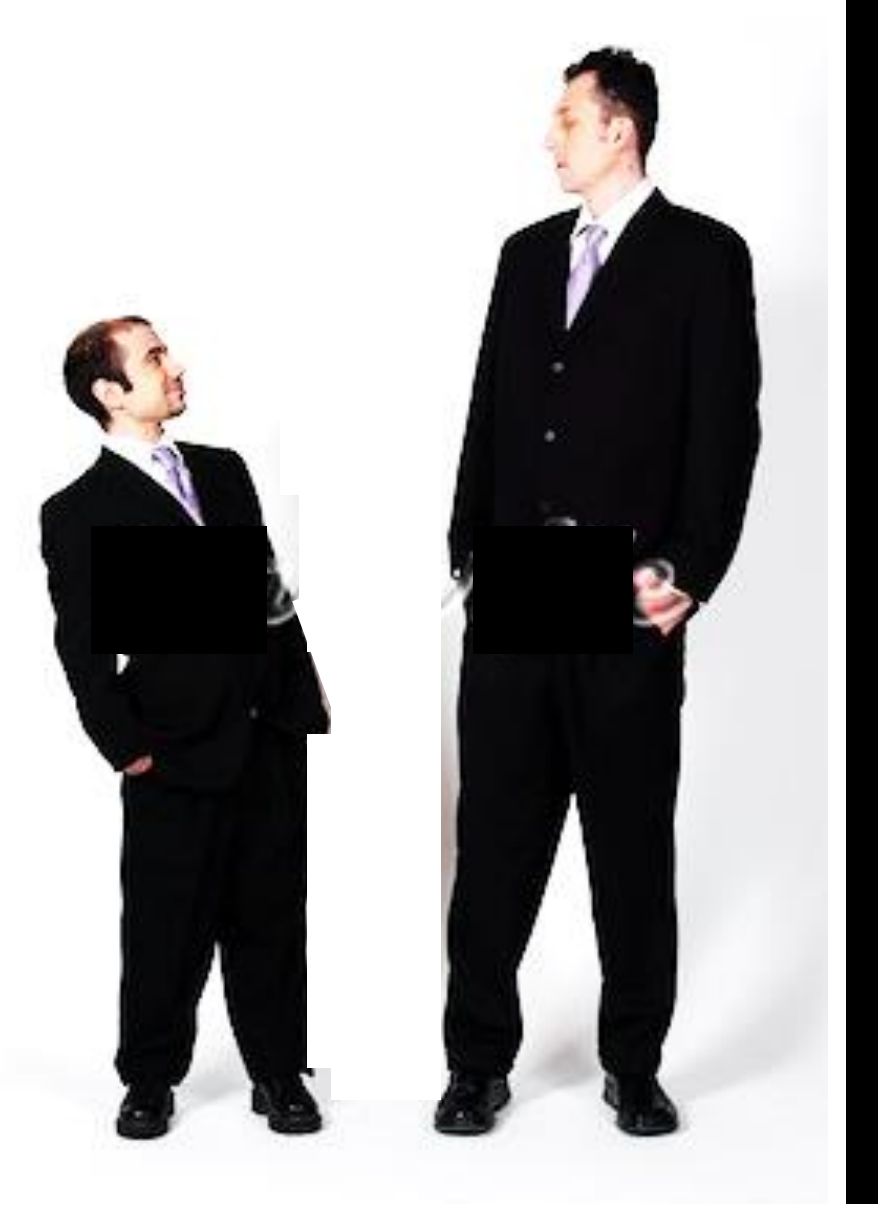

**Is a particular network pattern more (or less) prominent than expected?**

#### **Question:** Is there more or less correlation between these two networks than expected?

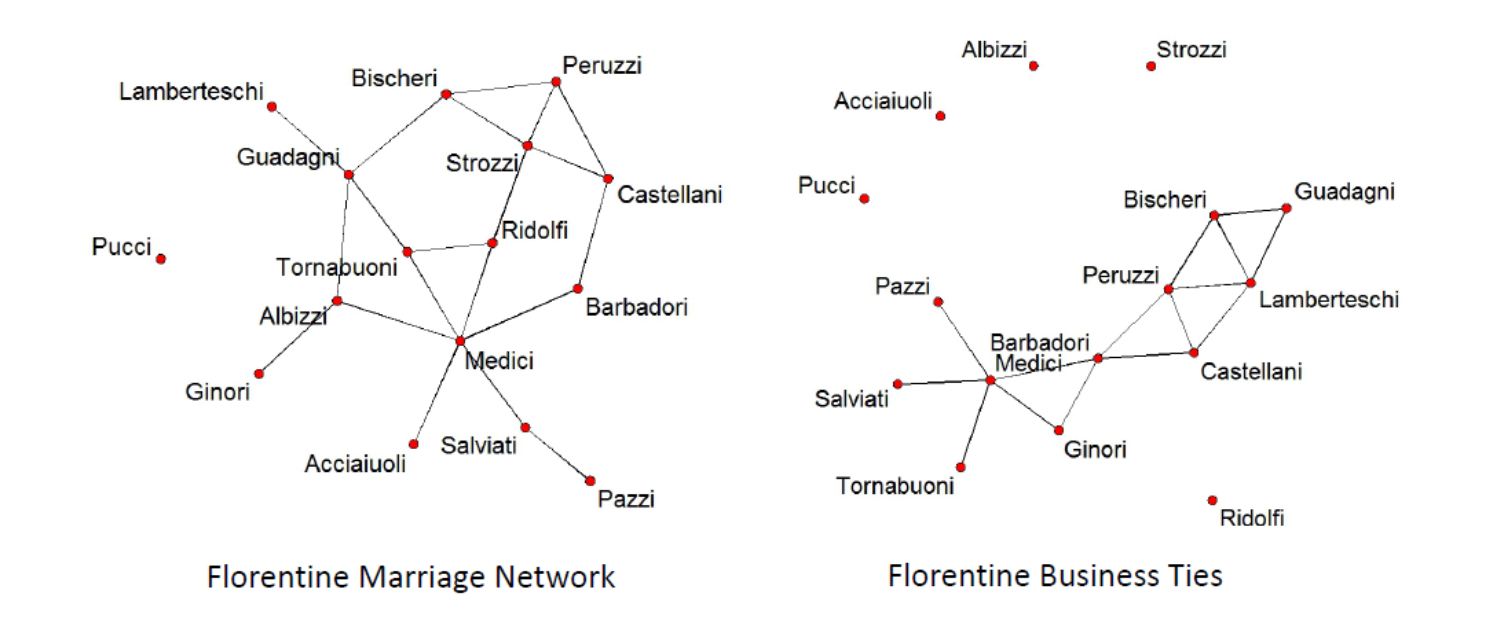

Padgett, J. and Ansell, C. (1993) Robust Action and the Rise of the Medici, 1400-1434. *American Journal of Sociology* 98: 1259-1319

#### **Network 1 Network 2**

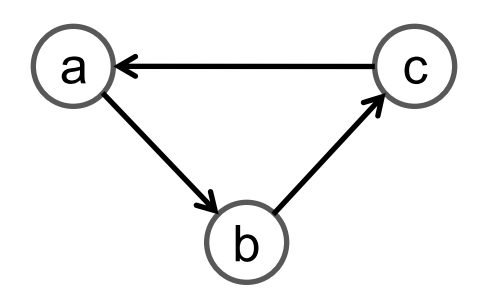

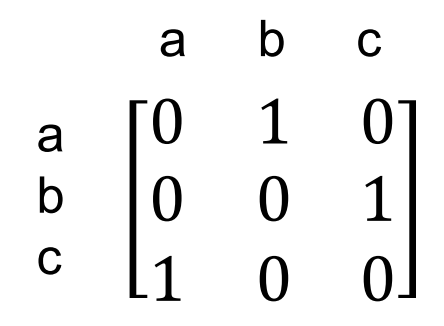

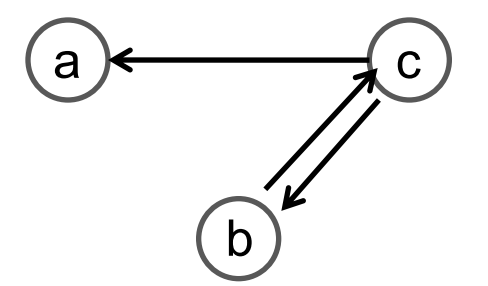

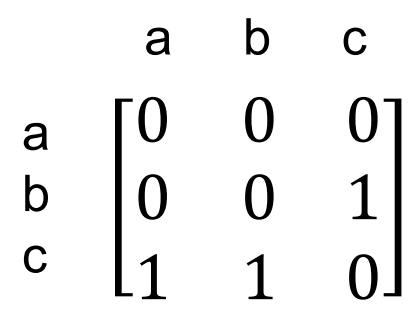

=

#### **Network 1**

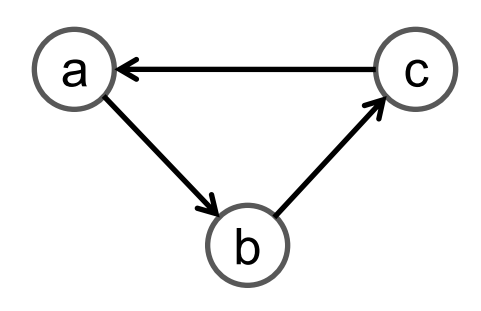

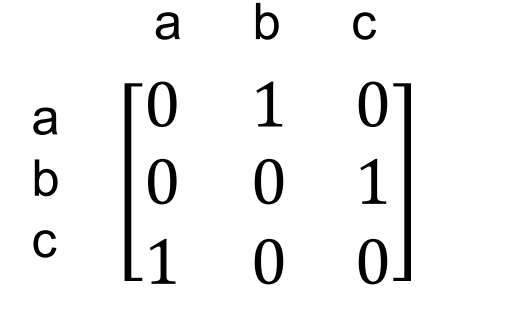

Transform adjacency matrix in a dataset of dyads.

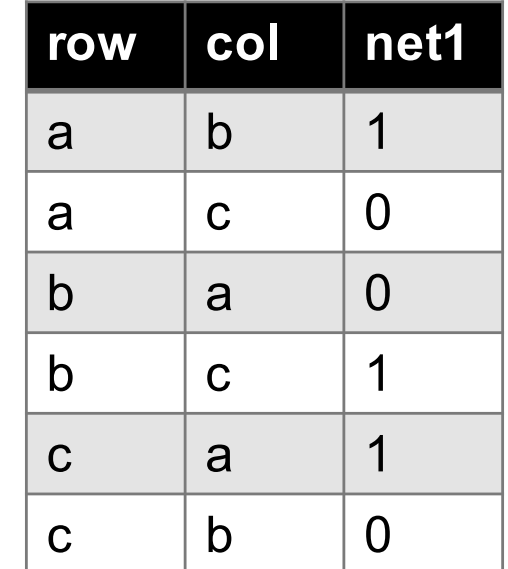

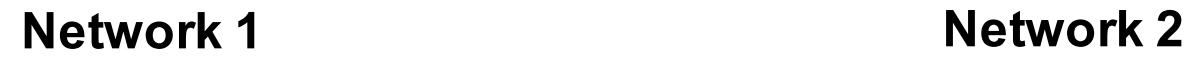

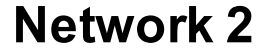

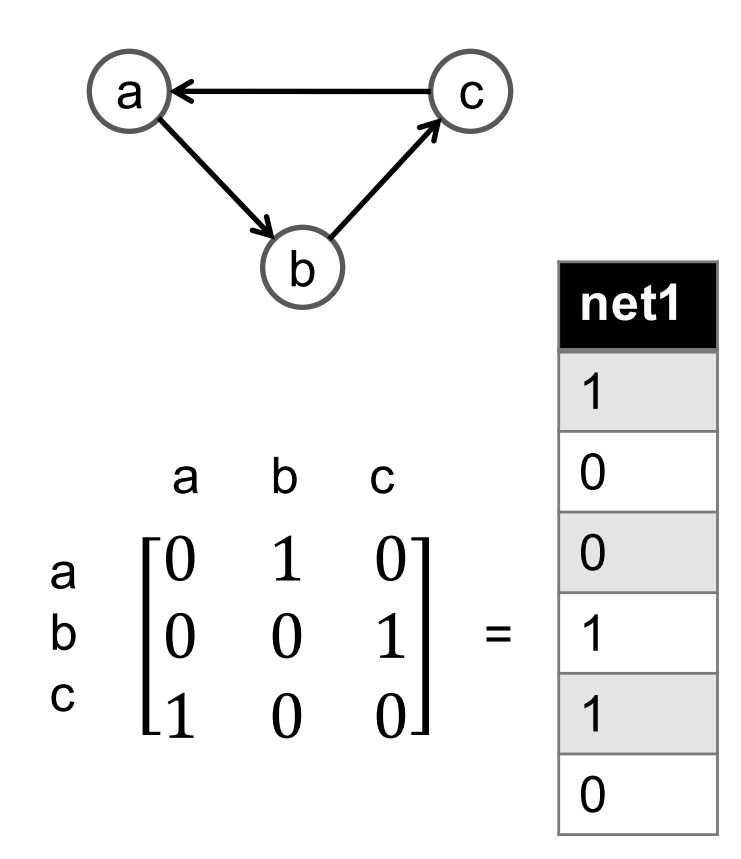

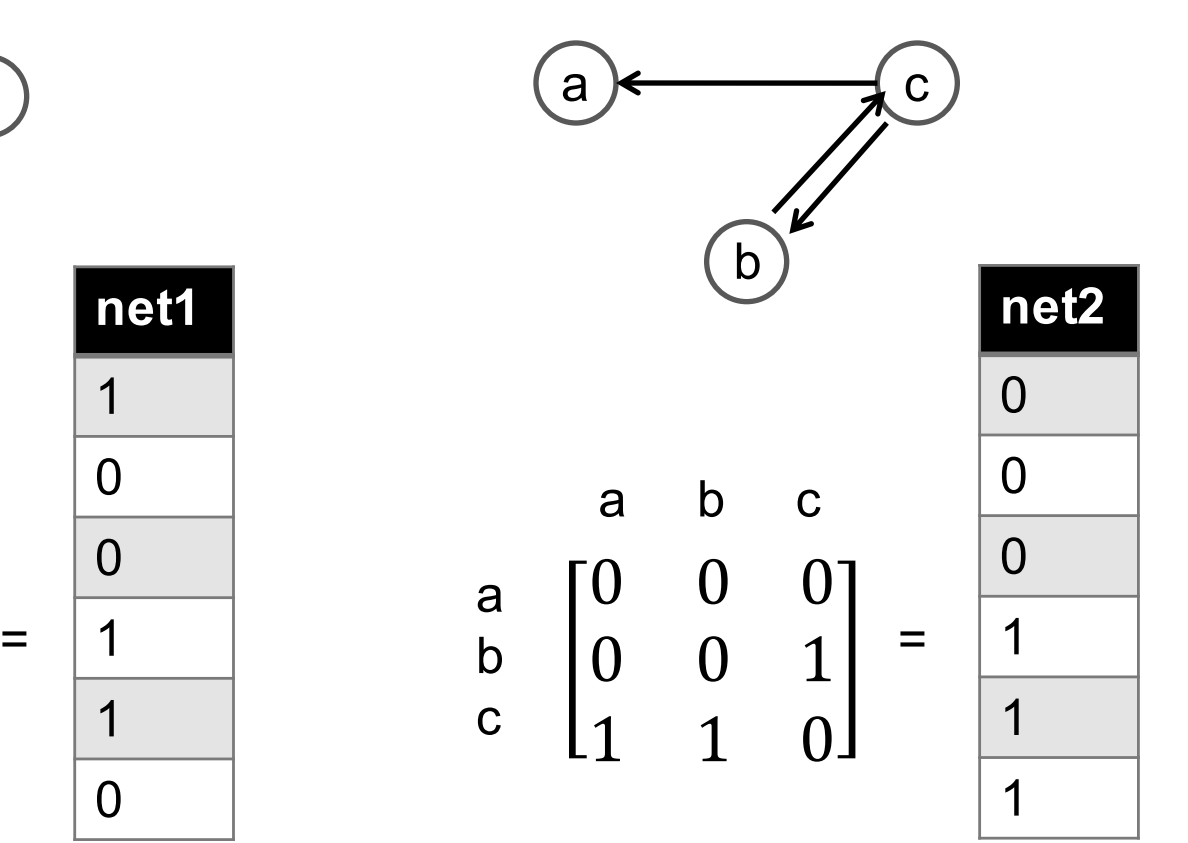

c

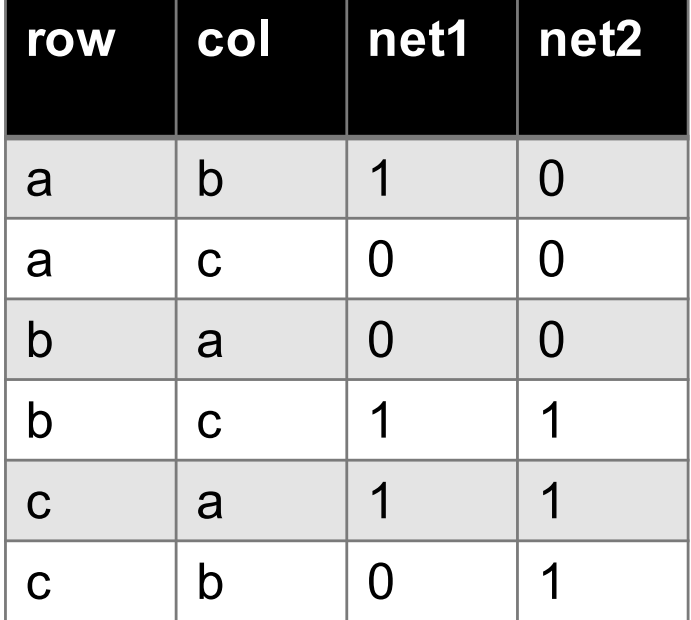

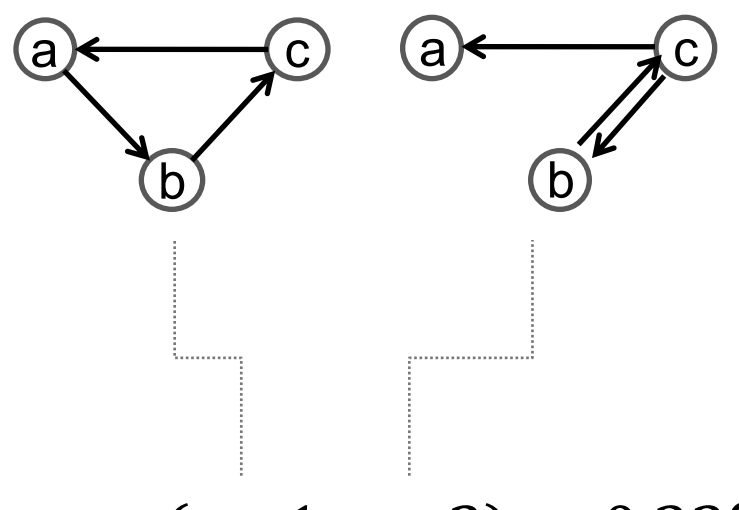

 $corr(net1, net2) = 0.333$ 

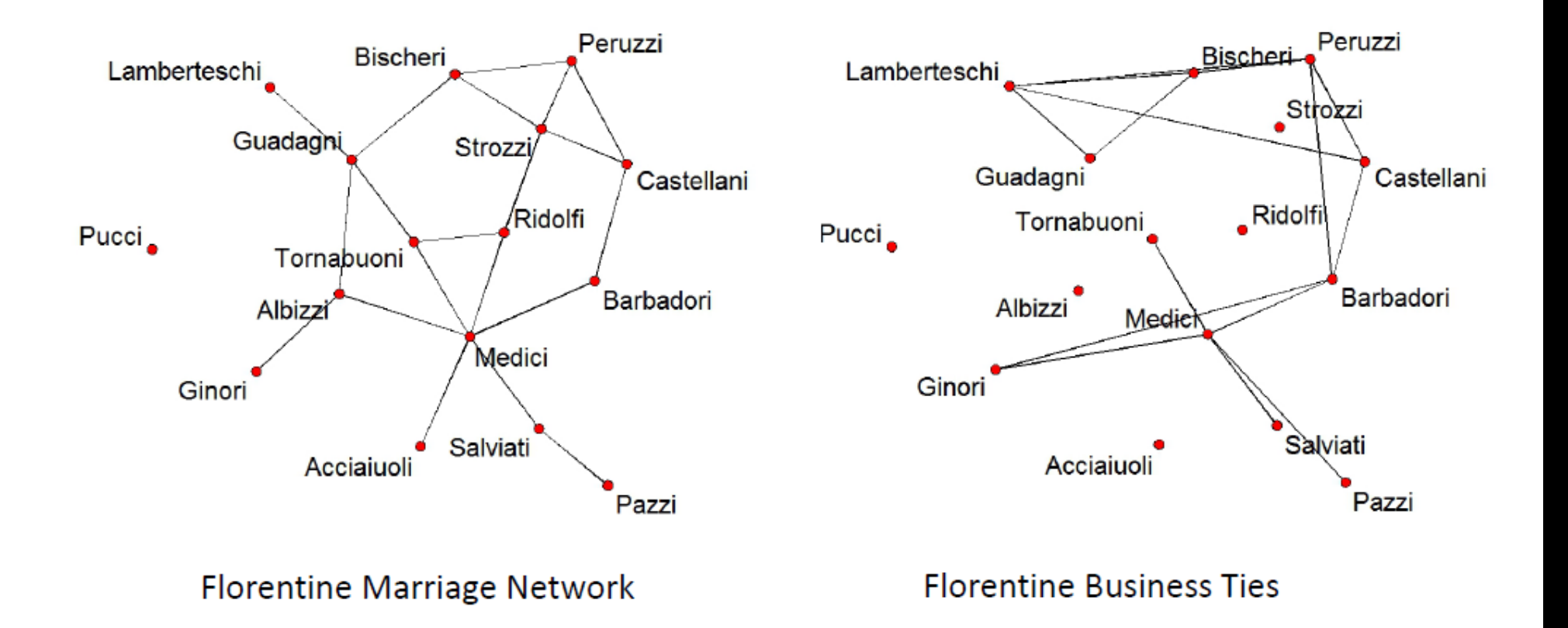

 $corr_{obs} = 0.372$ 

**Is this a lot?**

Problem: We do not know how much correlation we should expect by chance given the marriage and the business network!

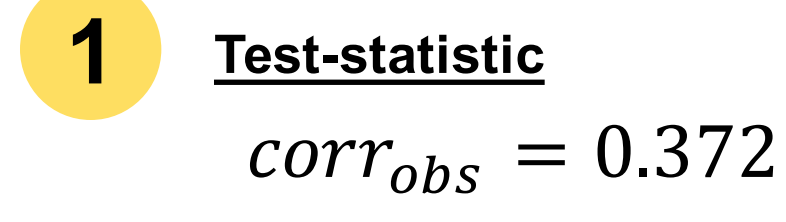

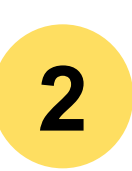

**Distribution of teststatistic under null hypothesis**

 $corr_{random}$  =??

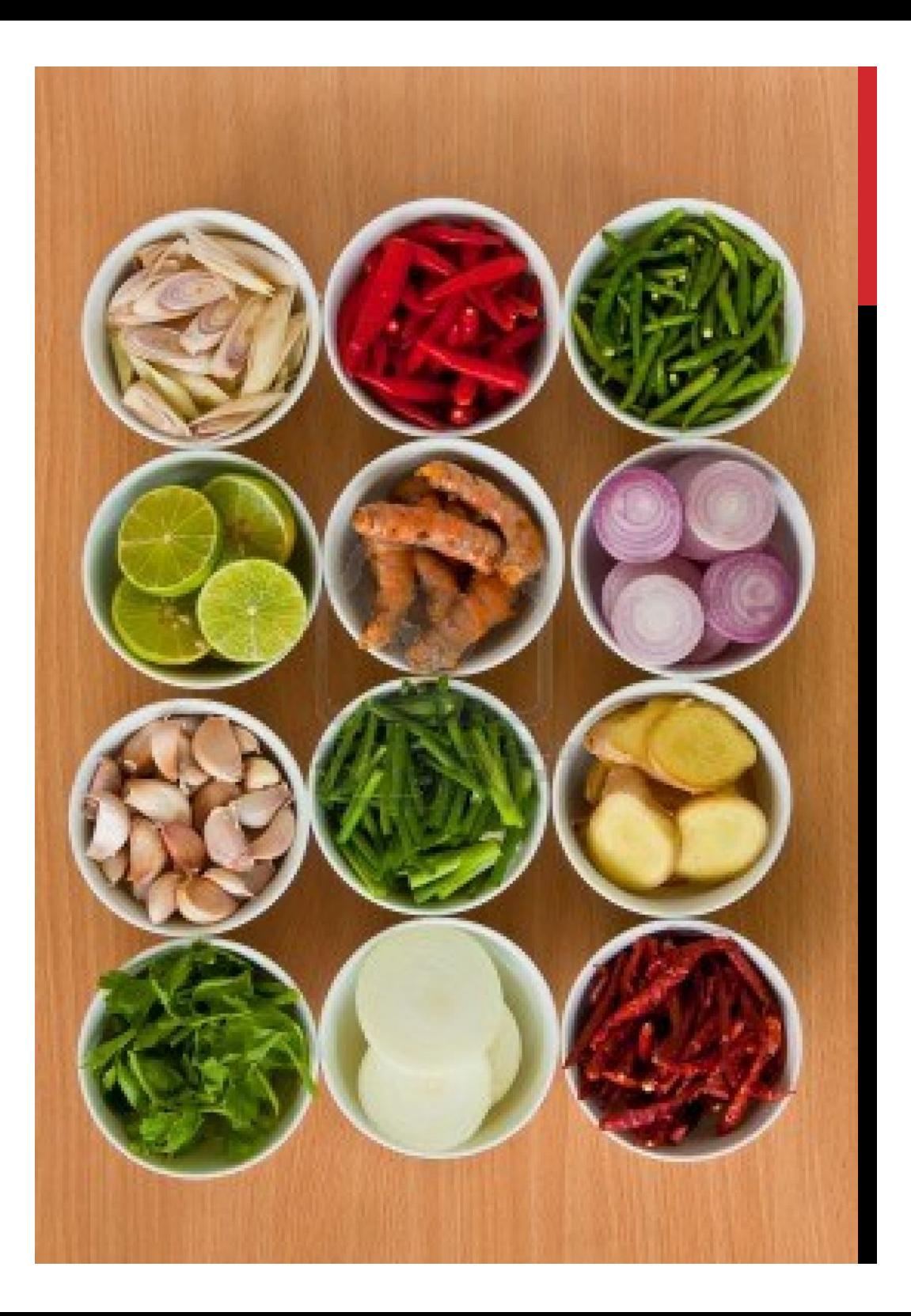

## QUADRATIC ASSIGNMENT PROCEDURE

- § Scramble the network by permuting the actors (randomly re-label the nodes), i.e. the actual network does not change, however, the position each node takes does.
- § Re-calculate the test-static on the permuted networks and compare it with test-statistic on the unscrambled network.

*Network structure is 'controlled' for. Keeps dependencies.*

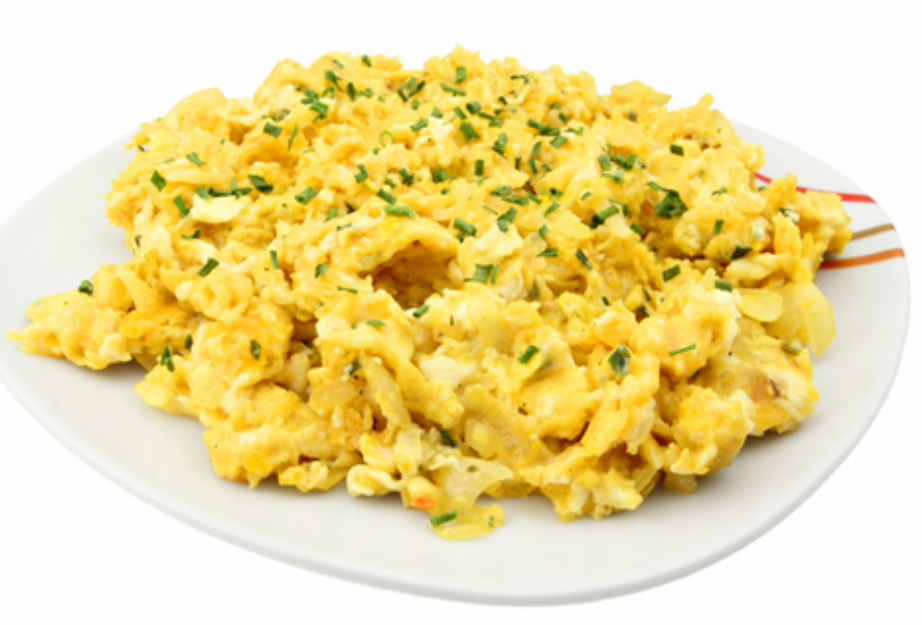

## PERMUTATION TEST

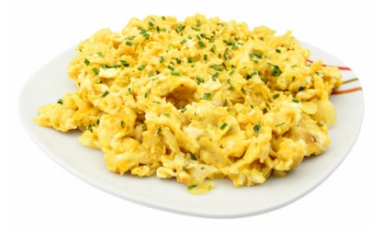

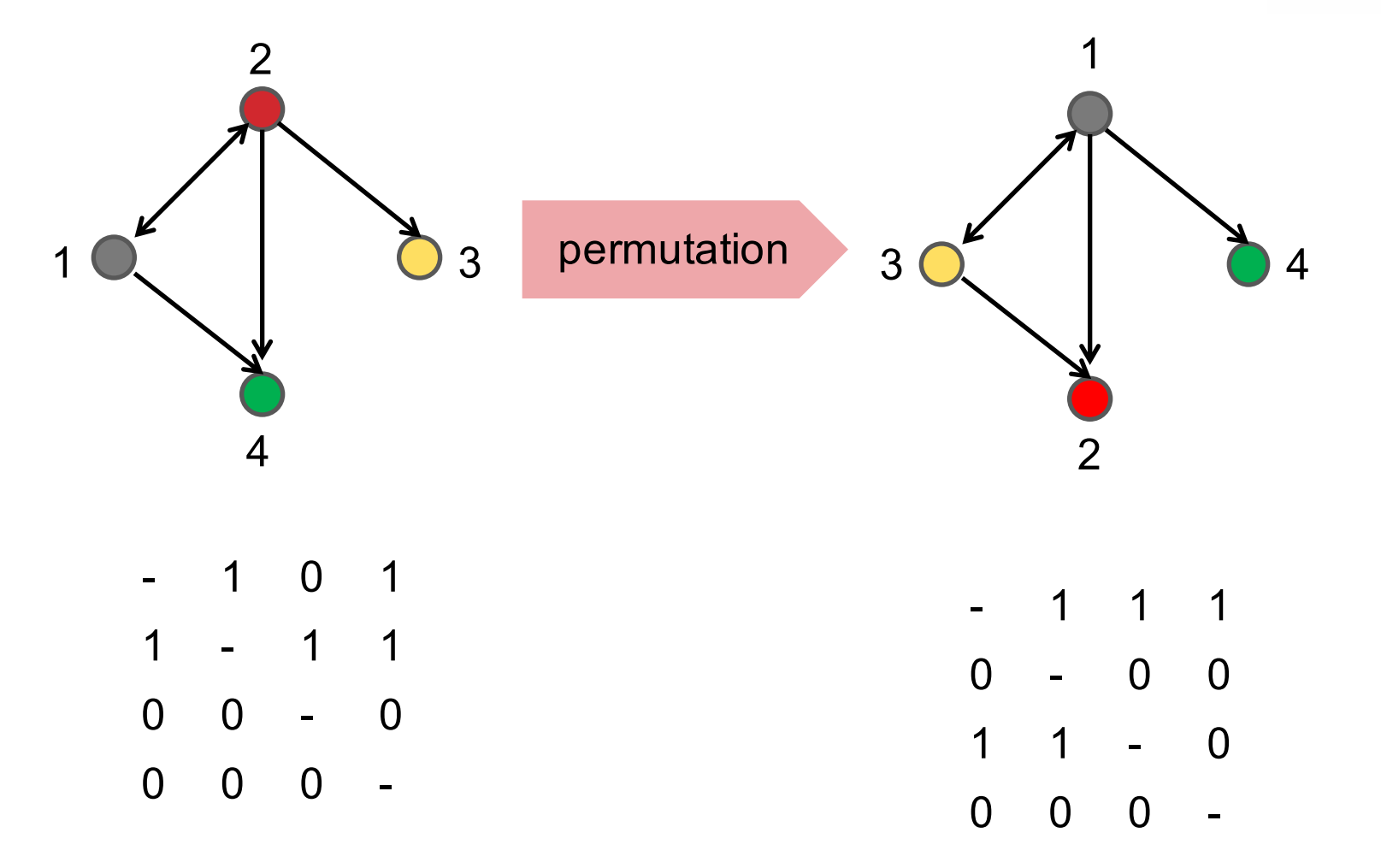

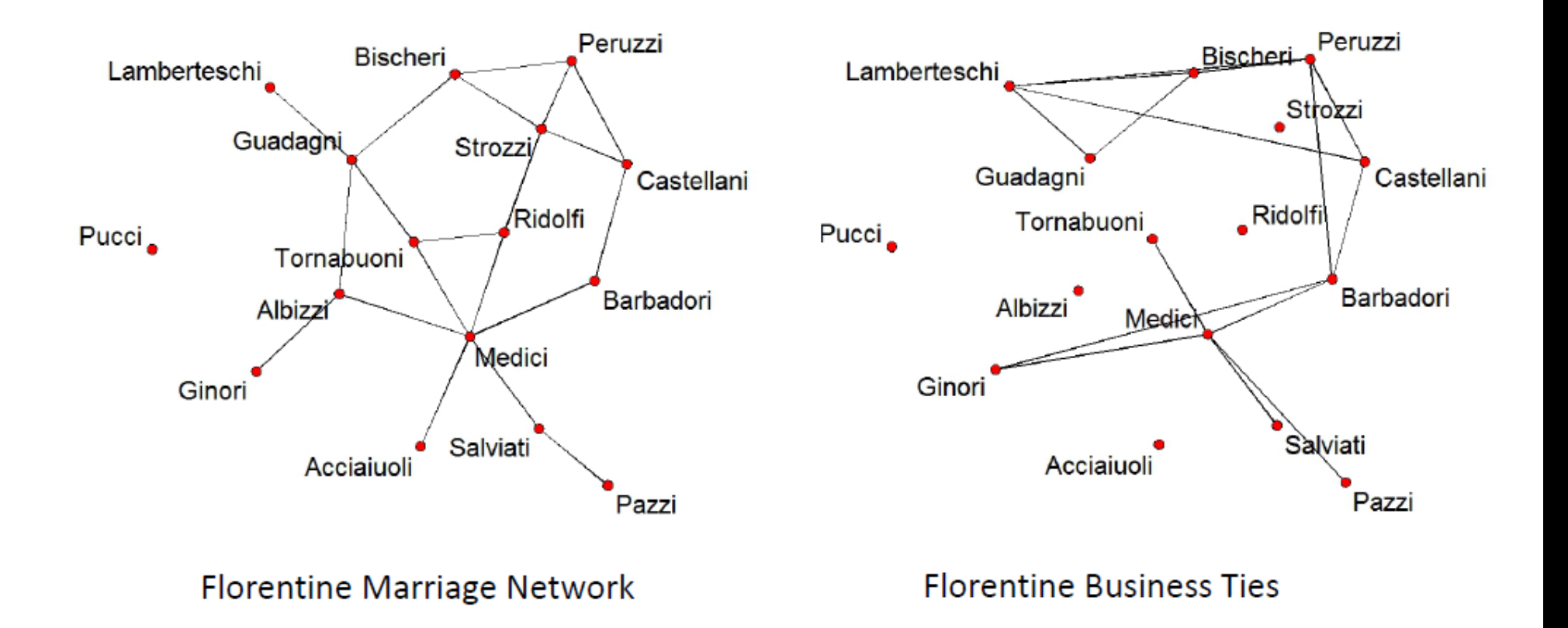

 $corr_{obs} = 0.372$ 

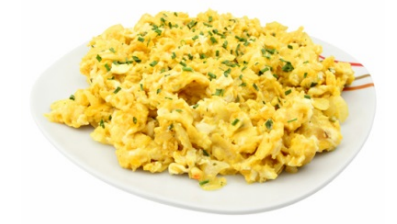

Salviati

Pucci Ini

Acciaiuoli

Ginori

<mark>.</mark> Ridolfi

 $\bullet$ Guadagni

Pazz

Medici

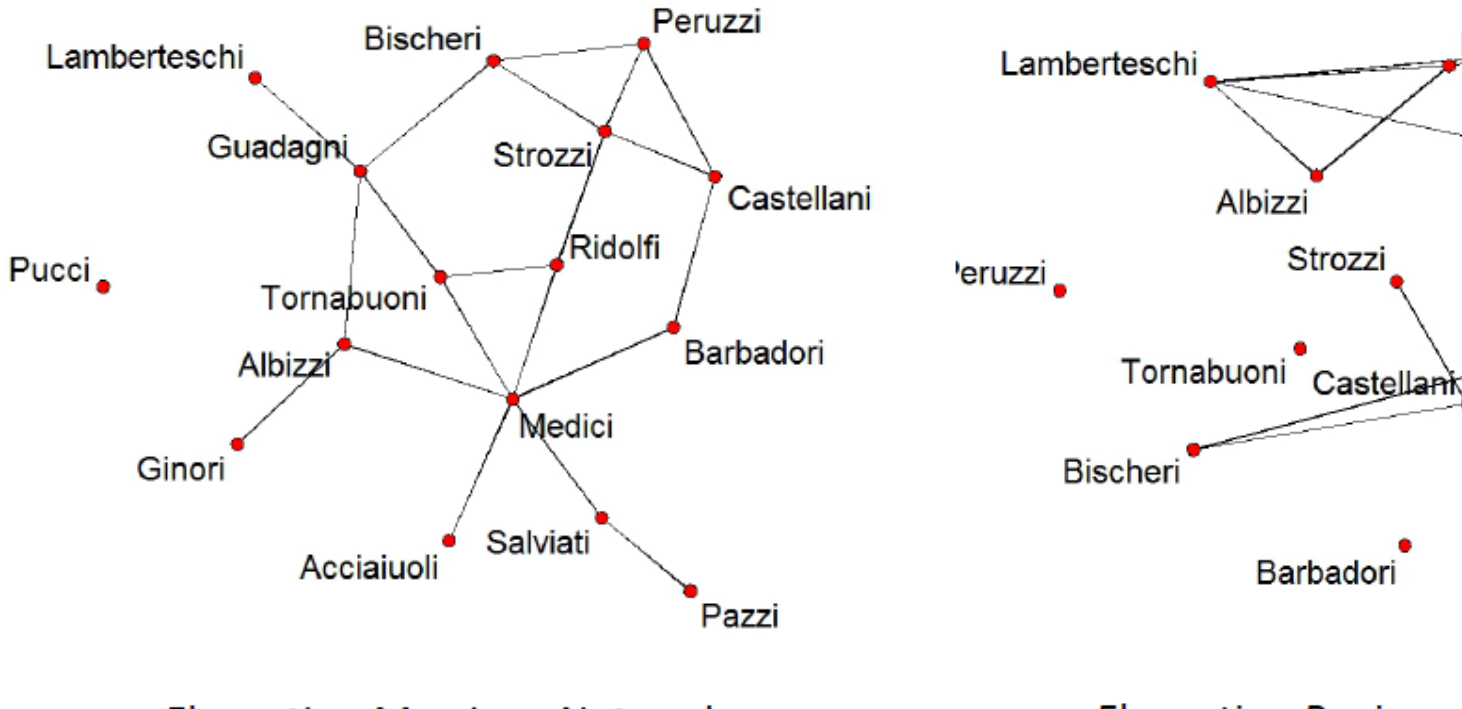

**Florentine Marriage Network** 

**Florentine Business Ties** 

Barbadori

Albizzi

Strozzi

 $corr = -0.034$ 

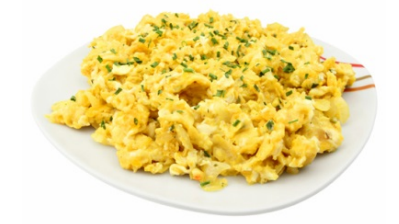

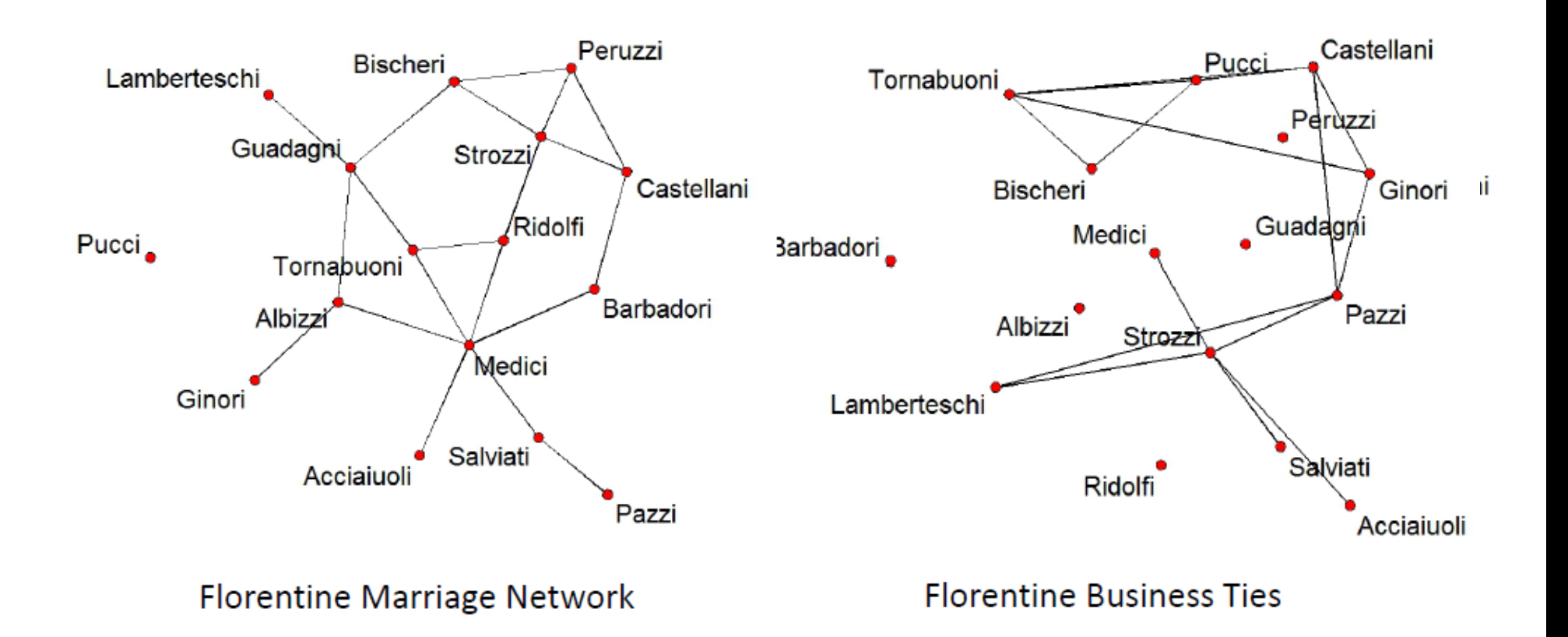

 $corr = -0.101$ 

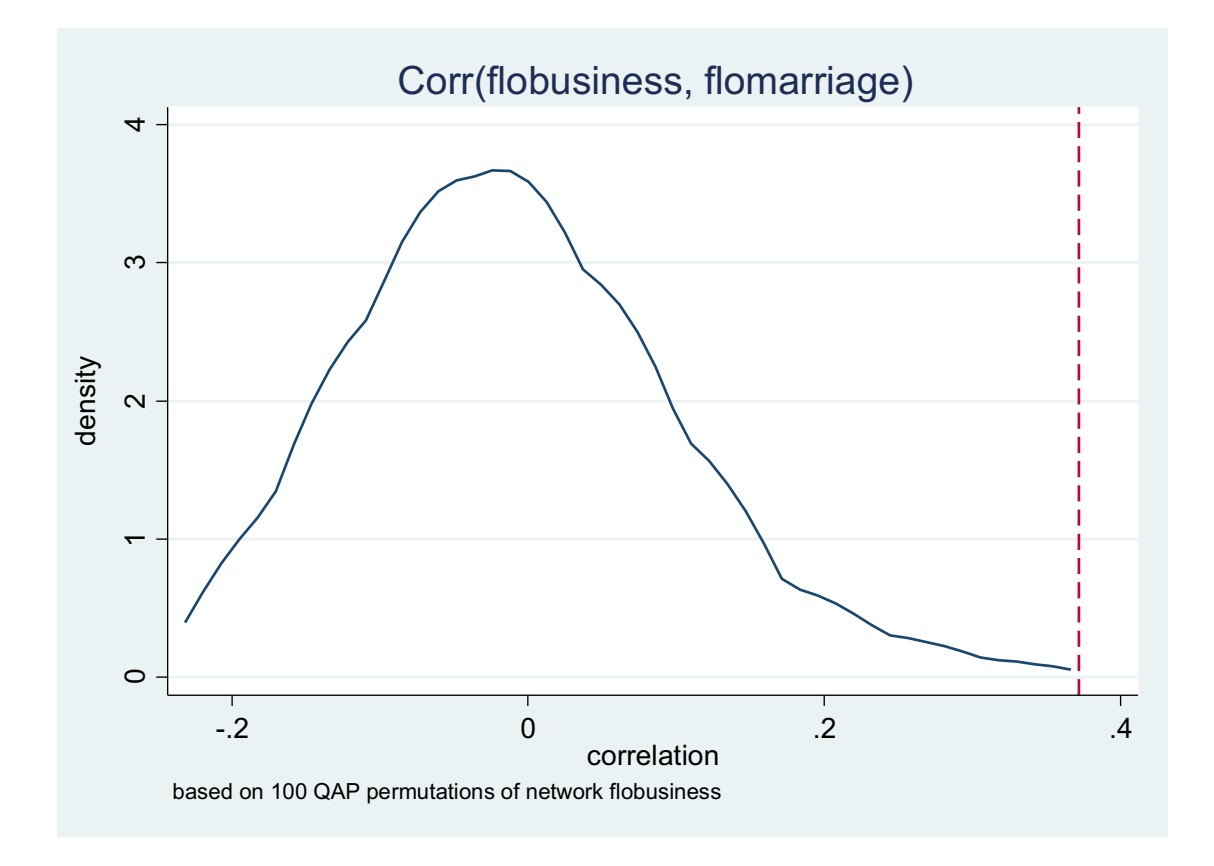

nwcorrelate flobusiness flomarriage, permutations(100)

**Question:** Are co-offending ties between gang members from the same ethnicity more likely than ties between gang members from different ethnicities?

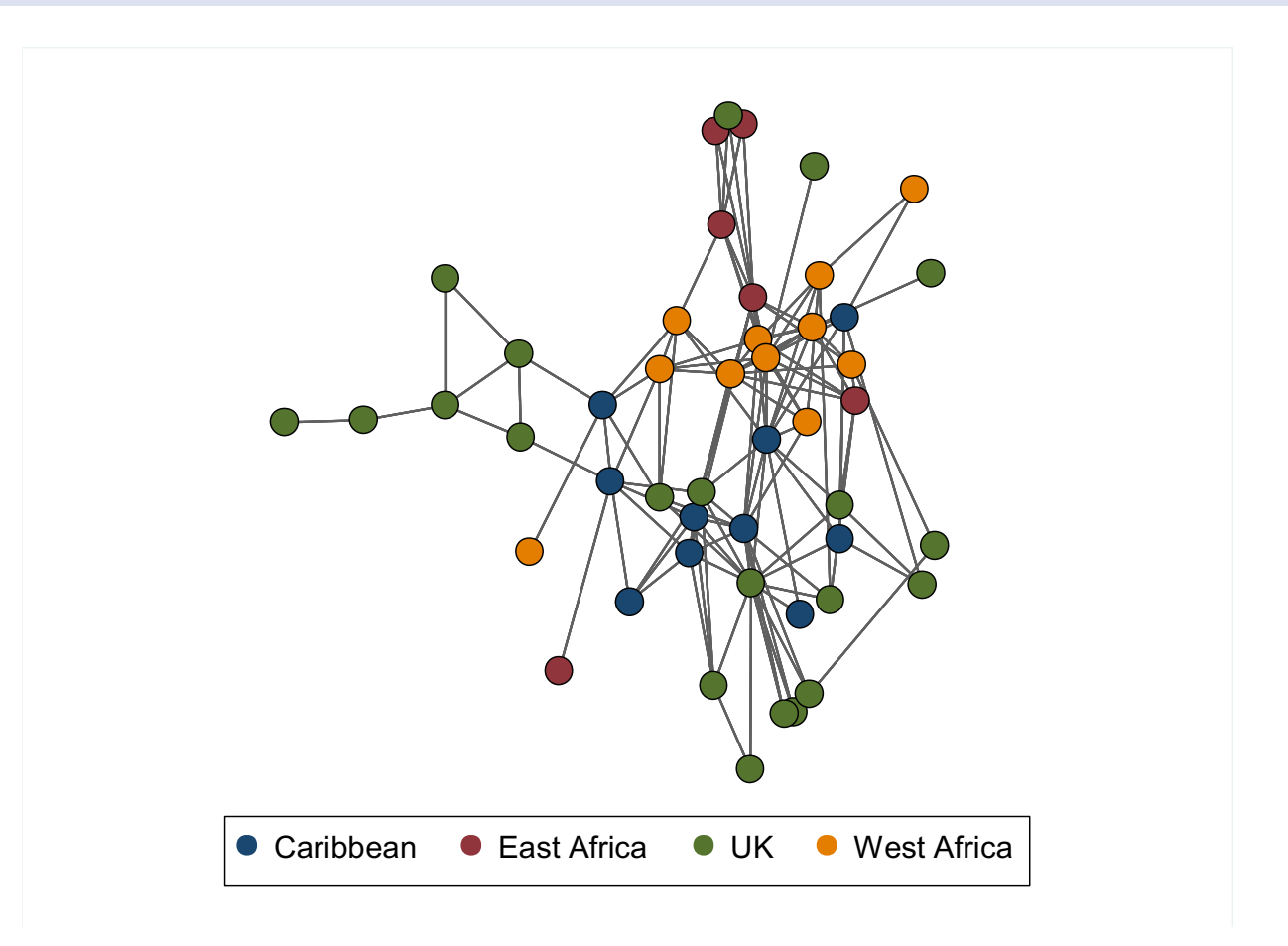

## QAP REGRESSION

- We can use the QAP principle to run
	- 1. Dyad-level logistic regression on dyadic dataset
	- 2. Permute network many times
	- 3. Run dyad-level logistic regression on permuted networks
	- 4. Compare regression estimate from unscrambled network with regression estimates obtained with permuted networks to derive standard errors.

For example:. Grund, T. and Densley, J. (2012) Ethnic Heterogeneity in the Activity and Structure of a Black Street Gang. *European Journal of Criminology***, Vol. 9, Issue 3, pp. 388-406.**

. nwqap gang Birthplace Residence Arrests, mode (same same absdist) permutations (200)

Permutation: 1 out of 200 Permutation: 50 out of 200 Permutation: 100 out of 200 Permutation: 150 out of 200 Permutation: 200 out of 200

Multiple Regression Quadratic Assignment Procedure

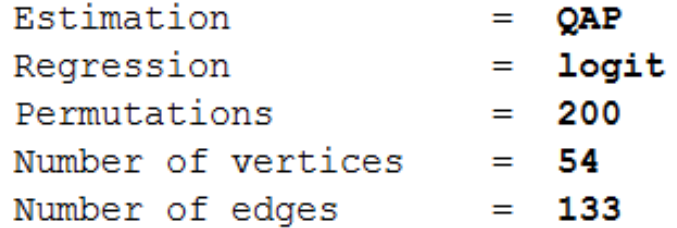

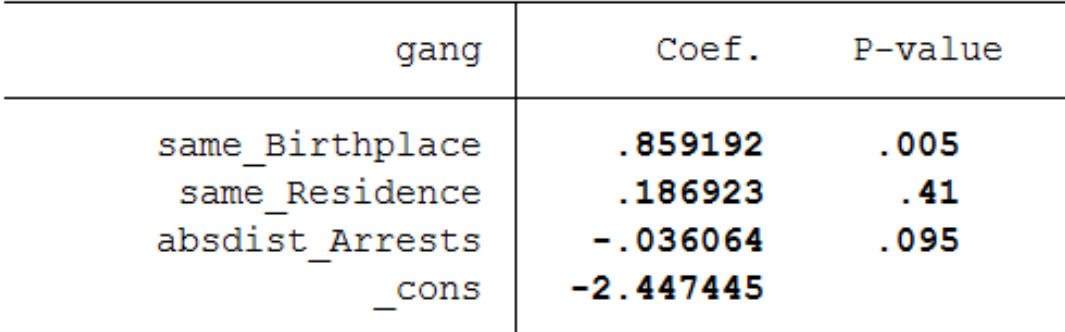

# **EXPONENTIAL RANDOM GRAPH MODELS**

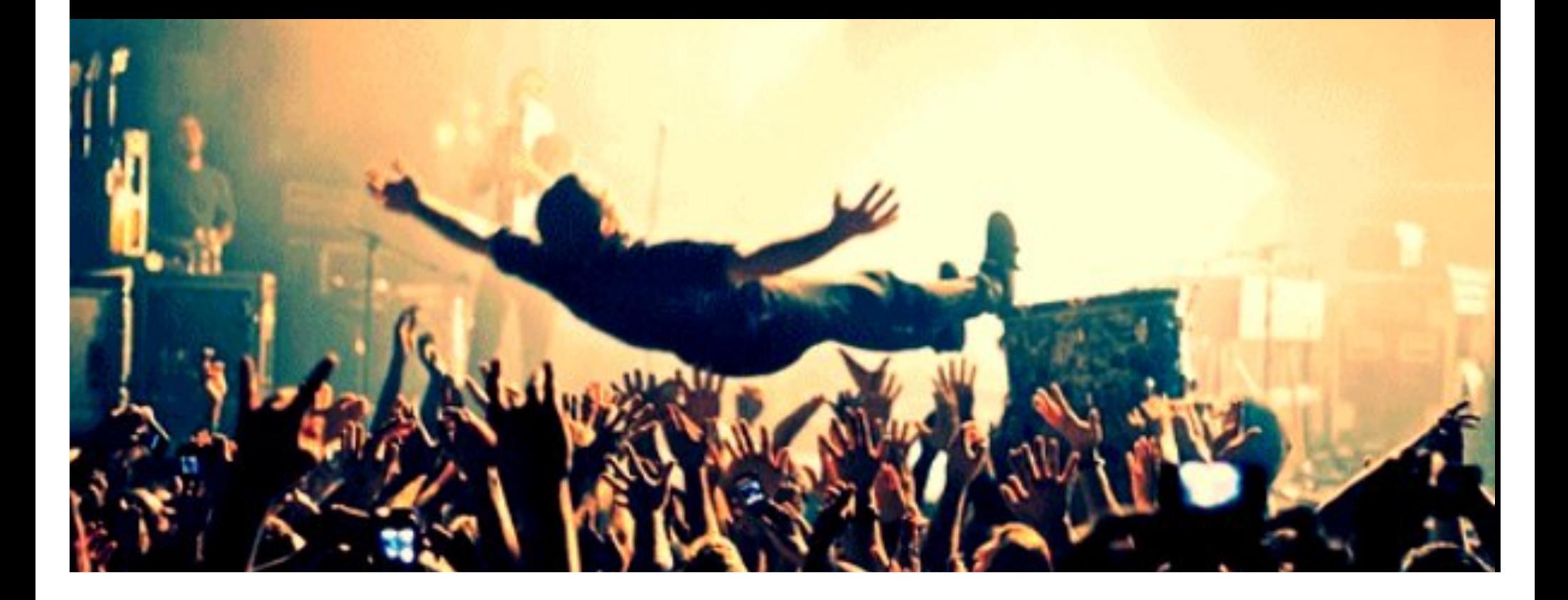

#### ERGM

 $logit[P(Y_{ij} = 1 | n \text{ actors}, Y_{ij}^c)] = \sum_i \theta_k \delta s_k$  $\boldsymbol{K}$  $k=1$ Probability that there is a tie from *i* to *j*. Given, *n* actors AND the rest of the network, excluding the dyad in question!  $Y_{ij}^c$  = all dyads other than  $Y_{ij}$  Amount by which the feature  $s_k(y)$  changes when  $Y_{ij}$  is toggled from 0 to 1.

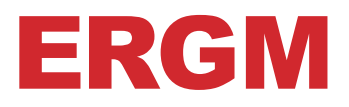

 $Y = random variable$ , a randomly selected network from the pool of all potential networks

 $y = observed\ variable$ , here observed network

 $\theta = parameters$ , to be estimated

$$
P(Y = y | \theta) = \frac{e^{(\theta^{T} s(y))}}{c(\theta)}
$$

A score given to our network **y** using some parameters  $\theta$  and the network features **s** of **y**

Probability to draw 'our' observed network **y** from all potential networks

A score given to all other networks we could have observed

## ERGM: INTEPRETATION

**ERGM's ultimately give you an estimate for various parameters**  $\theta_k$ , which mean...

If a potential tie  $Y_{ij} = 1$ (between *i* and *j*) would change the network statistic  $s_k$  by one unit.

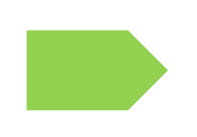

This changes the logodds for the tie  $Y_{ij}$  to actually exist by  $\theta_k$ .

#### EXAMPLE

Consider an ERGM for an undirected network with parameters for these three statistics:

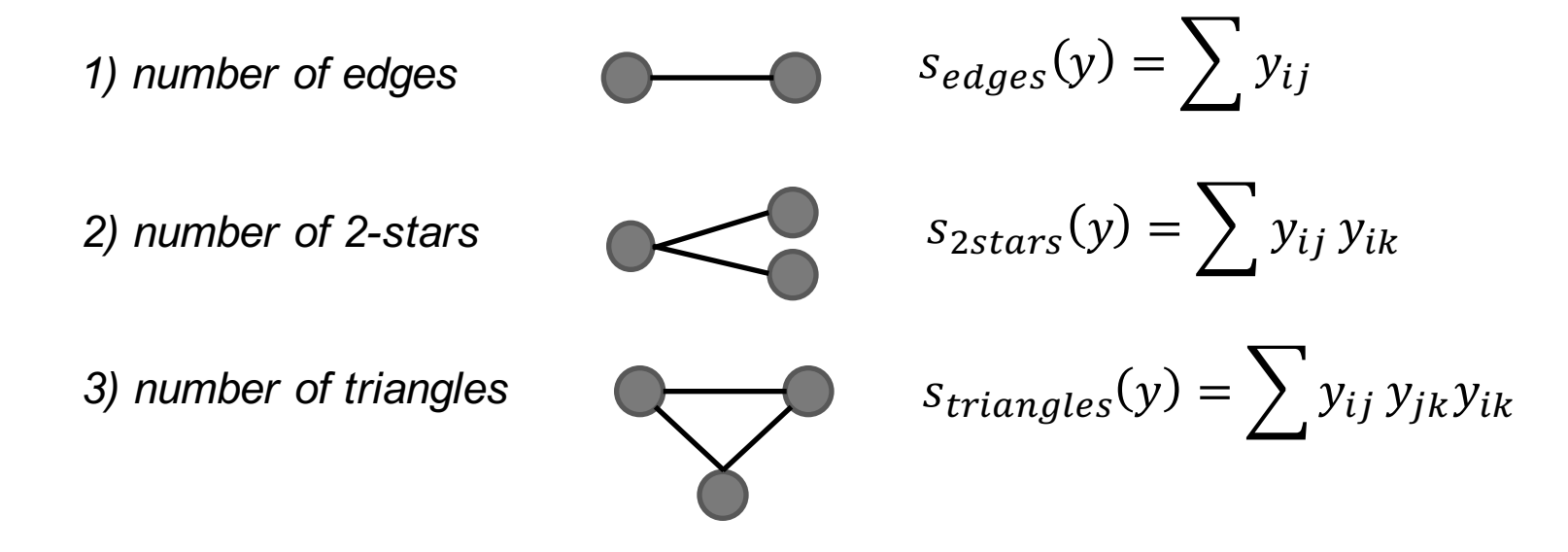

Then the 3-parameter ERG distribution function is:

 $P(Y = y | \theta) \propto e^{\left(\theta_{edges} s_{edges}(y) + \theta_{2stars} s_{2stars}(y) + \theta_{triangles} s_{triangles}(y)\right)}$ 

. nwergm gang, formula(edges + nodematch("Birthplace") + gwesp(0.5, fixed=T))

0

Ø

0

0

0

0

```
Exponential random graph analysis
Number of vertices
                      = 54Number of edges/arcs
                      = 133Directed
                      = FALSE
Estimation
                      = MLE
Iterations
                      = 3 out of 20
MCMC sample size
                      = 4096AIC
                      = 741.4BIC
                      = 757.2Observed
                                           Coef.
                                                    Std.Err.
network
                                                               MCMC<sup>%</sup> P > |z|edges
                                          -4.585.235133
 nodematch.Birthplace
                                  63
                                             .518
                                                       .122gwesp.fixed.0.5
                              165.121
                                           1.434
                                                       .151
```
#### ERGM FEATURES

- Think of ERG models as a probability distribution on a (huge) space of all possible networks.
- $\blacksquare$  The observed network is modelled as if it has been drawn from this distribution.
- **•** The model parameters  $\theta$  are
	- $\blacksquare$  Attached to network statstictis s
	- These statistics in general correspond to subgraph counts (local patterns, 'motifs')
	- **The parameters describe the relative prevalence of the** corresponding subgraph in 'generating' the total graph.
- **The parameters**  $\theta$  **are estimated in such a way that each change** of a tie (during the process of 'generating' a network) is considered for the next ties that could change. Structure is *endogenous* **=> dyadic dependence model**

# SOCIAL NETWORK ANALYSIS USING STATA

11 September 2015 UK Stata Group, London

Thomas Grund thomas.u.grund@gmail.com

> www.grund.co.uk www.nwcommands.org

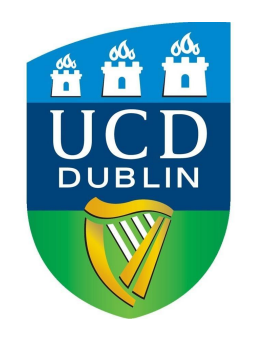